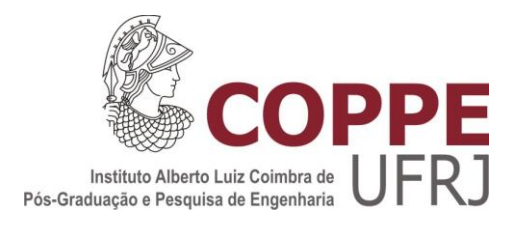

## OTIMIZAÇÃO DE UM PROTOCOLO DE FIXAÇÃO E MARCAÇÃO PARA ESTUDO DO *RHODNIUS PROLIXUS* POR MICROTOMOGRAFIA SÍNCROTRON

Gabriela Sena Souza

Tese de Doutorado apresentada ao Programa de Pós-graduação em Engenharia Nuclear, COPPE, da Universidade Federal do Rio de Janeiro, como parte dos requisitos necessários à obtenção do título de Doutor em Engenharia Nuclear.

Orientador(es): Delson Braz Liebert Parreiras Nogueira

Rio de Janeiro Fevereiro de 2019

# OTIMIZAÇÃO DE UM PROTOCOLO DE FIXAÇÃO E MARCAÇÃO PARA ESTUDO DO RHODNIUS PROLIXUS USANDO MICROTOMOGRAFIA **SÍNCROTRON**

Gabriela Sena Souza

TESE SUBMETIDA AO CORPO DOCENTE DO INSTITUTO ALBERTO LUIZ COIMBRA DE PÓS-GRADUAÇÃO E PESQUISA DE ENGENHARIA (COPPE) DA UNIVERSIDADE FEDERAL DO RIO DE JANEIRO COMO PARTE DOS REQUISITOS NECESSÁRIOS PARA A OBTENÇÃO DO GRAU DE DOUTOR EM CIÊNCIAS EM ENGENHARIA NUCLEAR.

Examinada por:

Prof. Delson Braz, D.Sc. Profa. Regina Cély Rodrigues Barroso, D.Sc. Prof. Marcos Vinicius Cólaço Gonçalves, D.Sc. WI

Prof. Marcelo Salabert Gonzalez, D.Sc.

Lopes Nathaly Lopes Archilha, D.Sc.

Prof. Alan Miranda Monteiro de Lima, D.Sc.

RIO DE JANEIRO, RJ - BRASIL FEVEREIRO DE 2019

Souza, Gabriela Sena

Otimização de um protocolo de fixação e marcação para estudo do *Rhodnius prolixus* por microtomografia síncrotron – Rio de Janeiro: UFRJ/COPPE, 2019.

XII, 84 p.: il.; 29,7 cm.

Orientador: Delson Braz

Liebert Parreiras Nogueira

Tese (doutorado) – UFRJ/ COPPE/ Programa de Engenharia Nuclear, 2019.

Referências Bibliográficas: p. 51-57.

1. Microtomografia. 2. Radiação Síncrotron. 3. *Rhodnius prolixus*. I. Braz, Delson *et al.* II. Universidade Federal do Rio de Janeiro, COPPE, Programa de Engenharia Nuclear. III. Título.

#### **Agradecimentos**

Gostaria de agradecer primeiramente a professora Regina Cely Barroso, que foi a pessoa mais importante durante toda a minha caminhada no mundo da pesquisa. Obrigada por todas as conversas, conselhos, broncas (fazem a gente crescer) e principalmente por acreditar e confiar em mim. Obrigada também por mostrar que nós mulheres somos fortes e podemos chegar em qualquer lugar.

Ao professor e orientador Delson, que me acompanha desde o mestrado, por todo apoio e incentivo à pesquisa.

Ao professor e orientador Liebert, que foi essencial durante toda a minha trajetória na pesquisa e que me fez aprender e adorar a tomografia. Obrigada também por toda a ajuda nas revisões dos artigos.

Ao professor Marcos por toda a ajuda durante as análises e também durante a preparação dos artigos. Obrigada também pela empolgação com a pesquisa! Contagia e dá vontade de seguir em frente.

Aos professores Marcelo e Patrícia, meus biólogos preferidos. Obrigada por todos os ensinamentos que fizeram uma física se apaixonar pela biologia. Vocês tornam toda preparação de amostra especial.

Aos meus pais, Fabio e Marcia, pelo carinho, paciência, dedicação e por me apoiarem em todos os momentos mais difíceis. Seria impossível chegar até aqui sem ter vocês do meu lado.

À minha família, Luana, vó Vitu, tia Rosi, tia Nerinha, vó Néria e Bela, por todo amor e também por toda compreensão nos momentos em que não pude estar presente.

Ao meu namorado e companheiro de trabalho, Gabriel, por estar ao meu lado em todos os momentos marcantes, os mais felizes e também os mais difíceis. Com você tudo é especial. <3 Obrigada também por toda a ajuda com as segmentações.

Aos meus companheiros de laboratório, Arissa, André, Andrea, Camila, Carlinha, Gabi Gabi, Isadora, Katrine, Renan, Roberta, Soares, pelas análises, medidas, artigos, projetos, congressos, chopps e churrascos inesquecíveis.

Aos meus amigos irmãos, Julia, Tol, Gabi, Codorna, Bianca, Maria Alice, Osmar, Sherlle, Juninho, Aninha e Thomas, por todos os nossos encontros, risadas e principalmente por todo companheirismo. Eu tenho os melhores amigos do mundo.

Aos amigos da UERJ e do mundo, Paula, Bruno, Marcella, Taysa, Eduardo, Bruno Vieira, Lívia, Taiane, Tumati, Will, Yves, Thiagão, Aninha, Gustavo, Dani, Eduardo Sperandio, Luiza, que foram muito importantes durante essa caminhada, principalmente como companhia nos chopps e rodízios.

Aos amigos italianos, Alessandra, Matteo, Giuliana, Lorella, que me ensinaram muito e me ensinam muito até hoje. Obrigada também pelo auxílio durante todas as medidas.

Ao CNPq, Faperj e CAPES por todo auxílio financeiro para que essa pesquisa fosse realizada.

Ao ICTP e IAEA pelo auxílio financeiro para as medidas internacionais e para a participação em congressos.

Resumo da Tese apresentada à COPPE/UFRJ como parte dos requisitos necessários para a obtenção do grau de Doutor em Ciências (D.Sc.)

## OTIMIZAÇÃO DE UM PROTOCOLO DE FIXAÇÃO E MARCAÇÃO PARA ESTUDO DO *RHODNIUS PROLIXUS* POR MICROTOMOGRAFIA SÍNCROTRON

Gabriela Sena Souza

Fevereiro/2019

Orientadores: Delson Braz Liebert Parreiras Nogueira

Programa: Engenharia Nuclear

 Ao longo dos anos, a técnica de microtomografia utilizando luz síncrotron mostrou ser uma ótima ferramenta para o estudo das estruturas internas e externas do *Rhodnius prolixus*, principal inseto vetor do *Tripanossoma cruzi*, agente etiológico da Doença de Chagas. No entanto, os primeiros trabalhos mostraram que a visualização de algumas estruturas pode variar com o tipo de feixe utilizado e com a tratamento realizado na amostra. O objetivo deste trabalho foi desenvolver um protocolo para identificar o melhor tratamento de amostra quanto à fixação e marcação através da avaliação de parâmetros de qualidade de imagem, permitindo assim uma precisa segmentação das estruturas da cabeça do *Rhodnius prolixus* em dois períodos diferentes da ninfa de 5º estágio (no jejum e na muda). As amostras foram testadas com diferentes tipos de combinações de fixadores e marcadores. A escolha do melhor protocolo foi feita através de análises qualitativas (através da observação das imagens) e quantitativas (através do cálculo de parâmetros de qualidade de imagem, como contraste e razão sinal-ruído). As medidas foram realizadas no Laboratório Nacional de Luz Síncrotron (LNLS), Campinas-Brasil, e no Laboratório Síncrotron ELETTRA, Trieste-Itália.

Abstract of Thesis presented to COPPE/UFRJ as a partial fulfillment of the requirements for the degree of Doctor of Science (D.Sc.)

## OPTIMIZATION OF A PROTOCOL TO FIXING AND MARKING FOR STUDY *RHODNIUS PROLIXUS* BY SYNCHROTRON MICROTOMOGRAPHY

Gabriela Sena Souza

February/2019

Advisors: Delson Braz Liebert Parreiras Nogueira

Department: Nuclear Engineering

During the years microtomography using synchrotron light technique has proved to be an excellent tool to study the internal and external structures of *Rhodnius prolixus*, main insect vector of *Tripanossoma cruzi*, and the etiologic agent of Chagas Disease. However, the first works have shown that the visualization of some structures can vary according to the type of beam and sample treatment. The objective of this work is to develop a protocol to identify the best fixation and staining sample treatment by the evaluation of the image quality parameters, allowing the segmentation of different structures of *Rhodnius prolixus* in two different periods of 5<sup>th</sup> instar (unfed and ecdysis). The samples were tested with different combinations of fixatives and staining. The choice of the best protocol was done with qualitative analyses (through the observation of the images) and quantitative analyses (through the calculation of image quality parameters, such as contrast and signal-to-noise ratio). The measurements were performed at the Brazilian Synchrotron Light Source (LNLS), Campinas-Brazil, and at ELETTRA Synchrotron Facility, Trieste-Italy.

# ÍNDICE

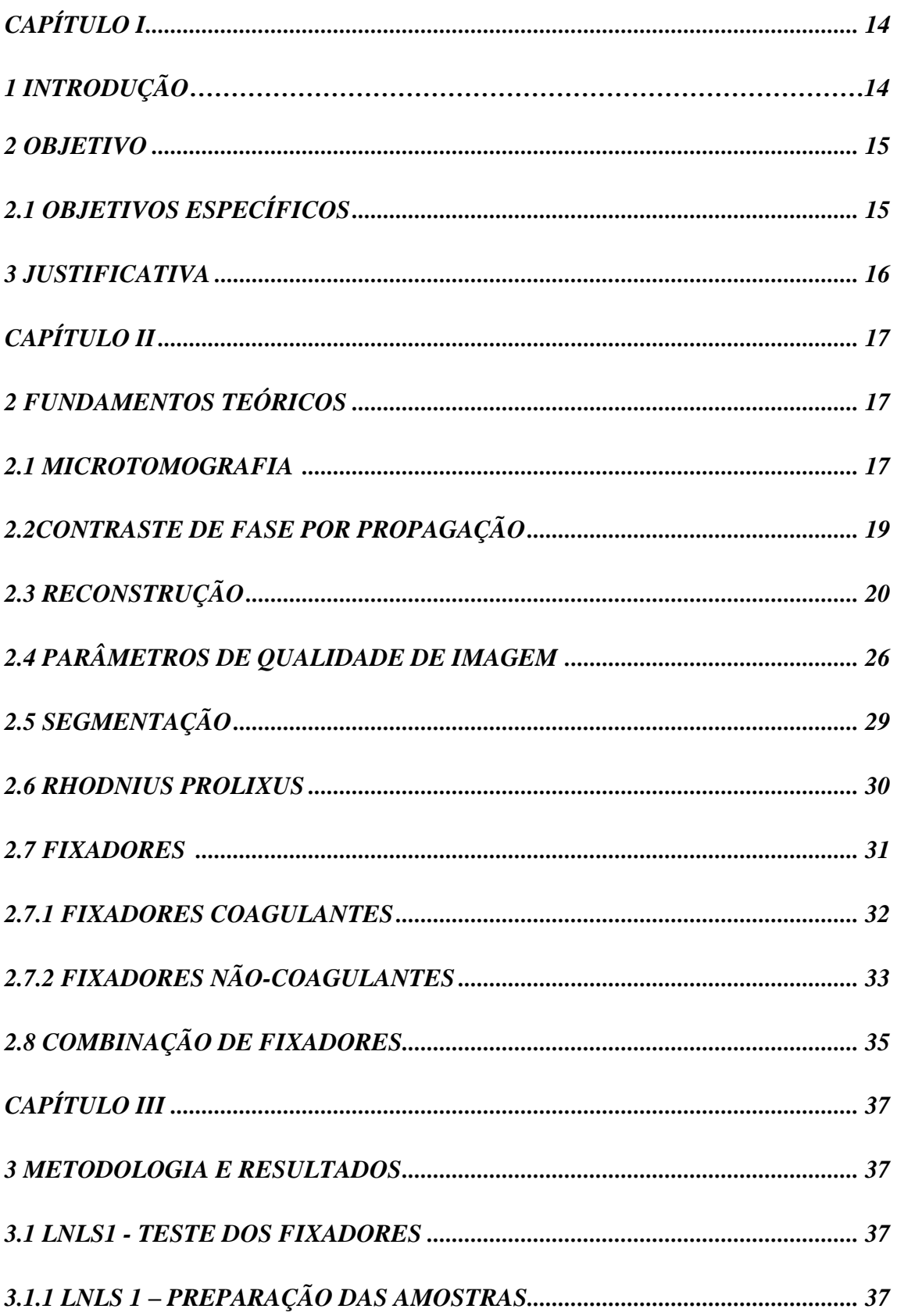

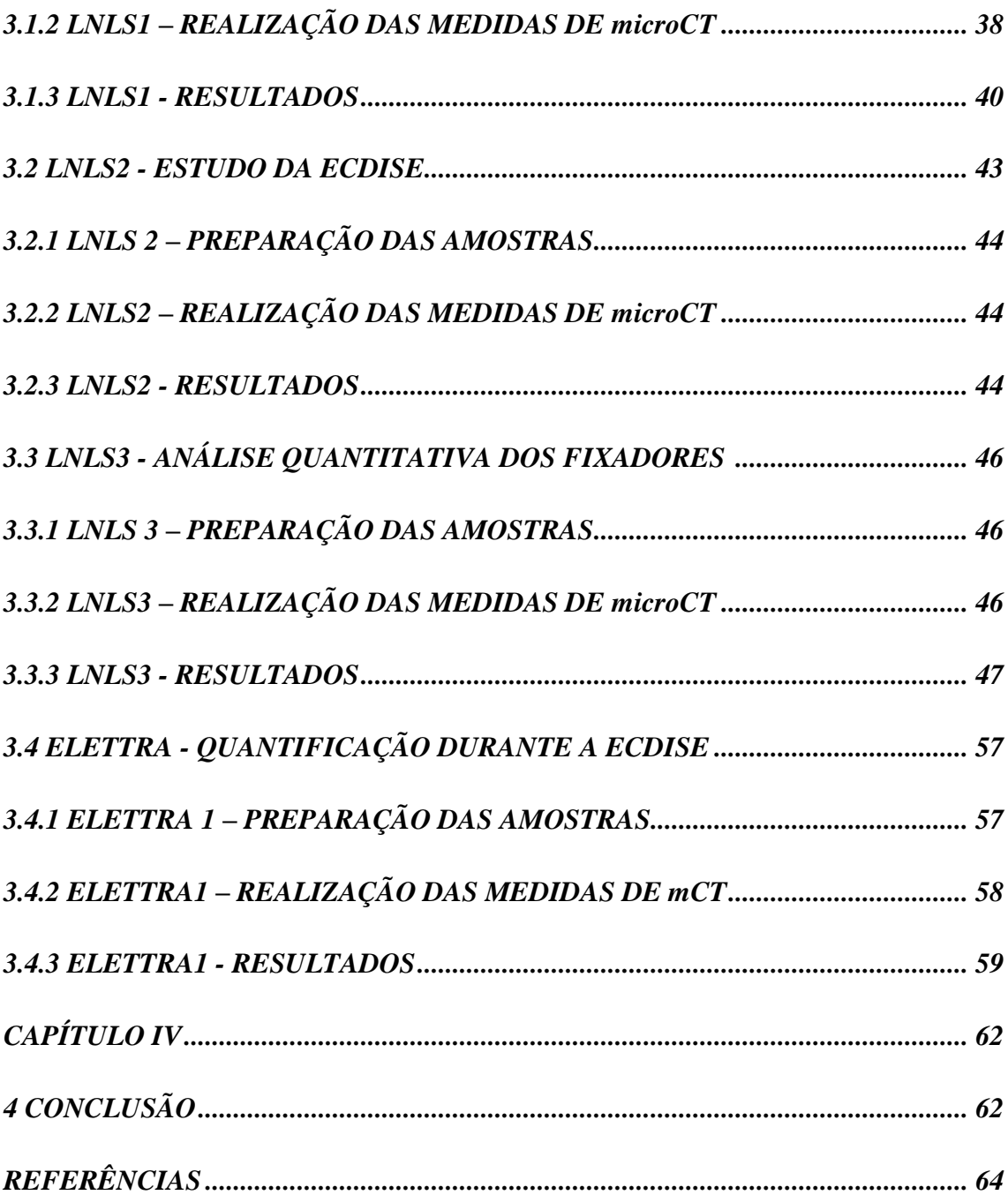

# **ÍNDICE DE FIGURAS**

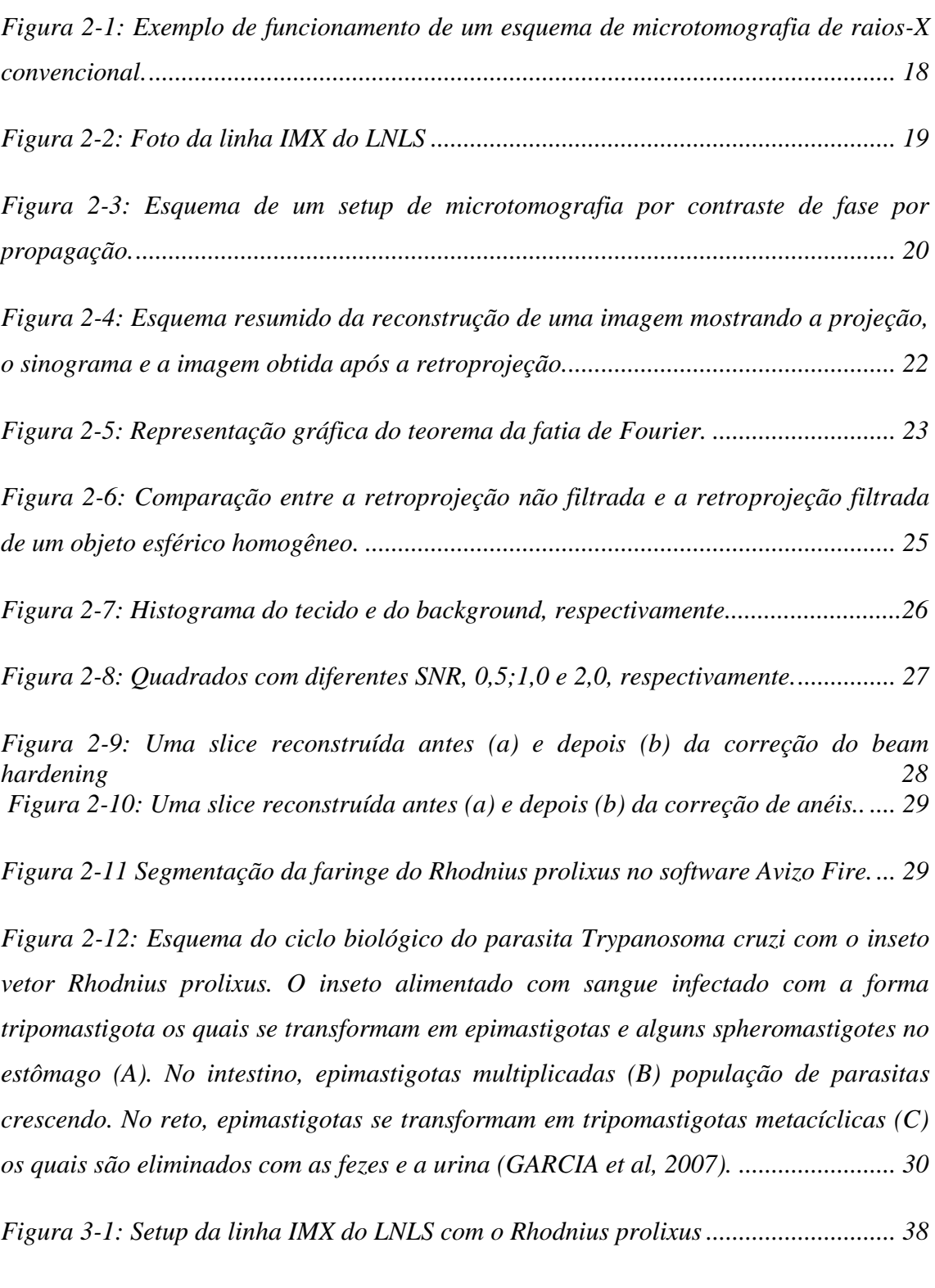

*Figura 3-2 (a) Slice da cabeça do Rhodnius prolixus obtida após o processo de recuperação de fase (b) Slice cabeça do Rhodnius prolixus obtida antes do processo de recuperação de fase........................................................................................................ 39*

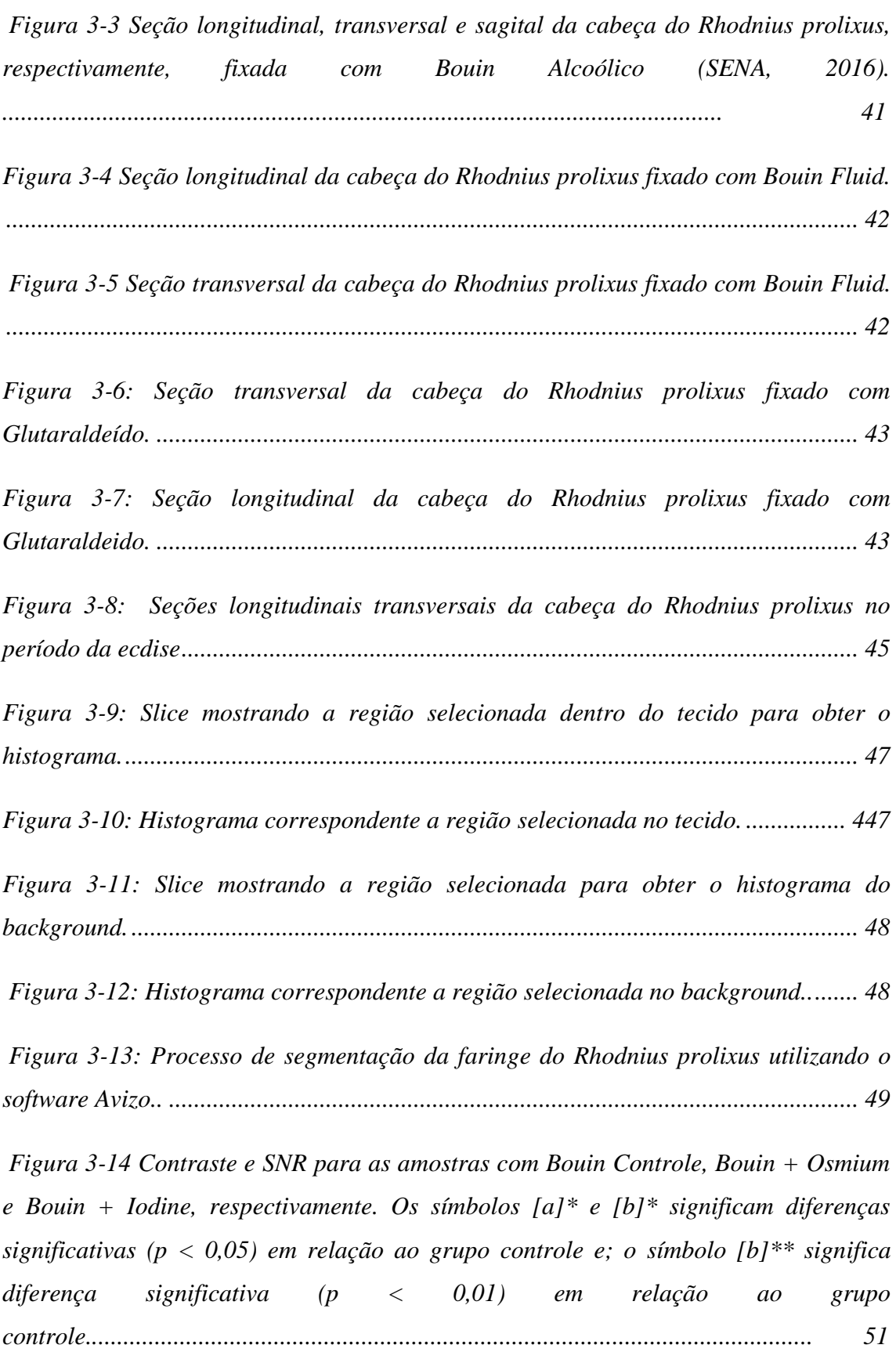

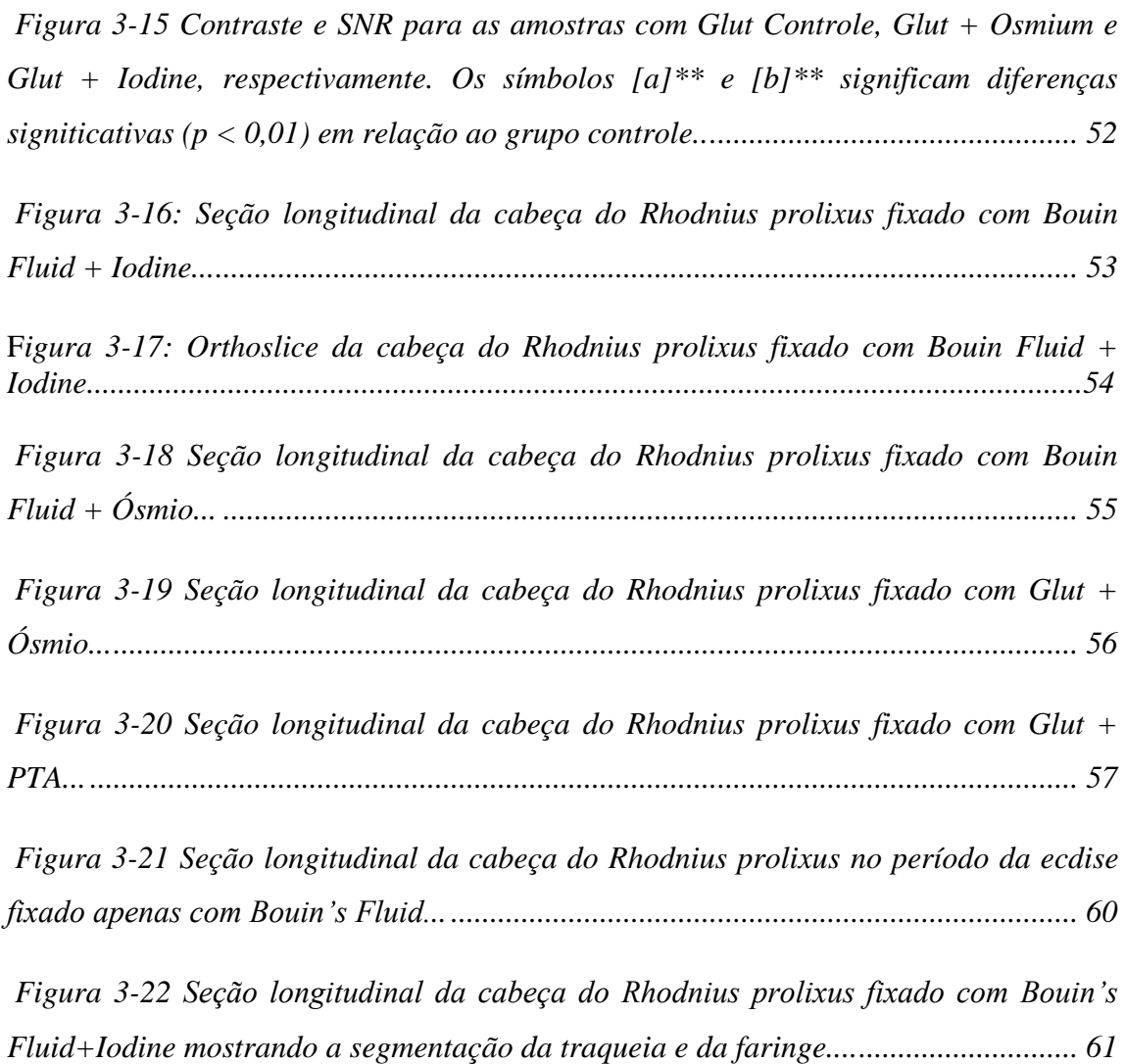

#### CAPÍTULO I

#### <span id="page-12-0"></span>1 INTRODUÇÃO

A microtomografia é uma técnica não invasiva capaz de fornecer uma imagem tridimensional de um objeto e de suas estruturas internas e externas sem a necessidade de nenhum tipo de dissecção ou corte. Os estudos envolvendo esta técnica vêm crescendo ao longo dos anos, principalmente nas áreas médica e biológica (BETZ et al., 2007; SOCHA et al, 2007; LAK, 2008; BEUTEL, 2008; ZHANG, 2010).

Apesar de ser usada frequentemente para este tipo de estudo, a técnica de microtomografia aplicada às amostras médicas e biológicas envolve alguns problemas já que este tipo de amostra possui predominantemente tecidos com densidades muito baixas e semelhantes entre si, gerando dificuldade na visualização de determinadas estruturas e na percepção de mudança de um tecido para outro (EBERHARD, 2010). Algumas técnicas já foram desenvolvidas para facilitar a visualização deste tipo de tecido, e a principal delas é a técnica de microtomografia por contraste de fase, utilizada no mundo inteiro principalmente através da luz síncrotron, e que pode ser aplicada em diversos tipos de setup (GUREYEV et al, 2001). A técnica de contraste de fase pode ser realizada tanto com um feixe monocromático quanto com um feixe policromático, já que estes dois tipos de feixe apresentam coerência espacial quando são obtidos através da luz síncrotron. Contudo, o feixe policromático possui um setup mais simples e rápido em relação ao feixe monocromático, e por isso, quando se necessita da tomada de imagens de maneira mais rápida, o feixe policromático é preferível frente ao monocromático. (GUREYEV, 2000; MAYO, 2012; NUGENT, 1996).

Muitas vezes, mesmo com a utilização da técnica de microtomografia por contraste de fase, a identificação de estruturas em amostras médicas e biológicas é difícil. Por isso, uma alternativa encontrada nos últimos anos para melhorar a visualização deste tipo de amostra foi a utilização de diferentes tipos de fixadores e marcadores nos tecidos, com objetivo de aumentar o contraste e assim facilitar a identificação de estruturas de baixo número atômico efetivo e baixa densidade (ROMINU, 2014; DEGENHARD, 2010; SAITO, 2012; BABCZYNSKA, 2014; SILVA, 2015; METSCHER, 2009<sup>ª</sup>, 2009<sup>b</sup>, 2013).

A marcação de amostras é um método relativamente simples, que aumenta o contraste das estruturas, facilitando sua identificação e visualização. Contudo, existem inúmeros tipos de fixadores e marcadores e cada um deles são utilizados de formas diferentes e se conectam a tipos de estruturas diferentes (SENA et al., 2016). Portanto, é necessário desenvolver um protocolo para cada tipo de amostra com o objetivo de encontrar a melhor forma de estudar diferentes tipos de tecidos e estruturas através da técnica de microtomografia.

Neste trabalho foi desenvolvido um protocolo para estudar o *Rhodnius prolixus*, principal inseto vetor do *Tripanossoma cruzi*, agente etiológico da Doença de Chagas. Este inseto possui características e estruturas semelhantes a outros tipos de insetos, servindo de modelo para diferentes tipos de estudo (GARCIA, 1984, 2007; GONZALEZ, 2013). Foram testados diferentes tipos de fixadores e marcadores no *Rhodnius prolixus* em dois períodos diferentes (no início do ciclo da 5º ninfa e no período da ecdise – fase de muda do inseto) e foram feitas análises qualitativas e quantitativas para identificar o melhor protocolo para estudar as suas estruturas nestes períodos citados. As medidas realizadas neste trabalho foram realizadas no Laboratório Nacional de Luz Síncrotron (LNLS), Brasil, e no ELETTRA, Itália.

#### <span id="page-13-0"></span>2 OBJETIVO

O objetivo deste trabalho é desenvolver um protocolo para identificar e segmentar diferentes estruturas do *Rhodnius prolixus* através da técnica de microtomografia por contraste de fase utilizando luz síncrotron, com um feixe policromático. As amostras foram testadas em diferentes tipos de combinações de fixadores e marcadores. A escolha do melhor protocolo foi feita através de análises qualitativas (através da observação das imagens) e quantitativas (através do cálculo de parâmetros de qualidade de imagem, contraste e razão sinal-ruído).

#### <span id="page-13-1"></span>2.1 OBJETIVOS ESPECÍFICOS

 Identificar estruturas internas e externas no *Rhodnius prolixus* através da técnica de microtomografia por contraste de fase utilizando luz síncrotron em amostras preparadas com diferentes combinações de fixadores e marcadores, comparando os resultados obtidos para cada protocolo utilizado.

 Calcular parâmetros de qualidade de imagem (contraste e razão sinal-ruído) para identificar o melhor protocolo para visualização de estruturas do *Rhodnius prolixus*.

2

 Segmentar as principais estruturas no *Rhodnius prolixus* em momentos diferentes do ciclo da 5º ninfa (fase inicial e ecdise).

#### <span id="page-14-0"></span>3 JUSTIFICATIVA

A técnica de microtomografia por contraste de fase utilizando luz síncrotron vem se mostrando uma ótima ferramenta para o estudo das estruturas internas e externas do *Rhodnius prolixus* (ALMEIDA, 2012<sup>ª</sup>, 2012<sup>b</sup>, 2013, 2014; SENA, 2014, 2015, 2016), contudo, a visualização de suas estruturas nem sempre foi possível, já que seus tecidos possuem densidades muito baixas e parecidas, dificultando a sua identificação e segmentação (SENA, 2016). O *protocerebrum*, principal órgão estudado no controle do inseto vector (através de trabalhos testando drogas como a Azadiractina e o Triflumurom) (JEWESS, 2003; GARCIA, 1984, REMBOLD 1989, GONZALEZ, 2013), nunca havia sido identificado e segmentado com a utilização do feixe policromático. Além disso, importantes órgãos no período da muda, como a traqueia e a faringe (WIGGLESWORTH, 1984), nunca haviam sido visualizados e segmentados no período da ecdise. Portanto, a criação de um protocolo para identificação destas estruturas é essencial nos estudos de combate à Doença de Chagas e também para servir de modelo para outros estudos envolvendo outros tipos de insetos e amostras biológicas.

#### CAPÍTULO II

#### <span id="page-15-1"></span><span id="page-15-0"></span>2 FUNDAMENTOS TEÓRICOS

#### 2.1 MICROTOMOGRAFIA

O desenvolvimento da tomografia computadorizada (CT) no início dos anos 1970 revolucionou a medicina. Pela primeira vez era possível visualizar de forma tridimensional as estruturas internas do corpo humano com alta resolução e sem a necessidade de nenhum tipo de corte (KENDALL, 1983).

Nas últimas décadas o uso desta técnica foi crescendo e vários tipos de tomografias foram sendo desenvolvidas. Hoje em dia, com a evolução dos tomógrafos e da tecnologia se tornou possível realizar medidas de tomografia e estudar estruturas de escalas micrométricas e nanométricas, através do uso de microtomógrafos e nanotomógrafos.

O processo que descreve a tomografia é divido em algumas etapas e neste trabalho elas serão descritas em quatro partes: a aquisição de dados, a reconstrução, a análise dos dados e a segmentação. Estas quatro etapas serão descritas nas seções a seguir. Todas as explicações serão voltadas para a técnica de microtomografia, que foi a técnica utilizada neste trabalho.

A técnica de microtomografia segue os mesmos princípios matemáticos da tomografia convencional, mas utiliza amostras menores e os resultados chegam a resoluções micrométricas.

A aquisição de dados nas medidas de microtomografia pode ser feita de duas formas diferentes, utilizando fontes de raios-X convencional ou utilizando fontes de luz síncrotron (BRUNKE, 2008).

Na microtomografia convencional, uma fonte microfoco de raios-X incide em um objeto e um detector coleta inúmeras projeções deste objeto. Essas projeções são obtidas a partir das rotações que este objeto realiza em torno do seu eixo. Ao contrário da tomografia convencional, neste caso a amostra realiza o movimento de rotação (BRUNKE, 2008). Na Figura 2-1 pode ser observado o esquema para este tipo de aquisição. Em geral, na microtomografia convencional se utiliza um feixe cônico.

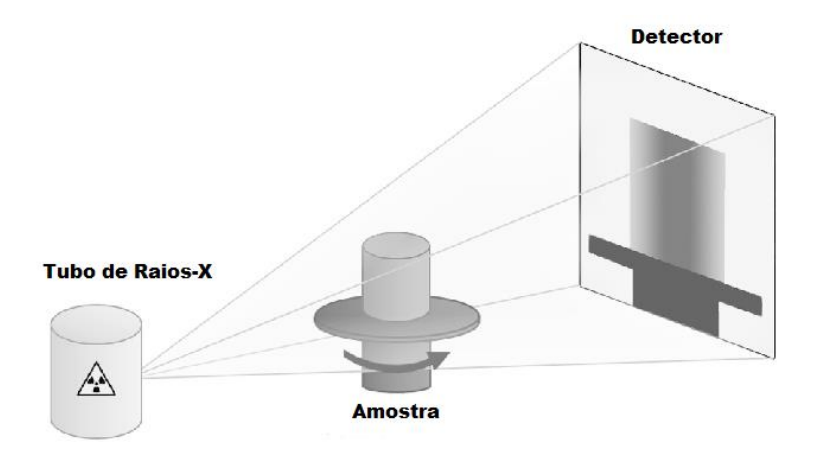

*Figura 2-1 Exemplo de funcionamento de um esquema de microtomografia de raios-X convencional (LESZCZYŃSKI,2014).* 

Já nas fontes de luz sincrotron a principal característica é o brilho. A luz síncrotron ou radiação síncrotron é 100 bilhões de vezes mais brilhante que uma fonte de raios-X convencional. Ela é obtida a partir da aceleração de elétrons a uma velocidade próxima à da luz (HOHEISEL, 2006). O feixe obtido através da luz síncrotron é coerente e polarizado, possibilitando a utilização da técnica de contraste de fase (WILLMOTT, 2011; RACK, 2011).

Na Figura 2-2 podemos ver uma foto do setup da linha de luz IMX, utilizado para análise de microtomografia do Laboratório Nacional de Luz Síncrotron.

O feixe é desviado através dos "dipolos magnéticos" presentes no acelerador de elétrons e é direcionado à amostra, que faz um movimento de rotação em torno do próprio eixo para que as projeções sejam obtidas pelo detector.

O tipo de feixe obtido através da luz sincrotron é na maioria das vezes paralelo e permite a realização da microtomografia por contraste de fase. Esta técnica permite a distinção de estruturas com densidades baixas e/ou parecidas entre si, como ocorre principalmente em amostras biológicas (BETZ, 2007).

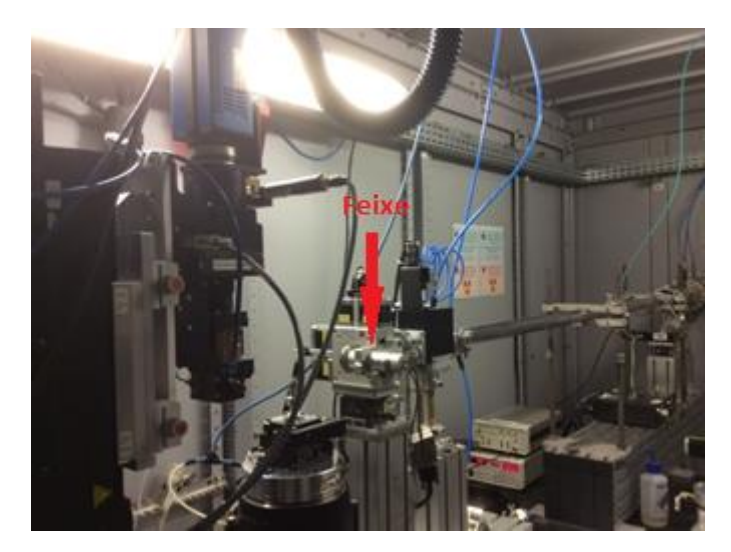

*Figura 2-2 Foto da linha IMX do LNLS.*

#### 2.2 CONTRATE DE FASE POR PROPAGAÇÃO

Existem alguns tipos de contraste de fase e neste trabalho o foco será no contraste de fase por propagação. No contraste de fase por propagação, a interação do feixe de raios-X com uma amostra pode ser descrita em termos do índice de refração complexo,

$$
n_{\lambda}(x, y, z) = 1 - \delta_{\lambda} - i\beta_{\lambda} \qquad \qquad 1
$$

onde λ é o comprimento de onda.

As mudanças na parte real do desvio do índice de refração são o que produzem o contraste de fase da imagem. A parte imaginária do índice de refração β determina a parte responsável pela absorção (MAYO, 2012).

O β está relacionado com o coeficiente de atenuação de massa µ (ALS-NIELSEN & MCMORROW, 2001), que é dado por:

$$
\frac{4\pi\beta}{\lambda\rho}=\mu
$$
 2

Na tomografia por contraste de fase, a parte real, δ, do índice de refração é reconstruída.

Um feixe de raios-X altamente coerente ao atravessar um objeto introduz uma mudança de fase, que pode ser detectada a uma distância atrás da amostra devido à difração de Fresnel [\(KONSTANTIN,](https://smartech.gatech.edu/browse?value=Ignatiev,%20Konstantin%20I.&type=author) 2004). A grande vantagem do contraste de fase

por propagação é a sua simplicidade experimental. Não é necessário nenhum tipo de elemento óptico como espelhos e cristais, e o setup experimental e alinhamento são muito simples. O método de propagação tem sensibilidade suficiente para detectar diferenças pequenas no índice de refração e isso ocorre apenas aumentando a distância entre a amostra e o detector, como pode ser visto na Figura 2-3. É importante ressaltar que para obter os efeitos do contraste de fase é necessário que o feixe seja altamente polarizado e com alta coerência espacial.

No contraste de fase, o tamanho da fonte de raios-X normalmente deve ser algo < 40µm, e isso permite que os efeitos de refração sejam visualizados. Para otimizar os efeitos do contraste de fase é necessário que exista uma distância significante entre a amostra e o detector, e raios-X com comprimento de onda da ordem de  $1 \overrightarrow{A}$  ou menores (de energia de aproximadamente 10 keV ou maiores) (GUREYEV, 2000).

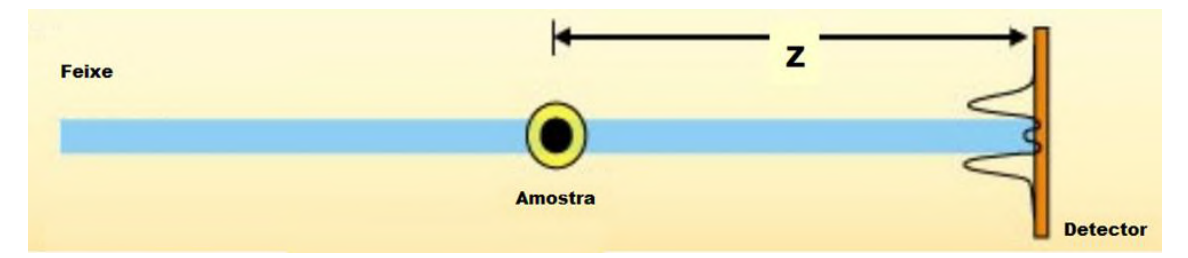

*Figura 2-3: Esquema de um setup de microtomografia por contraste de fase por propagação (FITZGERARD, 2000).*

#### 2.3 RECONSTRUÇÃO

Depois que os raios-X gerados passam pelo material, eles são absorvidos e refratados ao longo do caminho de acordo com a composição e a densidade de cada material.

A intensidade (número de fótons por segundo) é reduzida de acordo com o coeficiente de atenuação linear µ, que para uma determinada amostra não é uniforme e possui uma variação, então se pode escrever  $\mu(x, y, z)$ , ou para o plano 2D,  $\mu(x,y)$ (HERMAN, 1980). O coeficiente de atenuação linear é produto da densidade e do coeficiente de absorção de massa, que depende da composição elementar do material.

A intensidade medida é dada por:

$$
\int \mu(x, y) dS = \log_e \frac{I_0}{I_d} \qquad \qquad 4
$$

Onde  $I_0$  é a intensidade incidente que é conhecido e normalmente é constante, e  $I_d$  é a intensidade detectada. Essa integral descreve o resultado da projeção linear ao longo do objeto na direção S.

O problema consiste em determinar os coeficientes de atenuação  $\mu(x, y)$  em cada ponto do corpo de prova (HERMAN, 1980). Uma vez que os valores de atenuação são encontrados, uma imagem representando o objeto original pode ser construída. Para isso existem alguns métodos chamados de algoritmos de reconstrução. Eles podem ser divididos em dois grupos: os métodos analíticos e os métodos algébricos. Neste trabalho vamos focar no algoritmo de retroprojeção filtrada, que é um método analítico e o mais utilizado para reconstrução.

Vamos considerar um sistema de coordenadas cartesiano ortogonal de duas dimensões (x,y) onde uma função de um objeto 2D f(x,y) é definida, como mostra a Figura 2-4. Os valores dessa função representam os coeficientes de atenuação  $\mu$  do objeto na posição correspondente.

Uma projeção de uma função de duas dimensões na direção da projeção θ é uma função de uma dimensão, que se chamou de  $p_{\theta}(t)$  e pode ser observada na Figura 2-4. Consideraremos as projeções como um sistema de coordenadas (θ,t), no qual as funções de f(x,y) são "armazenadas" para  $\theta \in [0, 2\pi)$  e  $t \in \mathbb{R}$ .

Para projeções obtidas com feixes paralelos, em cada direção de projeção θ todos os raios de projeção são paralelos entre si. Para medir a função que será detectada, a fonte deve transladar em uma linha perpendicular aos raios. A fonte e o detector giram em torno de f(0,0), o centro de rotação.

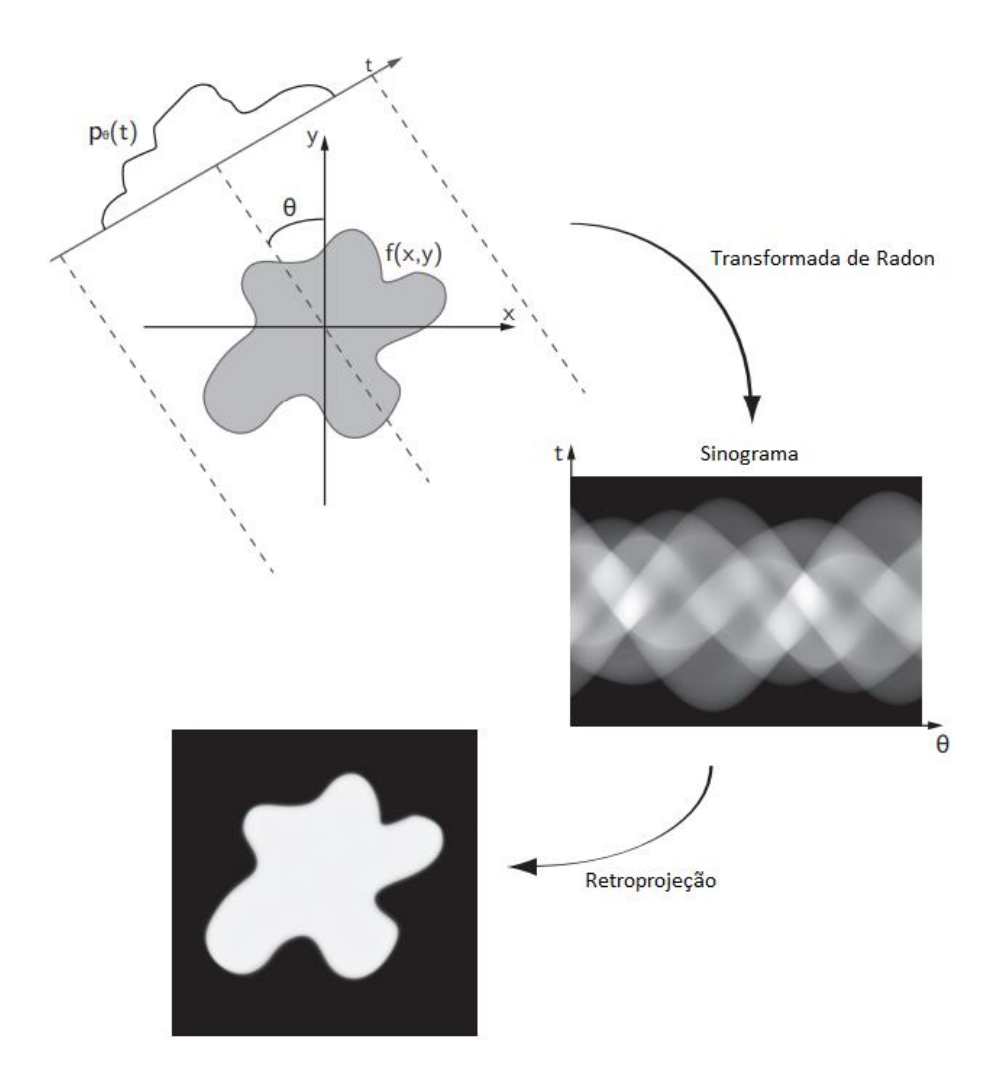

*Figura 2-4: Esquema resumido da reconstrução de uma imagem mostrando a projeção, o sinograma e a imagem obtida após a retroprojeção (VAN AARLE, 2012).*

Para cada ângulo  $\theta \in [0,\pi)$  e cada deslocamento do detector  $t \in \mathbb{R}$ , a função da projeção do feixe paralelo f(x,y) pode ser definida por integrais de linha de f(x,y) ao longo dos caminhos  $L(\theta, t) = \{(x, y) \in \mathbb{R} \times \mathbb{R} : x \cos \theta + \sin \theta = t\}$ :

$$
(Rf)(\theta, t) = p_{\theta}(t) = \int_{L(\theta, t)} f(x, y) ds
$$
 5

Na equação 5,  $R$  é o operador de transformação que mapeia a função  $f(x,y)$  para o conjunto completo de projeções  $p_{\theta}(t)$ . É chamado de transformada de Radon. A função  $(Rf)(\theta, t)$ é também conhecida como sinograma de f(x,y) (VAN AARLE, 2012).

O teorema da fatia de Fourier diz que a transformada de Fourier de uma dimensão da função  $p_{\theta}(t)$ , é obtida através da rotação  $\theta$  do espaço de duas dimensões de Fourier da função objeto, como pode ser observado na Figura 2-5 abaixo.

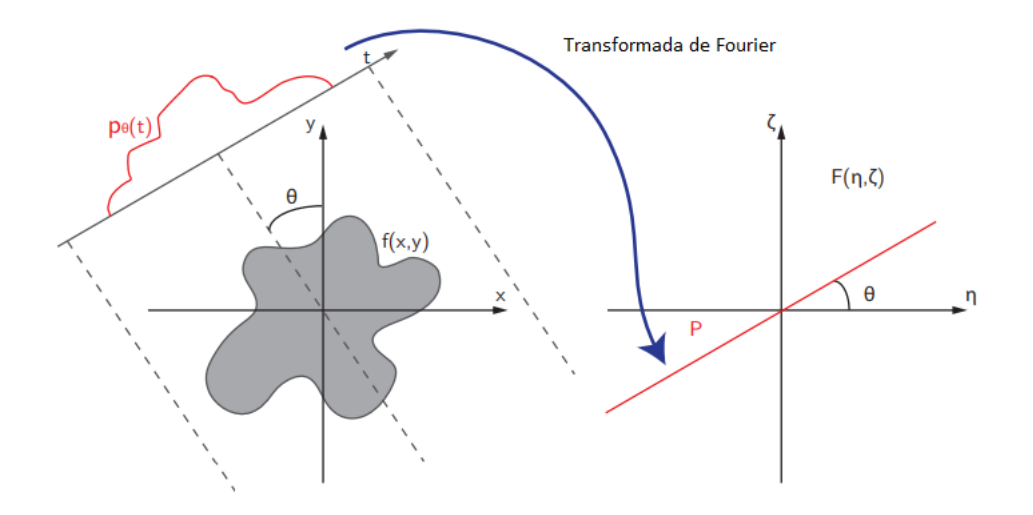

*Figura 2-5: Representação gráfica do teorema da fatia de Fourier, (VAN AARLE, 2012).* 

A transformada 2D de Fourier de f(x,y) é dada por:

$$
F(\eta,\zeta)=\mathcal{F}\{f(x,y)\}=\int_{-\infty}^{\infty}\int_{-\infty}^{\infty}f(x,y)e^{-i2\pi(\eta x+\zeta y)}dxdy\qquad \qquad 6
$$

Além disso, a transformada 1D de Fourier de  $p_{\theta}(t)$  é dada por:

$$
P_{\theta}(w) = \mathcal{F}\{p_{\theta}(t)\} = \int_{-\infty}^{\infty} p_{\theta}(t) e^{-i2\pi wt} dt \qquad \qquad \mathcal{I}
$$

Substituindo a equação 5 na equação 7 obtém-se:

$$
P_{\theta}(w) = \int_{-\infty}^{\infty} f(x, y) e^{-i2\pi w(x\cos\theta + y\sin\theta)} dx dy
$$

Logo, usando a equação 6, conclui-se que:

$$
P_{\theta}(w) = F(w\cos\theta, w\sin\theta) \qquad \qquad 9
$$

provando o teorema da fatia de Fourier.

Se os dados da projeção estão disponíveis para cada  $\theta \in [0, \pi)$  e os detectores possuem uma largura infinitesimal, o domínio de Fourier da função objeto pode ser totalmente gerado pela transformada de Fourier de cada projeção. A transformada inversa 2D de Fourier então produz a função de objeto original:

$$
f_{rec}(x, y) = \int_{-\infty}^{\infty} \int_{-\infty}^{\infty} F(\eta, \zeta) e^{i2\pi(\eta x + \zeta y)} d\eta d\zeta
$$

Para realizar o algoritmo FBP a transformada inversa de Fourier da equação 11 é primeiramente expressa em coordenadas polares:

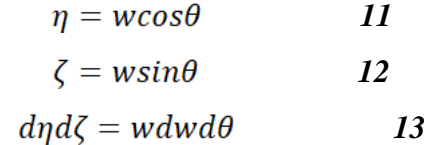

E assim a equação da transformada inversa se torna

$$
f_{rec}(x, y) = \int_0^{2\pi} \int_0^{\infty} F(w, \theta) e^{-i2\pi w(xcos\theta + ysin\theta)} w dw d\theta
$$

Usando a propriedade  $F(\omega, \theta + \pi) = F(-\omega, \theta)$  a expressão acima pode ser escrita da forma:

$$
f_{rec}(x,y) = \int_0^{\pi} \left[ \int_{-\infty}^{\infty} F(w,\theta) |w| e^{-i2\pi w(xcos\theta + ysin\theta)} dw \right] d\theta \qquad 15
$$

Como os estados do teorema da fatia de Fourier  $P_{\theta}(w) = F(w\cos\theta, w\sin\theta)$ ,  $F(\omega,\theta)$ pode ser substituído pela transformada de Fourier da projeção correspondente,  $P_{\theta}(w)$ :

$$
f_{rec}(x, y) = \int_0^{\pi} q_\theta(x \cos \theta + y \sin \theta) d\theta
$$
 16

com

$$
q_{\theta}(t) = \int_{-\infty}^{\infty} P_{\theta}(w) |w| e^{i2\pi wt} dw = \mathcal{F}^{-1} \{ P_{\theta}(w) |w| \}
$$

O termo  $|w|$  surgiu devido à mudança de coordenadas (de retangulares para polares). Matematicamente é conhecido como Jacobiano. No âmbito de reconstrução de imagens,  $|w|$  é popularmente chamado de "filtro". Este "filtro" possui um comportamento que enfatiza as altas frequências presentes nas projeções adquiridas no sistema tomográfico (HERMAN, 1980).

E assim as duas equações acima mostram claramente as duas etapas do algoritmo, também presentes no seu nome:

1. Cada função  $p_{\theta}(t)$ , é filtrada multiplicando sua tranformada de Fourier com  $|\mathbf{w}|$ . Esse filtro "high-pass" (passa-alta) compensa a variação da densidade de amostragem do domínio de Fourier.

2. Os dados da projeção filtrada então são, então, retroprojetados na grade de reconstrução ao longo das linhas  $t = x \cos\theta + y \sin\theta$ .

A Figura 2-6 abaixo mostra a comparação entre a retroprojeção não filtrada (BP) e a retroprojeção filtrada (FBP) de um objeto esférico homogêneo. As reconstruções foram mostradas com um número de ângulos diferentes.

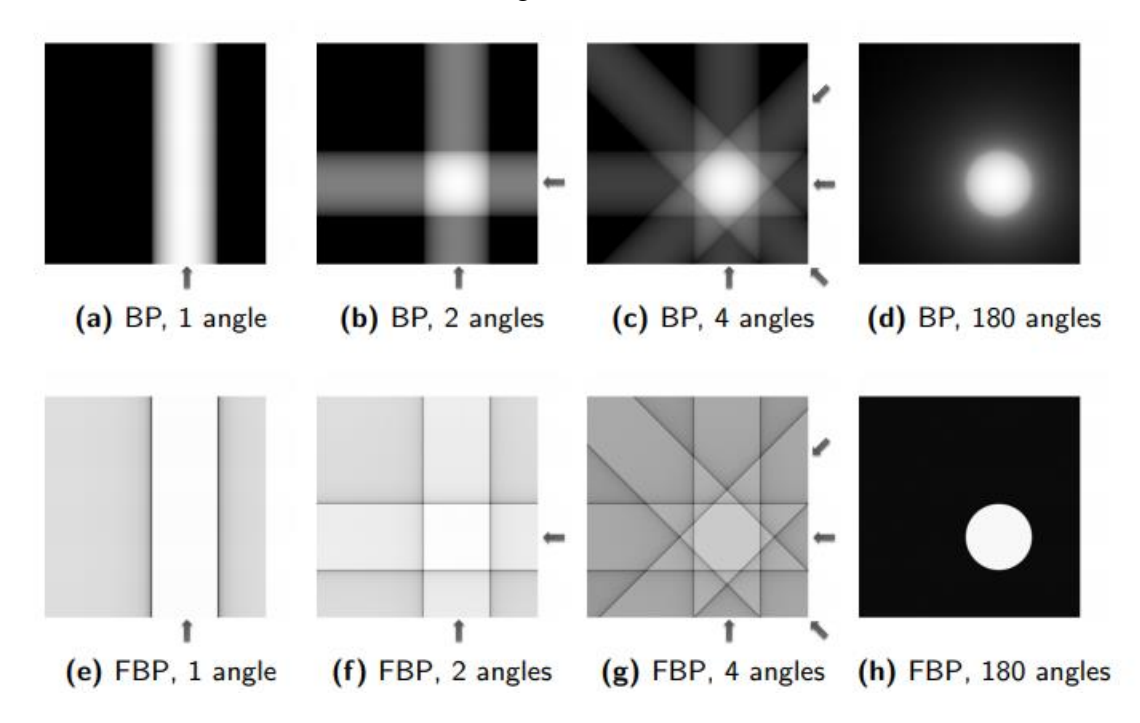

*Figura 2-6: comparação entre a retroprojeção não filtrada (BP) e a retroprojeção filtrada (FBP) de um objeto esférico homogêneo (VAN AARLE, 2012).*

#### 2.4 PARÂMETROS DE QUALIDADE DA IMAGEM

Uma das formas de analisar os resultados obtidos a partir da reconstrução é observar alguns parâmetros de qualidade de imagem, que são: contraste, razão sinalruído, resolução espacial e artefatos (GOLDMAN, 2007). Nesta introdução o foco será no contraste e na razão sinal-ruído, já que serão os parâmetros utilizados neste trabalho. Esses parâmetros irão a ajudar a determinar a capacidade de distinguir e quantificar estruturas de baixo contraste.

O contraste é a principal característica de uma imagem, já que um objeto dentro de um corpo só será visível se houver um contraste relativo suficiente entre ele e o tecido que o envolve. O contraste pode ser calculado e em geral se refere à diferença entre dois pontos ou duas áreas específicas em uma imagem. Na maioria dos casos o objetivo é calcular o contraste entre uma estrutura específica em uma imagem e a área em volta dela ou o background (WEBB, 1988). Neste trabalho o cálculo do contraste será feito utilizando a seguinte equação:

$$
Contraste = \frac{(média total-média do background)}{std média total}
$$

Onde os valores para a *média total, a média do background* e *std média total* são obtidos através dos histogramas gerados a partir das slices para regiões do tecido e para regiões do background como mostra a Figura 2-7, respectivamente. A *média total* é o valor da "Mean" que se encontra no primeiro histograma, a *média do background* é o valor da "Mean" do segundo histograma e o *std média total* é o valor do "StdDev" do primeiro histograma.

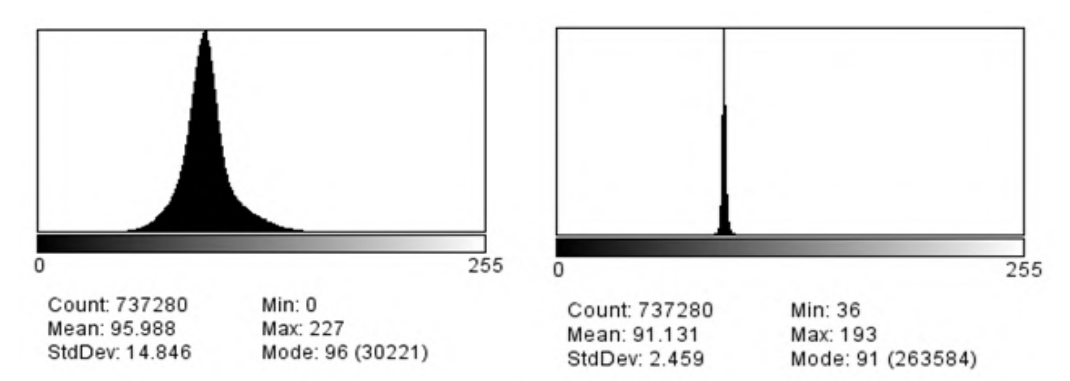

*Figura 2-7: Exemplos de histogramas obtidos a partir de uma região do tecido e de uma região do background.* 

A razão sinal-ruído (SNR) é um parâmetro de qualidade de imagem que compara a intensidade do sinal com o ruído do background em uma imagem. Em geral um sinal maior mostrará mais informações dentro de uma imagem, então muitas vezes a escolha do sinal mais alto será feita em relação a um ruído menor (GOLDMAN, 2007).

Uma das possíveis formas de aumentar o SNR é aumentando o contraste. Isso pode ser feito utilizando um marcador, como o Iodo. A outra forma é aumentar o número de fótons incidentes, mas esse aumento é restrito devido às condições do setup e da amostra, podendo ser feito através do aumento do tempo de exposição (FESSLER, 2009).

O cálculo do SNR pode ser feito da seguinte forma:

$$
SNR = \frac{m\'edia total}{std\, background} \quad 20
$$

Onde a *média total* é a mesma utilizada no cálculo do contraste e *std background* é o valor do "StdDev" do segundo histograma da Figura 2-7.

A Figura 2-8 abaixo mostra discos com diferentes SNR e mostra a habilidade de detectar uma imagem a partir desse parâmetro.

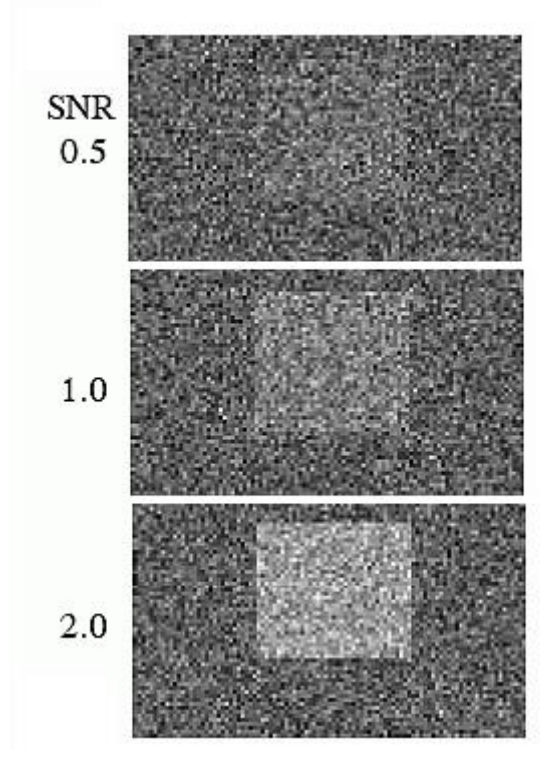

*Figura 2-8: Quadrados com diferentes SNR, 0,5;1,0 e 2,0, respectivamente.*

A resolução espacial é a habilidade de distinguir pequenos objetos pouco distantes em uma imagem. Ela pode ser afetada por vários fatores, principalmente pelo tamanho do ponto focal e pelo tipo de detector utilizado (tamanho do pixel). Existem alguns métodos para obter a resolução espacial e o mais comum é aquele que utiliza o cálculo do MTF (Modulation Transfer Function) (RUECKEL, J., 2012).

Algumas vezes nas imagens obtidas através da tomografia são formados detalhes que não fazem parte da estrutura ou do objeto que está sendo estudado. Isso é o que se chama de artefato. Em muitos casos um artefato não afeta significantemente a visibilidade da imagem. Mas algumas vezes os artefatos podem "esconder" uma parte da imagem e gerar uma interpretação errada do resultado. Os artefatos podem ser gerados por inúmeros motivos diferentes e cada caso deve ser estudado de forma particular (GOLDMAN, 2007).

Os artefatos mais comuns são o "beam hardening" e os artefatos de anéis. Na literatura existem vários algoritmos para corrigir estes artefatos e em geral os softwares de reconstrução são capazes de fazer essa correção de forma automática ou manual. A Figura 2-9a mostra um exemplo de uma imagem obtida com a técnica de microtomografia com os artefatos de beam hardening e a Figura 2-9b mostra a mesma imagem após a correção feita com o algoritmo.

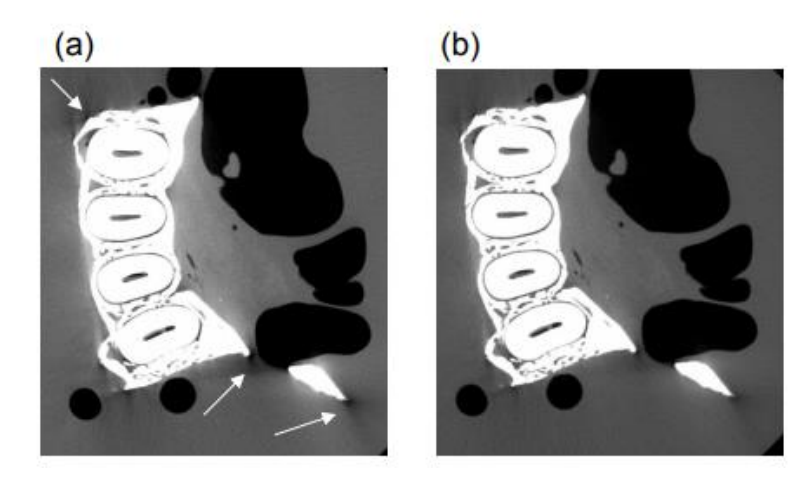

*Figura 2-9: Uma slice reconstruída antes (a) e depois (b) da correção do beam hardening (BRUNKE, 2008).*

A Figura 2-10a mostra um exemplo de uma imagem obtida com a técnica de microtomografia com os artefatos de anéis e a Figura 2-10b mostra a mesma imagem após a correção feita com o algoritmo.

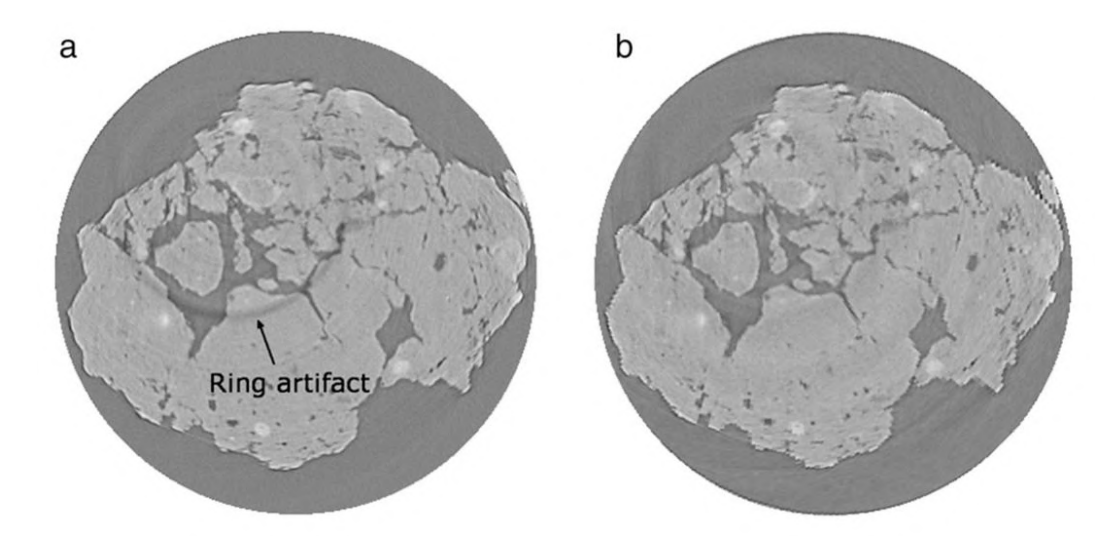

*Figura 2-10: Uma slice reconstruída antes (a) e depois (b) da correção de anéis (ZHOU, 2013).*

### 2.5 SEGMENTAÇÃO

Na maioria das vezes que se deseja extrair uma informação quantitativa de uma reconstrução tomográfica, o primeiro passo é a segmentação. A segmentação é o termo dado ao ato de separar uma estrutura de uma imagem. Essa separação pode ser feita de forma manual, automática ou semi-automática e irá depender do tipo de estrutura que se deseja segmentar e também do software que será utilizado para a segmentação (BOUXSEIN, 2010).

A Figura 2-9 mostra uma segmentação sendo realizada slice por slice no software Avizo Fire onde foi possível separar a faringe da cabeça do *Rhodnius prolixus*.

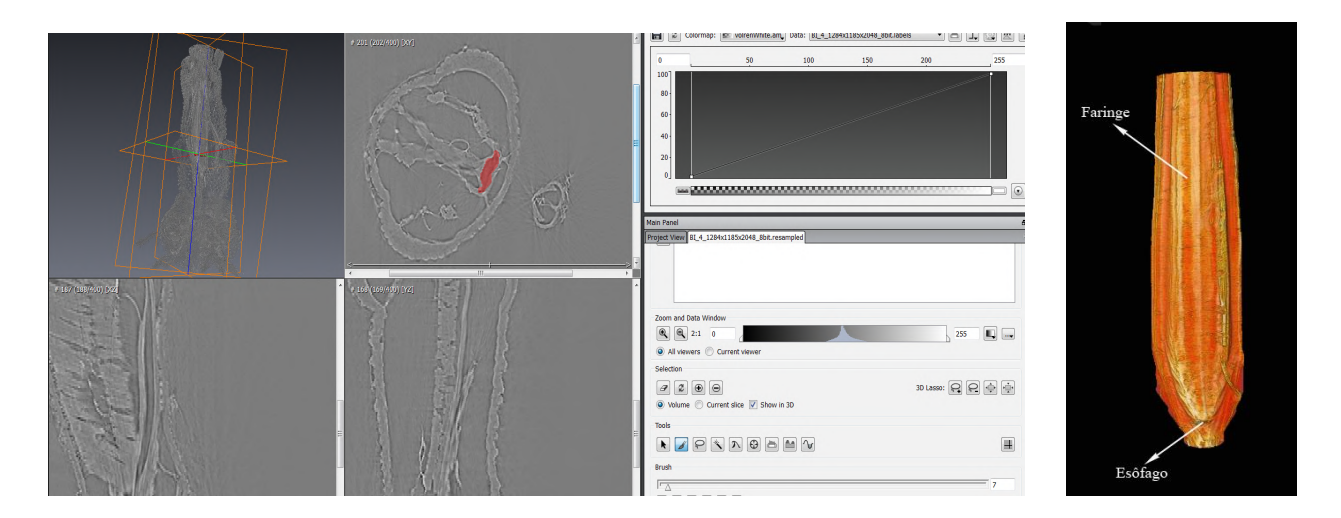

*Figura 2-11 Segmentação da faringe do Rhodnius prolixus no software Avizo Fire.*

#### 2.6 *RHODNIUS PROLIXUS*

O *Rhodnius prolixus* é um triatomíneo e um dos principais insetos vetores da Doença de Chagas, causada pelo agente etiológico *Tripanossoma cruzi,* muito comum na América Latina. A Doença de Chagas afeta em torno de 8 a 10 milhões de pessoas por ano e é a causa de aproximadamente 20.000 mortes por ano (GONZALEZ, 2013).

Esta doença é causada pela picada do *Rhodnius prolixus* (conhecido como barbeiro), que infecta o ser humano com o protozoário *Tripanossoma cruzi*, presente nas suas fezes e urina. Isto ocorre porque este inseto, assim que se alimenta, tem o hábito de defecar e urinar logo a seguir, e quando o indivíduo que foi picado coça o local, permite a entrada do protozoário na corrente sanguínea (GARCIA, 1984).

O *Trypanosoma cruzi*, após intensa multiplicação no intestino médio do inseto como epimastigotas, sofre transformação para tripomastigota metacíclico, o qual pode ser transmitido para um novo hospedeiro vertebrado juntamente com as fezes durante o repasto sanguíneo (Figura 2-12) (GARCIA et al, 2007).

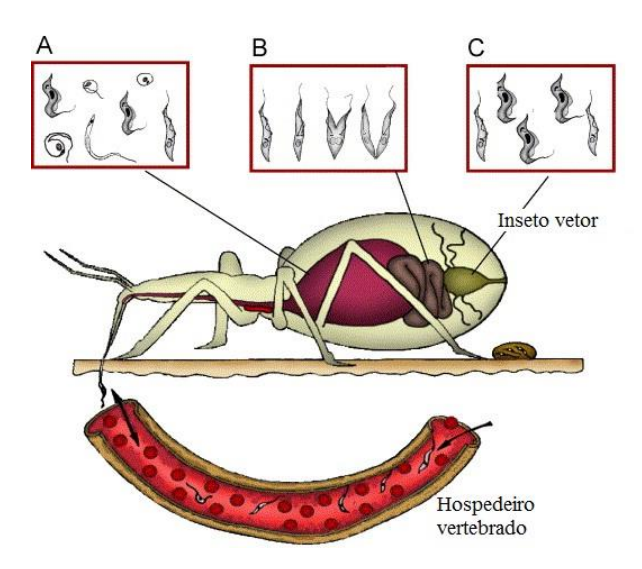

*Figura 2-12: Esquema do ciclo biológico do parasita Trypanosoma cruzi com o inseto vetor Rhodnius prolixus. O inseto alimentado com sangue infectado com a forma tripomastigota os quais se transformam em epimastigotas e alguns spheromastigotes no estômago (A). No intestino, epimastigotas multiplicadas (B) população de parasitas crescendo. No reto, epimastigotas se transformam em tripomastigotas metacíclicas (C) os quais são eliminados com as fezes e a urina (GARCIA et al, 2007).*

O termo ecdise se refere ao momento em que um inseto sai de uma velha "cutícula" para realizar o processo da muda. Por volta de 1930, Sir Vincent Wigglesworth observou que as fases de ninfa e a metamorfose dos insetos eram controladas por diferentes hormônios. A partir de seus achados foram estabelecidos os princípios básicos da endocrinologia de insetos e as interações entre os hormônios produzidos durante os processos de muda, metamorfose e reprodução. Seus clássicos trabalhos permitiram a elaboração de uma teoria coerente de como os insetos se desenvolvem e podem seletivamente ativar os hormônios responsáveis pela ecdise (GARCIA, 2007).

Desde esses resultados obtidos por Wigglesworth passaram a ser estudadas algumas substâncias capazes de inibir o processo da muda, e assim impedir que o inseto se desenvolva para a fase adulta e se reproduza. Um exemplo é a Azadiractina (Aza), um triterpeno, da classe limonóide, extraído de plantas da família Meliaceae como Azadirachta indica e Melia azedarach (BRAHMACHARI, 2004). No *Rhodnius prolixus*, a Aza inibe o processo de muda por interferência sobre o sistema neuroendócrino, diminuindo os níveis de ecdisteroides na hemolinfa (GARCIA E AZAMBUJA 2004).

Além da Aza, existem alguns estudos envolvendo o Triflumurom. O triflumurom possui o inseticida benzoylphenylurea (BPU). Existem 15 compostos de BPU sendo comercializados, e eles tem sido utilizados como reguladores do desenvolvimento dos insetos, no controle de pestes. Eles representam um método promissor no controle de população de insetos, agindo diretamente na inibição da síntese da quitina, componente principal na estrutura de artrópodes como *Rhodnius prolixus*. A inibição da síntese da quitina impede que o inseto realize a muda e passe para fase adulta. O BPU afeta diretamente os artrópodes, mas é seguro para os humanos já que na composição humana não existe a quitina (MELLO, 2008).

#### 2.7 FIXADORES

O termo fixação significa manter a amostra que será utilizada num estado mais próximo daquele que o tecido vivo possível. A melhor fixação é obtida quando a espécime é homogênea de forma que não ocorram muitas mudanças durante a passagem do fixador. Além disso, a velocidade de penetração vai ser baixa nesse caso, variando pouco no interior da amostra. Nesta situação, não vai ocorrer uma diferença muito grande entre a amostra in vivo e na amostra depois da fixação. Para tecidos heterogêneos o processo de fixação é um pouco mais complicado (SILVA, 2015).

A fixação dos tecidos pode ocorrer por meios químicos e físicos. Neste trabalho vamos focar nos processos químicos. A fixação química ocorre imergindo a espécime no fixador (fixação por imersão) ou, em casos de alguns órgãos como o pulmão, por exemplo, perfundindo o sistema vascular com o fixador (fixação por perfusão).

As soluções com fixadores devem conter um agente fixador dissolvido em um solvente como a água ou o álcool, ou mais comumente, uma solução tampão para estabilizar o pH. Algumas soluções fixadoras comuns contém uma combinação de diferentes agentes fixadores, já que alguns problemas de um fixador podem ser compensados com a adição de outros. Por exemplo, o ácido acético está presente em algumas fórmulas para controlar a desidratação das amostras, causado por agentes como o etanol.

As células e os componentes extracelulares contêm peptídeos e proteínas, lipídios e fosfolipídios, carboidratos e vários tipos de RNA e DNA, então a forma como esses elementos vão reagir durante a fixação, vão depender do tipo de fixação, os agentes fixadores que serão utilizados e as condições de fixação (ABRAHÃO, 2004).

Algumas células são impermeáveis a alguns agentes fixadores aquosos, como acontece com as plantas e o citoplasma. Nessas situações as organelas intracelulares são pouco preservadas. Nestes casos é preferível destruir as organelas intracelulares antes das observações.

Quando a amostra é heterogênea, a escolha incorreta do fixador pode causar o aparecimento de falsos artefatos e falsas estruturas. Tradicionalmente os agentes fixadores são chamados de coagulantes (coagulam toda ou parte do citoplasma) e nãocoagulantes (fixam e matam a célula) baseados nos efeitos das proteínas solúveis na solução.

#### 2.7.1 FIXADORES COAGULANTES

Incluem os álcoois, etanol e ácido pícrico. Alguns parâmetros destes tipos de fixadores devem ser considerados: concentração, solução, ionização, valor do pH, grau de pureza, efeitos no plasma das proteínas, nucleoproteínas, lipídeos, carboidratos, inclusões minerais, celulose, substâncias com quitina e glicogênios, velocidade de penetração, efeitos específicos em certos componentes da célula e misturas compatíveis.

#### 1) Etanol  $(C_2H_5OH)$

O etanol normalmente usado é o absoluto ou quase absoluto. Ele é completamente miscível em água em qualquer proporção. No estado absoluto é miscível com benzeno. Não é um solvente ionizante e possui densidade de 789 kg/m<sup>3</sup>.

O etanol não fixa carboidratos, com exceção do glicogênio. Penetra rapidamente em tecidos, mas as células e tecidos diminuem em torno de 50% do seu volume inicial, e deste ponto de vista é um fixador muito fraco. É miscível em todas as proporções com solventes do tipo benzeno e é um pobre fixador para carboidratos e lipídeos.

O etanol usado sozinho é um fixador indiferente, mas é compatível com muitos outros fixadores, e assim suas vantagens podem ser aproveitadas.

#### 2) Ácido pícrico ( $C_6H_3N_3O_7$ )

É usado em solução aquosa. É pouco solúvel em água (1,4%), um pouco mais em etanol (4,9%) e mais em benzeno (10,0%). É explosivo se for aquecido. É um tipo de fixador que também é um marcador. É muito ácido, em água saturada tem um pH de 1,33 e sua densidade é 1,76 g/cm<sup>3</sup>. Já foi muito usado para fixar cromossomos. Coagula a maior parte das proteínas, não reage com lipídeos, não fixa carboidratos com exceção do glicogênio. Possui baixo poder de penetração e causa encolhimento de espécimes, exceto aquelas que contêm proteínas ácidas, como os espermatócitos. O ácido pícrico é compatível com a maioria dos fixadores.

#### 2.7.2 FIXADORES NÃO-COAGULANTES

Os agentes não-coagulantes reagem quimicamente com as proteínas e outros componentes das células e tecidos, criando ligações com eles por adição e formando reticulados intermoleculares e intramoleculares. Como esses agentes são componentes reativos, eles se ligam a vários grupos químicos nos tecidos, sempre afetando a carga no local da ligação. Isso pode afetar as características das proteínas, alterando sua conformação molecular e sua solubilidade.

#### 1) Formaldeído ( $CH<sub>2</sub>O$ )

É um gás que para ser usado em laboratório é dissolvido em água na forma de aproximadamente 40%. A Formalina quando é dissolvida (normalmente 5% ou 10%), é a solução de fixação mais utilizada. Forma compostos aditivos com proteínas. Não dissolve gorduras e parece ser um bom fixador para lipídeos complexos.

As soluções comerciais são muito ácidas porque elas contêm ácido fórmico, e precisam ser neutralizadas antes de utilizadas. Isso pode ser feito com piridina, lítio, cálcio ou carbonato de manganês. Sua densidade é 815 kg/m<sup>3</sup>.

O formaldeído reage com proteínas do grupo NH2. Fixa nucleoproteínas, hemoglobina e lipídeos. Não fixa carboidratos com exceção do glicogênio. Não desidrata os tecidos.

O formaldeído endurece os tecidos, sendo ultrapassado somente pelo etanol e acetona. É um excelente fixador, principalmente se for usado com sal ou glicose. Não se aconselha usar formaldeído em alguns tipos de tecidos que vão ser colocadas depois na parafina. Não é compatível com o ácido ósmico (LANDIS, 2010; METSCHER, 2009).

#### 2) Tetróxido de Ósmio (OsO4)

É usado em 1% de solução aquosa. Seu vapor é muito tóxico, e pode fixar a córnea da pessoa que o manuseia, e também suas mucosas nasais e bucais. É solúvel em água (7,24%), em tetracloreto de carbono, parafina e lipídeos. Possui uma densidade de 4,91  $g/cm^3$ .

Não fixa carboidratos exceto o glicogênio. Possui um pequeno poder de penetração e não faz os espécimes encolherem. É o melhor fixador para preservar o tecido vivo que vai ser colocado na parafina.

Os tecidos fixados com Ósmio devem ser lavados em água antes de ser colocados em etanol. O Tetróxido de Ósmio é compatível com todos os fixadores exceto etanol e formaldeído (METSCHER, 2009).

#### 3) Glutaraldeído  $(C_5H_8O_2)$

É fornecido em soluções aquosas de concentrações entre 25 e 70% com pH entre 4,0 e 5,0. Soluções estoques de glutaraldeído com pH inferior a 3,5 devem ser descartadas, pois terão má ação fixadora. O glutaraldeído é um fixador aditivo, à medida que penetra vai sendo irreversivelmente incorporado às estruturas. Além disso,

em cada sítio reativo para fixação serão consumidas em média várias moléculas do fixador. Possui uma densidade de  $1,06$  g/cm<sup>3</sup>.

Portanto deve-se prover excesso de moléculas fixadoras. Com as concentrações de aldeído glutárico entre 1,5 e 2,0% temos como norma prática que o volume total dos fragmentos a serem fixados não deve exceder a 1/20 do volume da solução fixadora (METSCHER, 2013).

#### 2.8 COMBINAÇÃO DE FIXADORES

Após algumas descrições é possível perceber que todos os fixadores possuem vantagens e desvantagens. Com isso, durante muitos anos foram feitos diversos testes com o objetivo de obter uma mistura ideal entre eles para fixação. Além das misturas entre fixadores, o uso de fixadores com marcadores se mostrou uma excelente alternativa para ajudar na observação de tecidos e órgãos em técnicas como microtomografia e microscopia eletrônica, com o objetivo de aumentar o contraste entre as diferentes regiões da amostra (MESTCHER, 2009, 2013).

Alguns exemplos de soluções marcadoras que também podem agir como fixadores:

#### 1) Bouin"s Fluid

É uma solução de fixadores preparada com ácido pícrico, ácido acético e formaldeído. É excelente para preservar tecidos moles e estruturas delicadas. Ele é carcinogênico, irritante e altamente tóxico.

#### 2) Bouin com álcool

É uma versão do Bouin tradicional preparado com etanol. É usado quando se deseja preservar outros carboidratos além do glicogênio e também é tóxico.

#### 3) PTA (ácido fosfotúngstico,  $H_3PW_{12}O_{40}$ )

É um marcador solúvel em água, pouco tóxico. É usado normalmente para marcar vírus, nervos, polissacarídeos e outros tipos de tecido biológico, sendo muito utilizado em microscopia eletrônica. É uma mistura de tungstato de sódio, ácido fosfórico e ácido hidroclorídrico.

4) Iodine  $(I_2)$ 

Possui um alto poder de penetração e é pouco tóxico. Como não dissolve em água, normalmente se adiciona o Iodo com potássio, que aumenta a solubilidade. É muito utilizado em tomografia convencional (DEGENHARD, 2010). Sua densidade é 4,94 g/mL.

#### 5) Tetróxido de Ósmio

É utilizado também como marcador, com a mesma composição que no processo de fixação. Muito comum em microscopia eletrônica.

Na tabela abaixo pode-se observar um resumo das principais características dos fixadores/marcadores estudados neste trabalho.

| <b>NOME</b>                  | <b>FÓRMULA</b><br><b>QUÍMICA</b> | <b>TIPO</b>             | <b>SOLÚVEL EM</b><br>ÁGUA | <b>DENSIDADE</b>         | <b>TÓXICO</b> |
|------------------------------|----------------------------------|-------------------------|---------------------------|--------------------------|---------------|
| <b>ETANOL</b>                | $C_2H_5OH$                       | <b>FIXADOR</b>          | <b>SIM</b>                | $0,79$ g/m3              | <b>NÃO</b>    |
| ÁCIDO PÍCRICO                | $C_6H_3N_3O_7$                   | <b>FIXADOR</b>          | POUCO $(1,4\%)$           | 1,76 $g/cm^3$            | <b>SIM</b>    |
| <b>FORMALDEÍDO</b>           | CH <sub>2</sub> O                | <b>FIXADOR</b>          | <b>SIM</b>                | $0.9 \text{ g/m}^3$      | NÃO           |
| <b>TETRÓXIDO DE</b><br>ÓSMIO | OsO <sub>4</sub>                 | <b>FIXADOR/MARCADOR</b> | <b>SIM</b>                | 4,91 g/cm <sup>3</sup>   | <b>SIM</b>    |
| <b>GLUTARALDEÍDO</b>         | $C_5H_8O_2$                      | <b>FIXADOR</b>          | <b>SIM</b>                | $1,06$ g/cm <sup>3</sup> | <b>SIM</b>    |
| <b>PTA</b>                   | $H_3PW_{12}O_{40}$               | <b>MARCADOR</b>         | <b>SIM</b>                | $\overline{\phantom{a}}$ | <b>NÃO</b>    |
| <b>IODO</b>                  | I2                               | <b>MARCADOR</b>         | <b>NÃO</b>                | 4,94 g/ $cm3$            | NÃO           |

*Tabela 2-1: Fixadores e marcadores utilizados neste trabalho e suas principais características.*

#### CAPÍTULO III

#### 3 METODOLOGIA E RESULTADOS

O objetivo deste trabalho é desenvolver uma metodologia para a visualização e segmentação de estruturas internas do *Rhodnius prolixus* em dois tipos de estágios (jejum e no período da ecdise).

Para alcançar este objetivo o trabalho foi dividido em quatro etapas, onde as três primeiras foram realizadas no LNLS (Laboratório Nacional de Luz Síncrotron), através dos seguintes projetos: IMX 16929, IMX 20150228 e IMX 20150053, que no texto chamaremos de LNLS 1, LNLS 2 e LNLS 3, respectivamente. A última etapa foi realizada no ELETTRA com o projeto SYRMEP 20155203.

Nas próximas páginas será descrito o modo de preparação das amostras, a metodologia utilizada para realização das medidas de microtomografia e em seguida os resultados.

#### 3.1 LNLS 1 – TESTE DOS FIXADORES

O objetivo deste primeiro projeto foi avaliar se o uso de diferentes fixadores na preparação das amostras que seriam medidas com a técnica de microtomografia poderia gerar alguma mudança na visualização das diferentes estruturas do *Rhodnius prolixus*.

Os primeiros trabalhos envolvendo a microtomografia e o *Rhodnius prolixus* utilizavam glutaraldeído e neste projeto foram comparados os resultados obtidos nas imagens dos grupos fixados com glutaraldeído com os grupos fixados com dois tipos de Bouin.

#### 3.1.1 LNLS 1 - PREPARAÇÃO DAS AMOSTRAS

Foram selecionados 12 espécimes de *Rhodnius prolixus* na 5º ninfa do Laboratório de Bioquímica e Fisiologia de Insetos da FIOCRUZ. Cada inseto foi cortado transversalmente na junção entre as regiões do prototórax e mesotórax, todos eles em jejum. Após o corte os insetos foram divididos em 3 grupos diferentes de fixadores, 4 foram colocados em glutaraldeído, 4 em Bouin"s Fluid e 4 em Bouin com
álcool. Todas as amostras foram mantidas nas soluções fixadoras até um dia antes das medidas e depois foram deixadas para secar 24 horas em temperatura ambiente. As soluções fixadoras utilizadas estavam na seguinte forma:

- Glutaraldeído a 2,5% (Sigma) em tampão cacodilato de sódio 0,1M pH 7,2;
- Bouin"s fluid a 70 % ácido pícrico, 25% de formalina e 5% de ácido acético;
- Bouin"s alcoholic a 50% Bouin"s Fluid e 50% etanol 70%.

# 3.1.2 LNLS 1 - REALIZAÇÃO DAS MEDIDAS DE MICROTOMOGRAFIA

As medidas de microtomografia de todas as amostras que fazem parte deste projeto, foram realizadas na linha IMX do Laboratório Nacional de Luz Síncrotron (LNLS), localizado em Campinas-SP no Brasil utilizando o mesmo setup e configuração. Na Figura 3-1 é possível observar o setup utilizado para as medidas de microtomografia.

Esta linha pode operar tanto com um feixe monocromático quanto com um feixe policromático. Neste trabalho o feixe policromático foi utilizado para reduzir o tempo de aquisição das amostras e também para alcançar uma melhor resolução, tendo em vista que o sistema de detecção utilizado com o feixe policromático possuía melhor resolução. A energia pode variar de 4 até 25 keV.

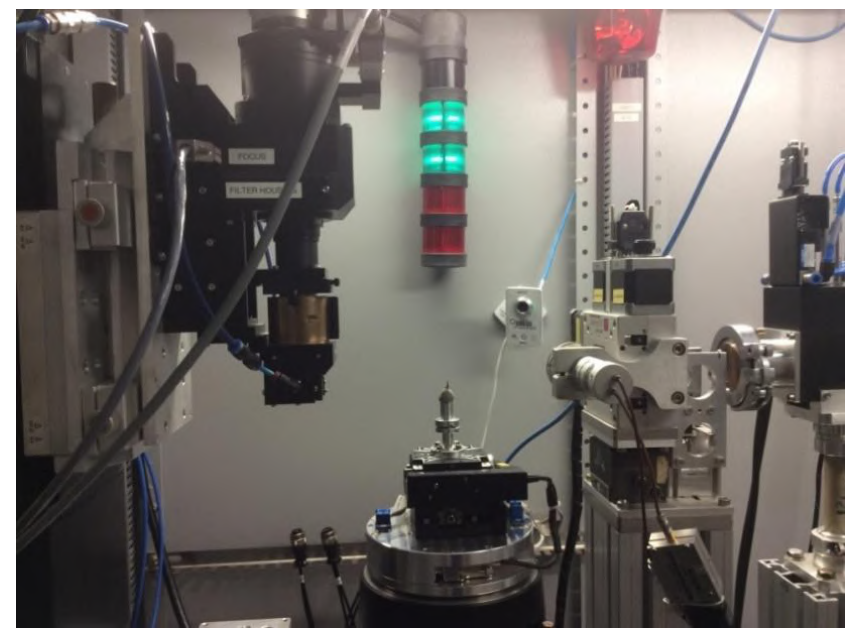

*Figura 3-1 Setup da linha IMX do LNLS com o Rhodnius prolixus*

Para que fosse obtida uma alta resolução foi utilizado um detector cintilador YAG:Ce acoplado a uma câmera CCD (PCO2000) de 2048 x 2048 pixels<sup>2</sup>. A distância amostra-detector foi de 17 cm, possibilitando a obtenção de efeitos de fase por propagação direta. Para os experimentos foram obtidas 1000 projeções ao longo de um intervalo angular de 180º com um passo de 0,18º.

As reconstruções das microtomografias foram realizadas utilizando o algoritmo de retroprojeção filtrada do software PYRAFT desenvolvido pelo grupo do LNLS (MIQUELES, 2014). Este algoritmo permitiu também o cálculo da recuperação de fase. Para utilizar o algoritmo com a recuperação de fase é necessário calcular a razão δ/β do índice de refração. Para este trabalho utilizamos δ/β = 398 para a composição dos insetos, que são formados principalmente de quitina, um polímero que possui hidrogênio (H13), carbono (C8), oxigênio (O5) e nitrogênio (N1). A composição dos insetos foi calculada utilizando uma calculadora online para índices de refração (Center of X-ray Optics, Lawrence Berkeley National Laboratory) com uma densidade de 1,4 g cm<sup>-3</sup> e uma energia de 8 keV, assumindo que a amostra é homogênea.

Na Figura 3-2a é possível visualizar uma slice da cabeça do *Rhodnius prolixus* obtida após o processo de recuperação de fase ser realizado e comparar com a Figura 3- 2b que mostra essa mesma slice antes do processo de recuperação de fase.

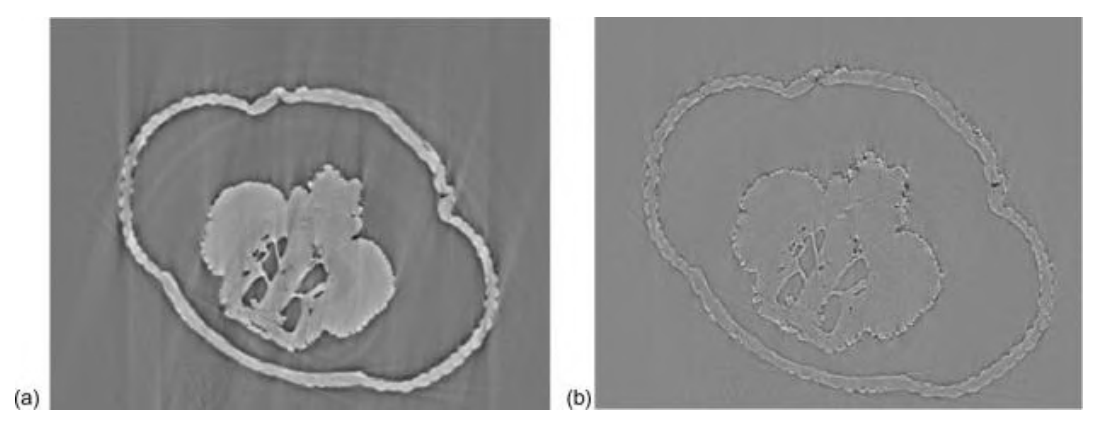

*Figura 3-2 (a) Slice da cabeça do Rhodnius prolixus obtida após o processo de recuperação de fase (b) Slice cabeça do Rhodnius prolixus obtida antes do processo de recuperação de fase.*

Após as reconstruções foi utilizado o software Avizo 8.0 para a visualização tridimensional das imagens.

### 3.1.3 LNLS 1 - RESULTADOS

Os primeiros trabalhos utilizando microtomografia no *Rhodnius prolixus*  mostraram que mesmo com a utilização da luz síncrotron com contraste de fase e feixe policromático, a visualização de estruturas como o *protocerebrum* não seria possível (SENA, 2014; SENA, 2015).

O projeto LNLS1 foi um teste para verificar se existiria alguma diferença na visualização do *protocerebrum* entre os resultados obtidos com o fixador Bouin"s Fluid (em duas fórmulas diferentes) e o fixador Glutaraldeído, que foi o fixador utilizado em todas as medidas de microtomografia realizadas nos primeiros trabalhos.

Os primeiros resultados mostraram que alterando o fixador utilizado na preparação das amostras para a microtomografia, é possível visualizar a estrutura desejada (SENA, 2016).

### 1) Bouin com álcool

A Figura 3-3 mostra três imagens da cabeça do *Rhodnius prolixus* obtidas a partir dos testes realizados com o Bouin com álcool (SENA, 2016), um corte longitudinal, um corte transversal e um corte sagital. O fixador utilizado permitiu a identificação das traqueríolas e do *protocerebrum*, estruturas que nunca haviam sido visualizadas nos outros trabalhos utilizando feixe policromático e luz síncrotron com contraste de fase.

As traqueríolas fazem parte do sistema respiratório do *Rhodnius prolixus* e estão ligadas à traqueia (PEREZ, 1969), estrutura essencial para que ocorra a muda deste inseto, e também responsáveis pela sua respiração (WESTNEAT, 2003, 2008; WIGGLESWORTH, 1990,1991).O *protocerebrum* é a principal estrutura afetada pelos pesticidas que são estudados no controle da Doença de Chagas, e, portanto, a sua visualização é essencial nos estudos de combate a essa doença (ORCHARD, 1980; GARCIA, 1984; KLAUDEN, 2007).

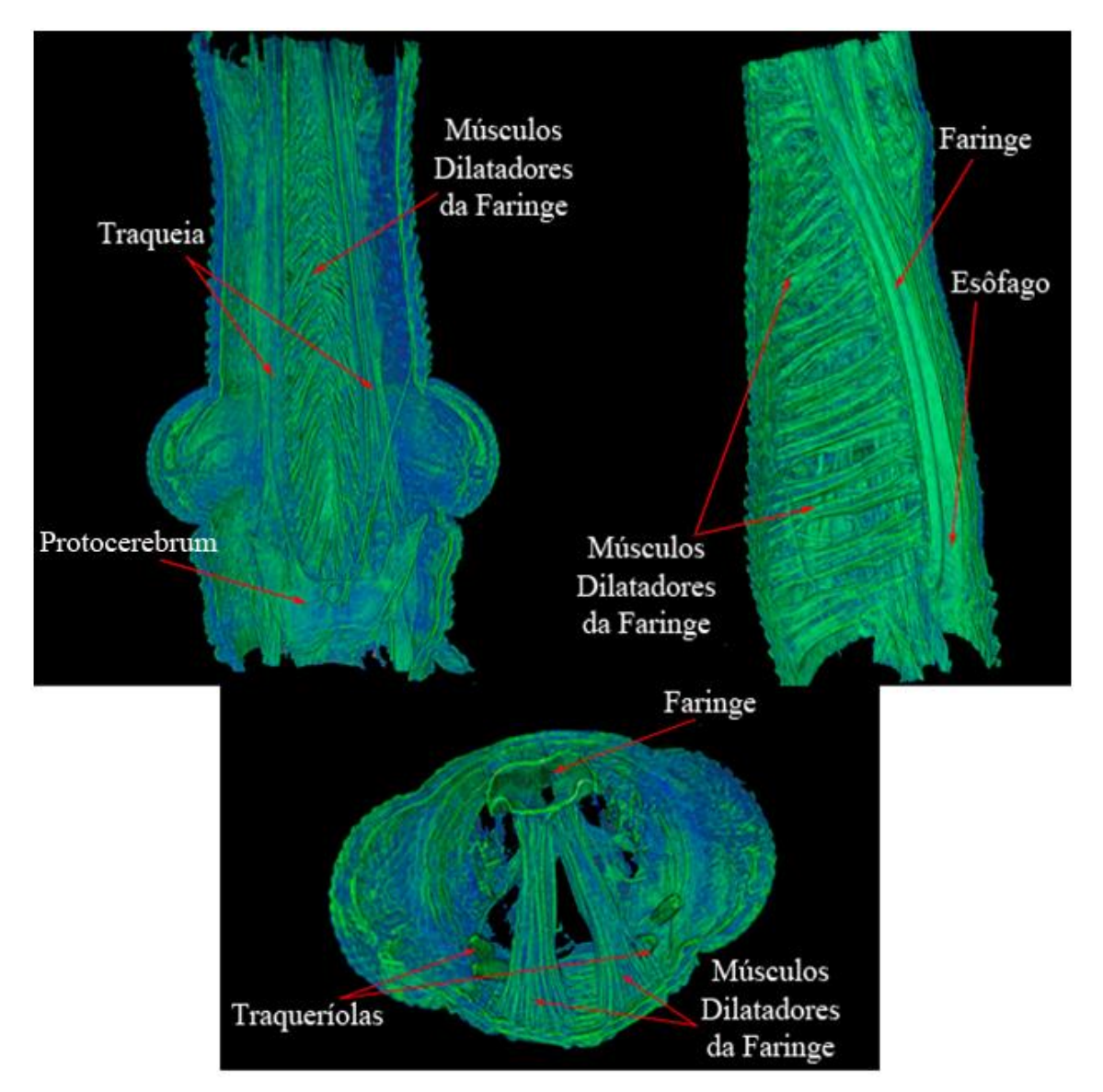

*Figura 3-3 Seção longitudinal, transversal e sagital da cabeça do Rhodnius prolixus, respectivamente, fixada com Bouin Alcoólico (SENA, 2016).*

### 2) Bouin's fluid

As Figuras 3-4 e 3-5 mostram uma seção longitudinal e transversal da cabeça do *Rhodnius prolixus*, respectivamente. Através dessas imagens concluiu-se que o fixador Bouin"s fluid também permitiu a visualização do *protocerebrum* e das traqueríolas do *Rhodnius prolixus*. Este fixador possui os mesmos componentes do Bouin alcoólico, com exceção do etanol, e por estar no seu estado puro possui uma preparação mais simples que o Bouin com álcool.

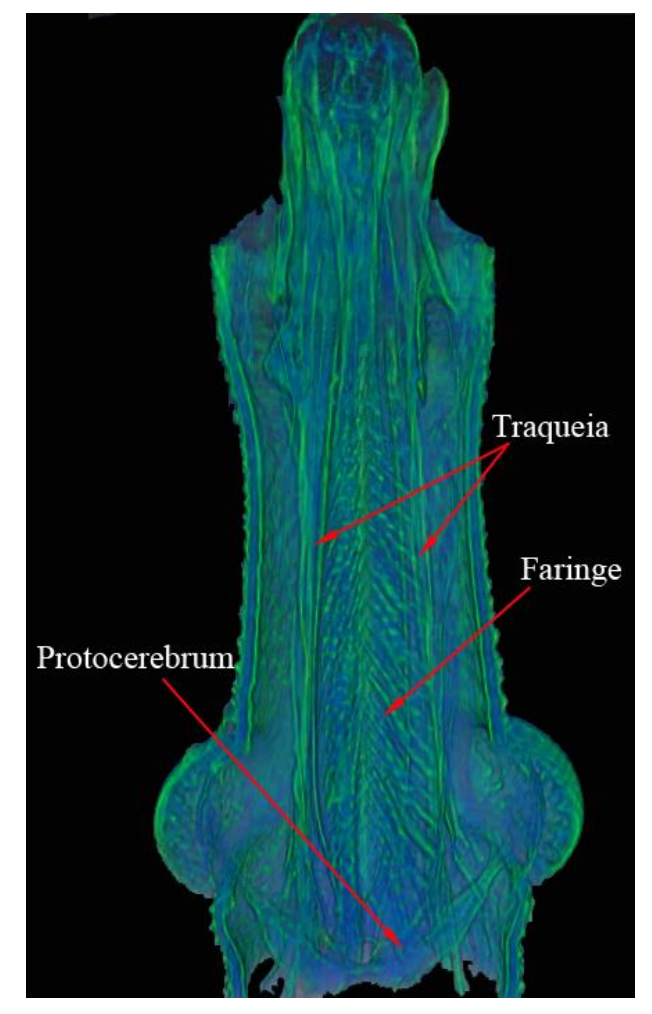

*Figura 3-4 Seção longitudinal da cabeça do Rhodnius prolixus fixado com Bouin Fluid.*

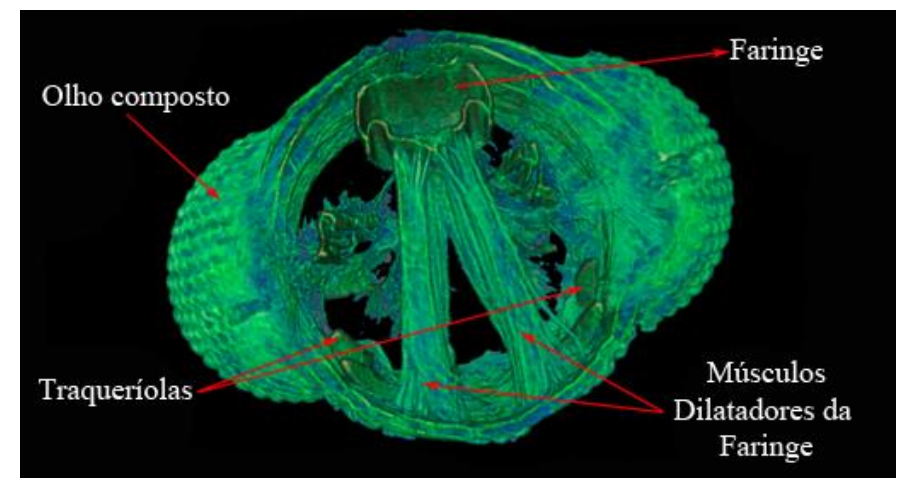

*Figura 3-5 Seção transversal da cabeça do Rhodnius prolixus fixado com Bouin Fluid*

# 3) Glutaraldeído

As imagens obtidas através das medidas de microtomografia realizadas em amostras fixadas em Glutaraldeído confirmam o que já havia sido mostrado nos

primeiros trabalhos. Apesar deste fixador mostrar muito bem estruturas como a faringe, a traqueia e os músculos, ele não é um bom fixador para estruturas como o *protocerebrum* e traqueríolas. Nas Figura 3-6 e 3-7 é possível observar os resultados.

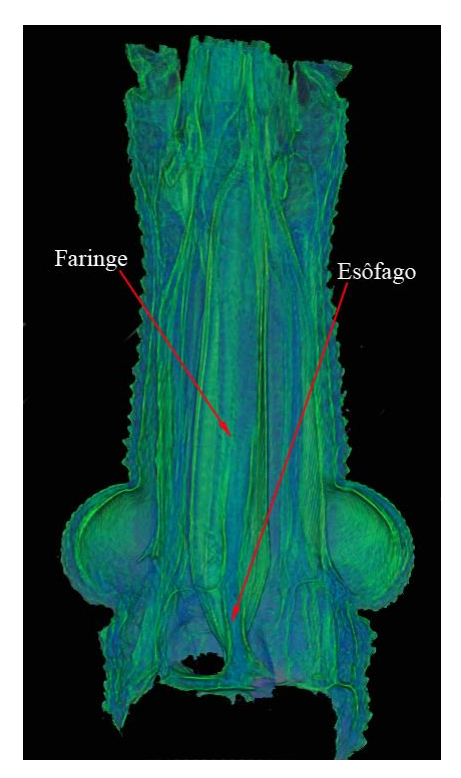

*Figura 3-6: Seção transversal da cabeça do Rhodnius prolixus fixado com Glutaraldeído.*

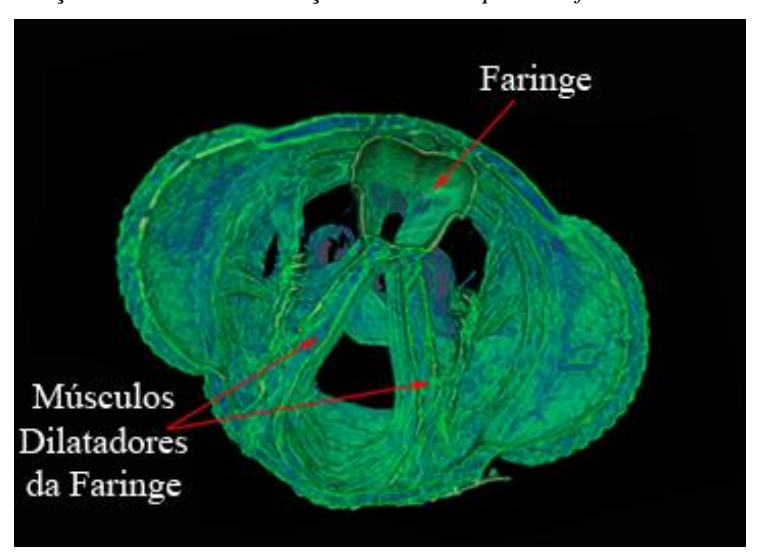

*Figura 3-7: Seção longitudinal da cabeça do Rhodnius prolixus fixado com Glutaraldeido.*

# 3.2 LNLS 2 - Estudo da Ecdise

Este projeto foi realizado com o objetivo de verificar se com a técnica de microtomografia seria possível a visualização dos insetos no período da ecdise, que é o período que antecede a metamorfose do inseto e ocorre aproximadamente 25 dias após a alimentação.

Foram selecionados apenas insetos de 5º ninfa, já que é o período que antecede a fase adulta.

### 3.2.1 LNLS 2 - PREPARAÇÃO DAS AMOSTRAS

Foram selecionados 5 espécimes de *Rhodnius prolixus* da colônia de insetos do Laboratório de Bioquímica e Fisiologia de Insetos da FIOCRUZ. Os insetos foram alimentados com sangue de coelho e depois deste procedimento os insetos foram mantidos no laboratório a uma temperatura de 28ºC e uma umidade relativa de 60-70%, como foi descrito por Garcia et al (1984). Os insetos foram guardados por 25 dias e depois foram sacrificados e colocados numa solução de glutaraldeído a 2,5% (Sigma) em tampão cacodilato de sódio 0,1M pH 7,2. Todas as amostras foram mantidas nas soluções fixadoras até um dia antes das medidas e depois foram deixadas 24 horas secando.

### 3.2.2 LNLS 2 - REALIZAÇÃO DAS MEDIDAS DE MICROTOMOGRAFIA

As medidas de microtomografia deste projeto seguiram o mesmo setup e mesmo protocolo utilizado na seção III.1.2.

#### 3.2.3 LNLS 2 - RESULTADOS

Este projeto foi realizado em paralelo ao projeto LNLS1 e seu principal objetivo foi observar se através da técnica de microtomografia utilizando luz síncrotron com contraste de fase e um feixe policromático seria possível visualizar o inseto no período da muda, chamado de ecdise. Este período é muito importante nos estudos do controle do inseto vector já que é nele que os pesticidas agem impedindo a síntese da quitina e, portanto, a mudança de estágio do inseto.

Por este primeiro teste ter sido realizado em paralelo ao projeto LNLS1, todas as amostras foram fixadas com Glutaraldeído.

Na Figura 3-8 podemos observar o inseto no período da ecdise. Os resultados obtidos deste inseto no período da muda mostraram que apesar de ser possível visualizar a cutícula nova e a cutícula antiga no período da metamorfose, pode-se perceber que

não é possível identificar nenhuma estrutura no interior da cutícula nova. Isto ocorre provavelmente porque o fixador não penetrou totalmente na cutícula nova, impedindo que as estruturas internas fossem fixadas corretamente (GNATZY, 1984). Este resultado indica que talvez um outro tipo de fixação poderia permitir a visualização e segmentação das estruturas internas presentes no interior da cutícula.

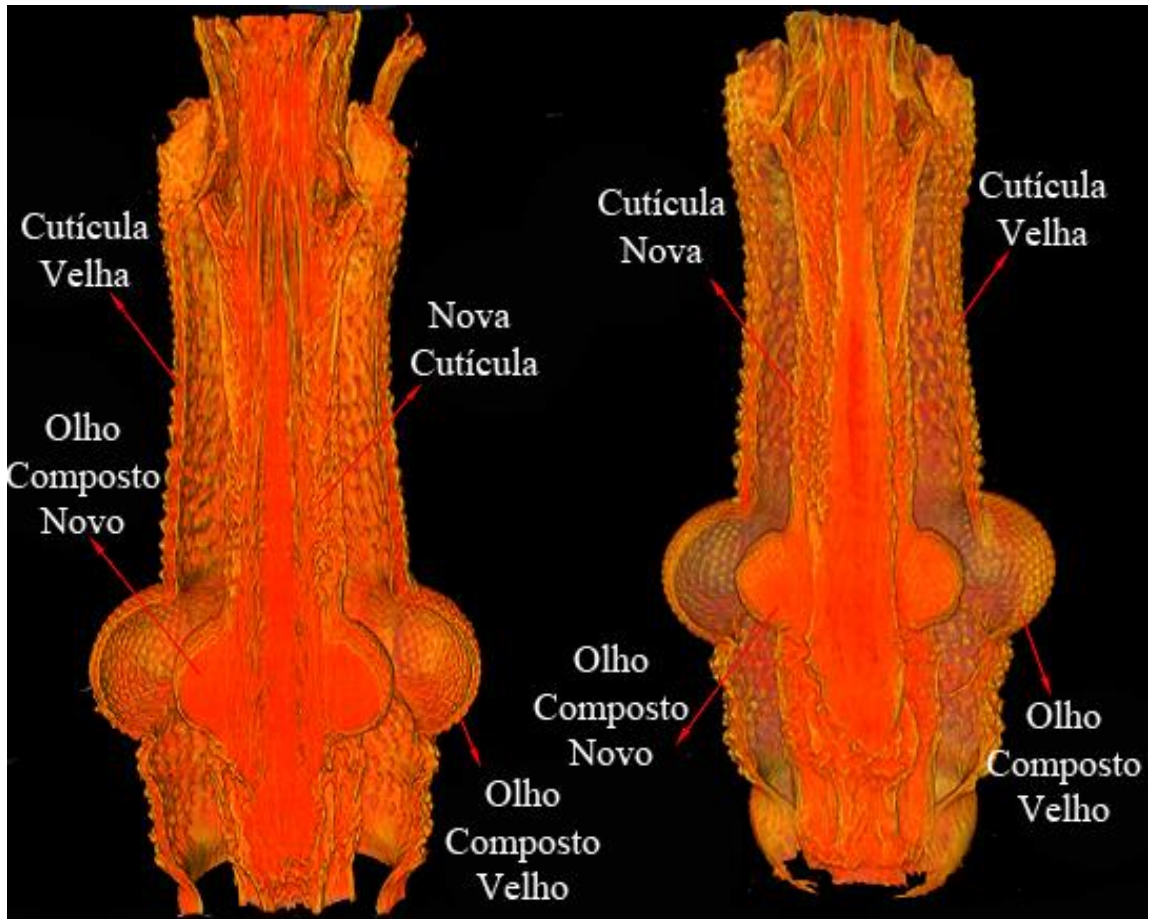

*Figura 3-8: Seções longitudinais transversais da cabeça do Rhodnius prolixus no período da ecdise (SENA, 2016)*.

Estes resultados (projeto LNLS 2), assim como os resultados obtidos nas medidas realizadas no projeto LNLS 1, foram testes de viabilidade, para descobrir se seria possível visualizar o interior do inseto no período da ecdise e também para observar se seria possível obter resultados melhores caso as amostras dos insetos fossem preparadas com fixadores diferentes daqueles utilizados nos trabalhos anteriores.

Através destas primeiras medidas de viabilidade foi possível concluir o que deveria ser feito nas próximas etapas.

#### 3.3 LNLS 3

Este projeto foi realizado como uma continuação no projeto LNLS1 e seu principal objetivo foi fazer uma comparação mais profunda (quantitativa) entre os fixadores Glutaraldeído e Bouin's Fluid, para testar se acrescentando soluções marcadoras às amostras (Ósmio, PTA e Iodine) seria possível identificar e segmentar as mesmas estruturas em todos os grupos testados (com o *protocerebrum* como foco), e assim descobrir qual seria o melhor protocolo para o estudo dos diferentes tecidos deste inseto.

O objetivo através dos testes quantitativos foi comparando os valores obtidos para o contraste e a razão sinal-ruído de cada amostra.

### 3.3.1 LNLS 3 - PREPARAÇÃO DAS AMOSTRAS

Foram selecionados 18 espécimes de *Rhodnius prolixus* da colônia de insetos do Laboratório de Bioquímica e Fisiologia de Insetos da FIOCRUZ. Cada inseto foi cortado na região entre o mesotórax e o prototórax, todos eles em jejum. As cabeças foram divididas em dois grupos, o primeiro foi mantido em Glutaraldeído e o segundo em Bouin"s Fluid. Após duas horas, cada grupo foi dividido em três, e as amostras foram colocadas por 4 horas em diferentes marcadores: Ósmio, PTA e Iodine. Após estes procedimentos eles foram retornados para o respectivo fixador que foi utilizado no início. As amostras permaneceram nas soluções até um dia antes das medidas, e foram deixadas secar por 24 horas.

As soluções fixadoras e marcadoras utilizadas estavam na seguinte forma:

- Glutaraldeído a 2,5% (Sigma) em tampão cacodilato de sódio 0,1M pH 7,2;
- Bouin"s fluid a 70 % ácido pícrico, 25% de formalina e 5% de ácido acético;
- 1% Iodo metal (I2) dissolvido em 100% etanol;
- 2% tetróxido de ósmio;
- 30 ml de solução de 1% solução PTA + 70 ml de etanol absoluto para fazer 0.3% PTA em 70% etanol.

# 3.3.2 LNLS 3 - REALIZAÇÃO DAS MEDIDAS DE MICROTOMOGRAFIA

As medidas de microtomografia deste projeto seguiram o mesmo setup e mesmo protocolo utilizado na seção 3.1.2.

### 3.3.3 LNLS 3 - RESULTADOS

#### 1) Cálculo da razão sinal-ruído

Através dos resultados obtidos na etapa LNLS3 foram calculados o contraste e a razão sinal-ruído, com o objetivo de comparar as diferentes combinações de marcadores e fixadores utilizados na preparação das amostras. Os cálculos do contraste e do SNR foram realizados utilizando o histograma obtido através do software ImageJ.

O primeiro passo foi selecionar em uma *slice,* exatamente a mesma região (do *protocerebrum*) para todas as amostras como mostra a Figura 3-9.

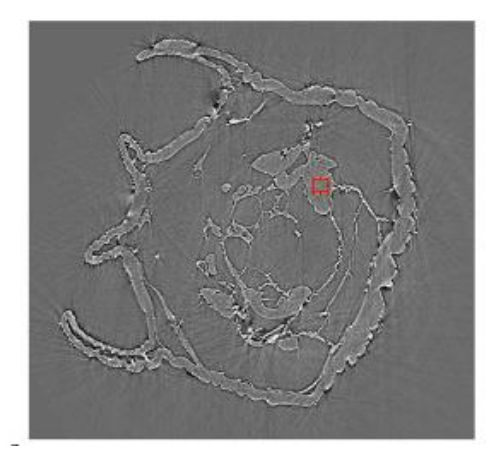

*Figura 3-9: Slice mostrando a região selecionada dentro do tecido para obter o histograma.*

Após essa seleção, seleciona-se a opção histograma no ImageJ, e obtém-se o gráfico mostrado na Figura 3-10.

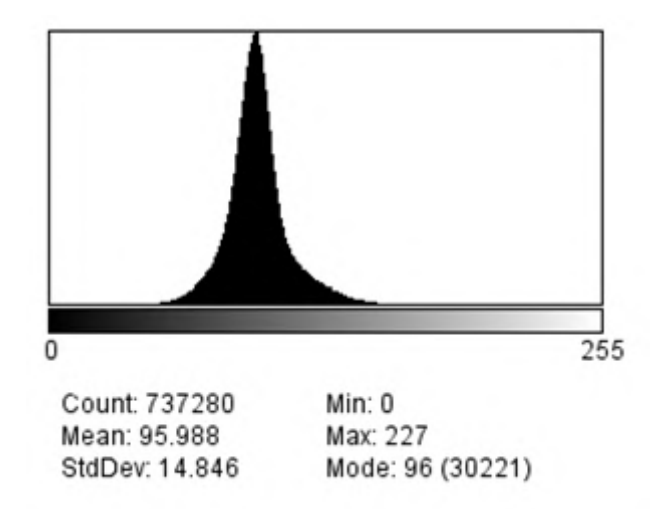

*Figura 3-10: Histograma correspondente a região selecionada no tecido.* 

Com esse gráfico são apresentados o valor médio, o desvio padrão e os valores de máximo e mínimo para a região onde existe material dentro do inseto.

Na Figura 3-11 temos a mesma *slice* mostrada na Figura 3-9, porém a região selecionada não possui nenhum tecido, para que seja possível obter os valores para o *background*. Esses valores podem ser vistos na Figura 3-12 onde se obteve o gráfico com os valores de média, desvio padrão, máximo e mínimo para o *background*.

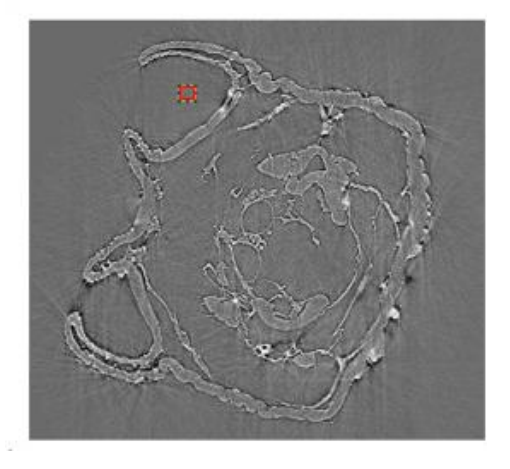

*Figura 3-11: Slice mostrando a região selecionada para obter o histograma do background.*

Os cálculos de contraste e razão sinal-ruído foram realizados utilizando os dados obtidos através dos histogramas para cada imagem e utilizando as fórmulas 19 e 20 já apresentadas no capítulo II.

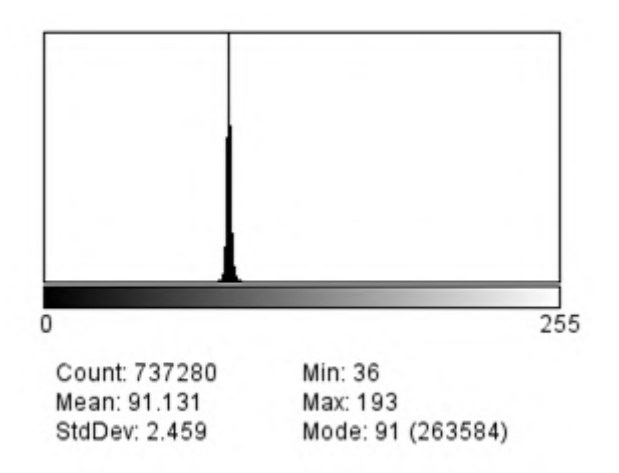

*Figura 3-12: Histograma correspondente a região selecionada no background.* 

2) Segmentação

Todas as segmentações deste trabalho foram realizadas utilizando o software Avizo 8.0, através da ferramenta *Edit New Label Field*.

Na Figura 3-13 pode-se visualizar um print da tela quando se utiliza o software nessa ferramenta.

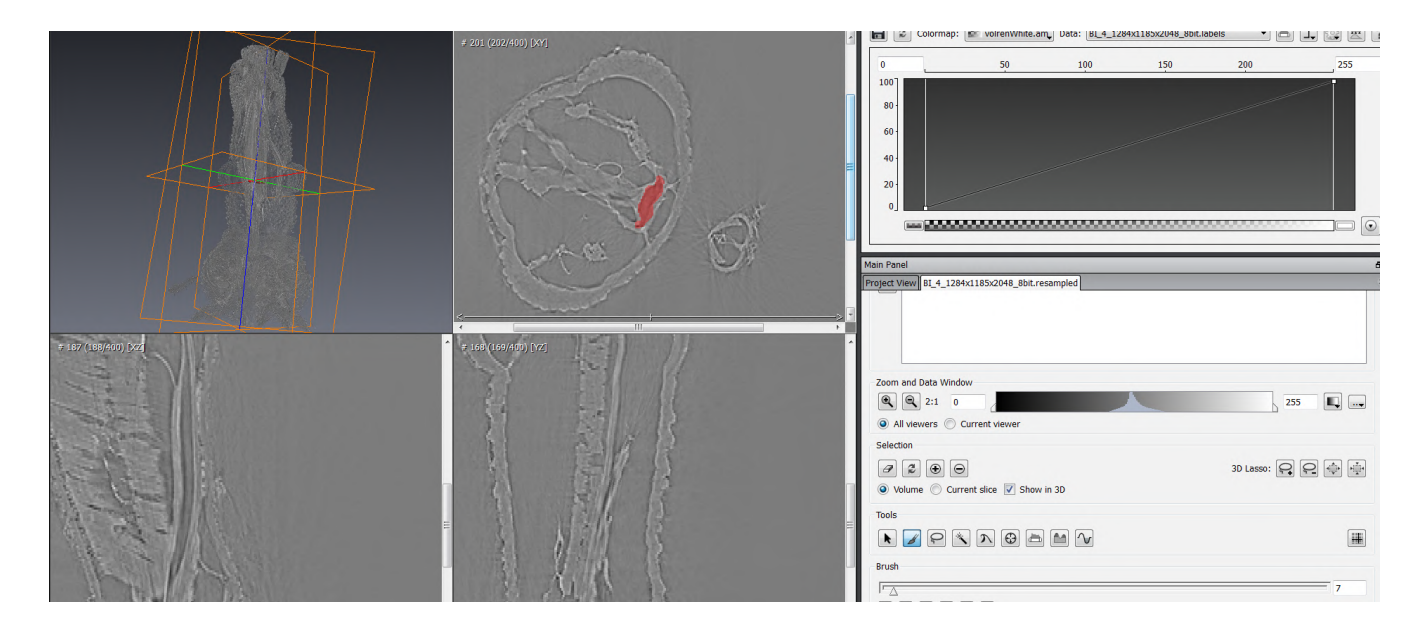

*Figura 3-13: Processo de segmentação da faringe do Rhodnius prolixus utilizando o software Avizo.*

As amostras utilizadas neste trabalho possuem tecidos com densidades muito próximas e portanto, todo o processo de segmentação foi feito de forma manual. A estrutura estudada foi sendo selecionada a cada *slice* como mostra a figura, até que toda estrutura estivesse marcada. Uma vez que a estrutura foi toda selecionada é possível separá-la das outras estruturas, como poderá ser visualizado nas próximas imagens.

### 3) Comparação Quantitativa

Estas medidas foram realizadas com o objetivo de dar continuidade aos testes executados no projeto LNLS 1. Nos primeiros testes notou-se que o fixador Bouin"s Fluid permitia a visualização de estruturas que não eram identificadas com o Glutaraldeído. Na literatura observou-se que a combinação de um fixador com um marcador poderia gerar mudanças nos resultados, facilitando a identificação e a segmentação de estruturas. Portanto nestas medidas foram testados o Bouin's Fluid e o Glutaraldeído com diferentes marcadores, com o objetivo de comparar os resultados obtidos para cada tipo de combinação utilizada.

As comparações foram feitas qualitativamente (comparando as imagens obtidas) e quantitativamente, através do cálculo de parâmetros de qualidade de imagem (contraste

e SNR). Os resultados obtidos mostraram que as diferentes combinações geram alterações significativas nos parâmetros de qualidade de imagem e também na segmentação de estruturas.

Para validar os dados obtidos nos cálculos dos parâmetros de qualidade de imagem foi utilizado o teste estatístico ANOVA (análise de variância com um fator) e o pós teste Tukey. O teste ANOVA é um método para se testar a igualdade de três ou mais médias populacionais através da análise das variâncias amostrais. Para isso, o teste calcula a variabilidade dos resultados, fazendo a razão (F) entre variância que ocorre entre os grupos e a variância proveniente dos componentes do próprio grupo. A resposta gerada para esse teste estatístico é se existe diferença significativa entre os grupos analisados. Os testes post-hoc são testes usados para mostrar onde estão essas diferenças, após o cálculo de F da ANOVA (ANJOS, 2009).

Foram comparadas as mudanças que ocorrem nos resultados dos cálculos do contraste e SNR com amostras apenas com fixadores e com as amostras com combinações de fixadores e marcadores. Os resultados mostraram uma mudança significativa para os grupos estudados.

A Figura 3-14 mostra um gráfico de comparação entre os valores das médias obtidos para o contraste com as respectivas barras de erro padrão, em amostras fixadas apenas com o Bouin"s Fluid (controle), amostras fixadas com Bouin"s Fluid e marcadas com Ósmio e amostras fixadas com Bouin"s Fluid e marcadas com Iodine.

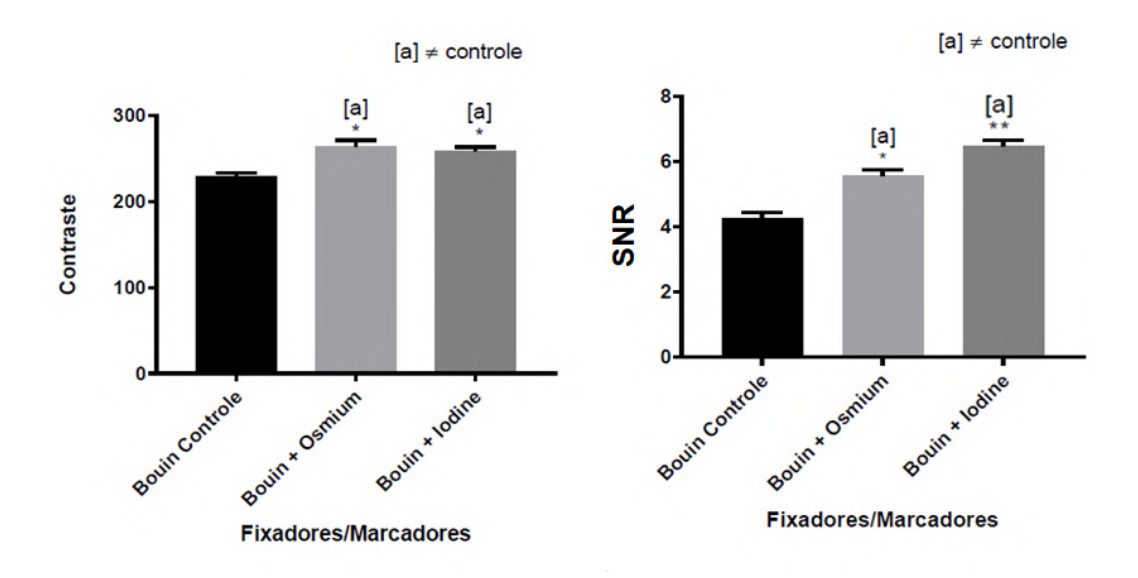

*Figura 3-14 Contraste e SNR para as amostras com Bouin Controle, Bouin + Osmium e Bouin + Iodine, respectivamente. Os símbolos [a]\* significa diferença significativa (p < 0,05) em relação ao grupo controle e; o símbolo [a]\*\* significa diferença significativa (p < 0,01) em relação ao grupo controle.*

As amostras fixadas com Bouin Fluid + Ósmio e com Bouin Fluid + Iodine mostaram uma diferença significativa ( $p < 0.05$ ) nas médias do contraste em relação ao grupo controle (que são mostradas no gráfico com o símbolo [a]\*).

A Figura 3-14b mostra um gráfico de comparação entre os valores das médias obtidos para o SNR e as barras de erro padrão, em amostras fixadas apenas com o Bouin (controle), amostras fixadas com Bouin Fluid e marcadas com Ósmio e amostras fixadas com Bouin Fluid e marcadas com Iodine. As amostras fixadas com Bouin Fluid + Ósmio e com Bouin Fluid + Iodine mostaram uma diferença significativa (p < 0,05 e p < 0,01, respectivamente) nas médias do SNR em relação ao grupo controle (que é mostrada no gráfico com o símbolo [a]\*).

A Figura 3-15a mostra um gráfico de comparação entre os valores das médias obtidos para o contraste e as barras de erro padrão, em amostras fixadas apenas com o Glutaraldeído (controle), amostras fixadas com Glutaraldeído e marcadas com Ósmio e amostras fixadas com Glutaraldeído e marcadas com PTA. As amostras fixadas com Glutaraldeído + Ósmio e com Glutaraldeído + PTA mostraram uma diferença significativa (p < 0,01) nas médias do contraste em relação ao grupo controle (que é apresentada no gráfico com o símbolo [a]\*\*).

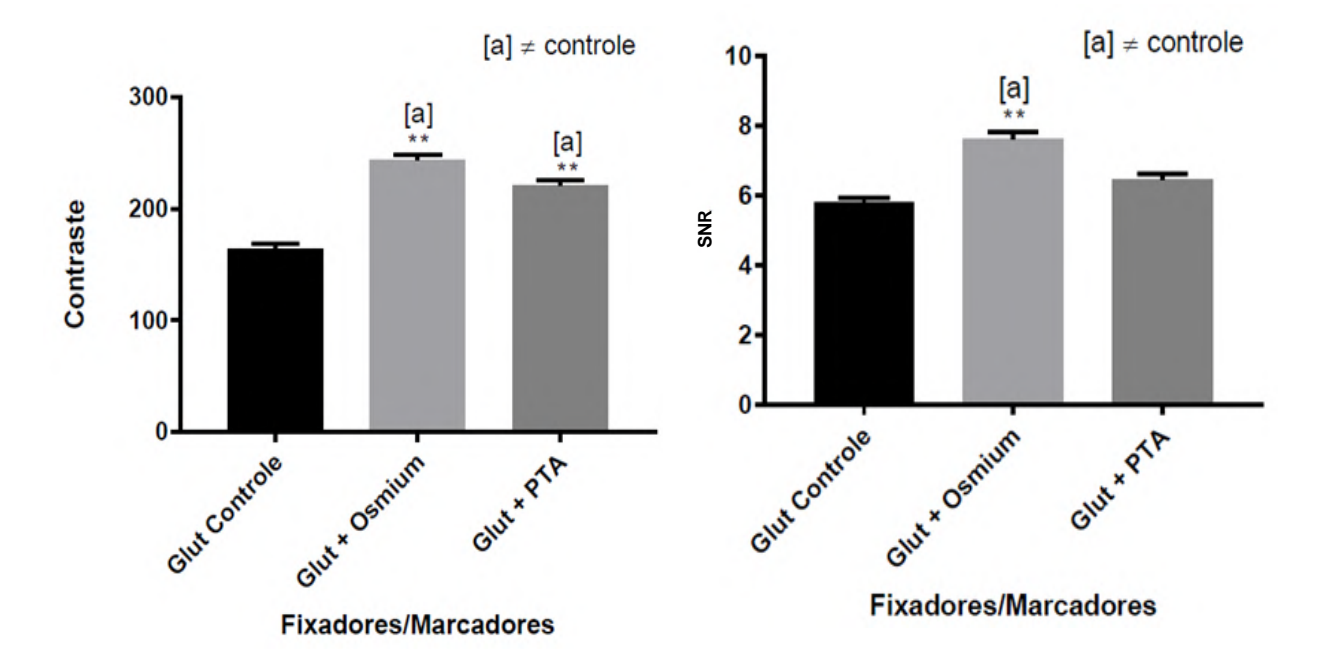

*Figura 3-15 Contraste e SNR para as amostras com Glut Controle, Glut + Osmium e Glut + Iodine, respectivamente. O símbolo [a]\*\* significa diferença significativa (p < 0,01) em relação ao grupo controle.*

A Figura 3-15b mostra um gráfico de comparação entre os valores das médias obtidas para o SNR e as barras de erro padrão, em amostras fixadas apenas com o Glutaraldeído (controle), amostras fixadas com Glutaraldeído e marcadas com Ósmio e amostras fixadas com Glutaraldeído e marcadas com PTA.

As amostras fixadas com Glutaraldeído + Ósmio mostraram uma diferença significativa (p < 0,01) nas médias do SNR em relação ao grupo controle (que é mostrada no gráfico com o símbolo [a]\*\*).

#### 4) Comparação qualitativa

Os resultados obtidos através das imagens confirmam o que foi mostrado com os resultados a partir dos cálculos dos parâmetros de qualidade de imagem. A combinação de fixadores e marcadores possibilitou a segmentação de estruturas internas do *Rhodnius prolixus,* processo que nunca havia sido feito para este inseto. Porém, nem todas as estruturas puderam ser segmentadas e visualizadas como será mostrado a seguir.

A Figura 3-16 mostra uma seção longitudinal da cabeça do *Rhodnius prolixus*  fixada com a combinação de Bouin's Fluid e Iodine, onde foi possível segmentar o *protocerebrum*, a faringe e a traqueia. Pela primeira vez foi possível visualizar o

*protocerebrum* com tanta definição utilizando o feixe policromático e ainda segmentálo precisamente.

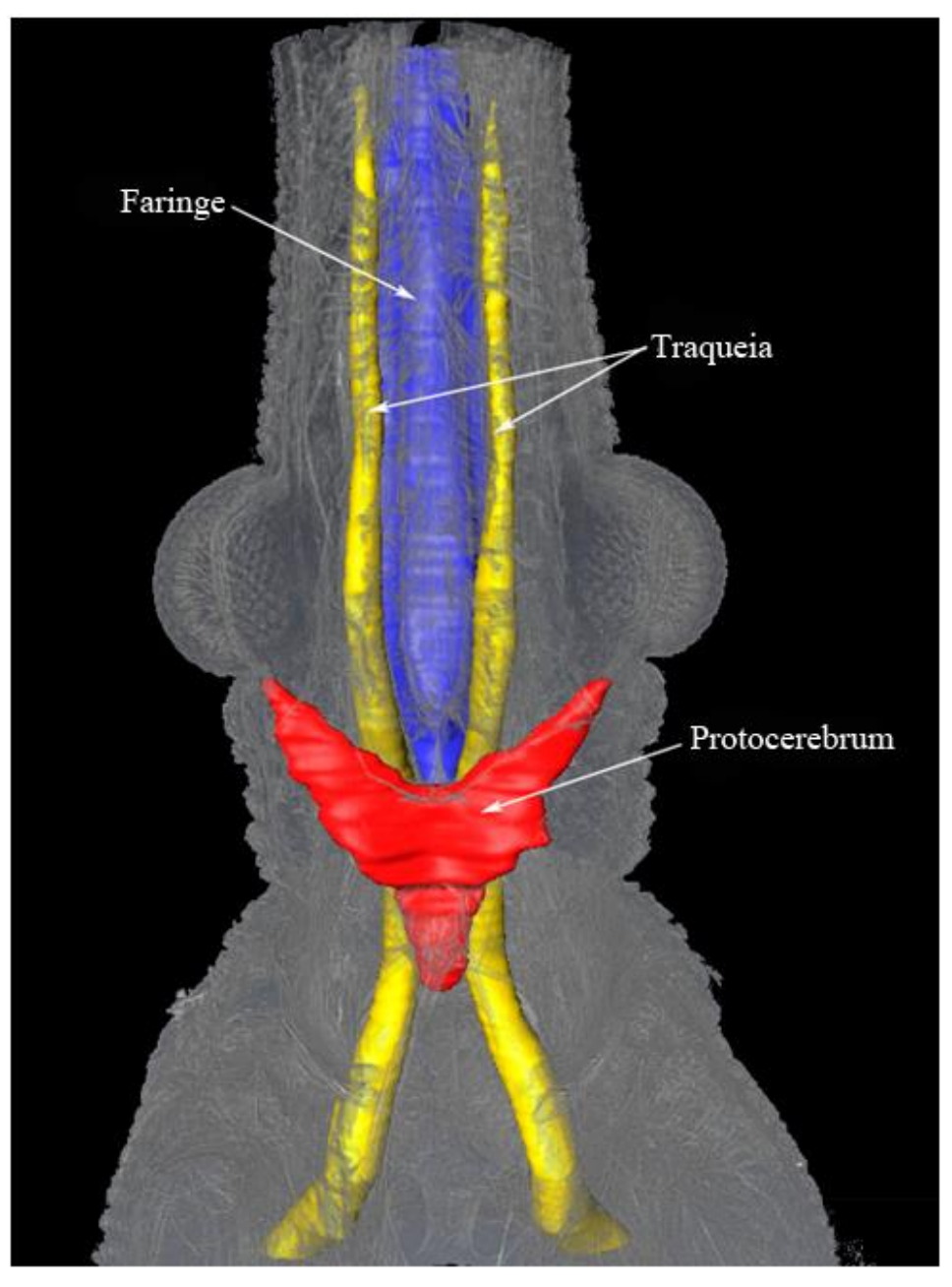

*Figura 3-16: Seção longitudinal da cabeça do Rhodnius prolixus fixado com Bouin Fluid + Iodine.*

A Figura 3-17 mostra um exemplo da Orthoslice que foi utilizada para realizar as segmentações da Figura 3-16.

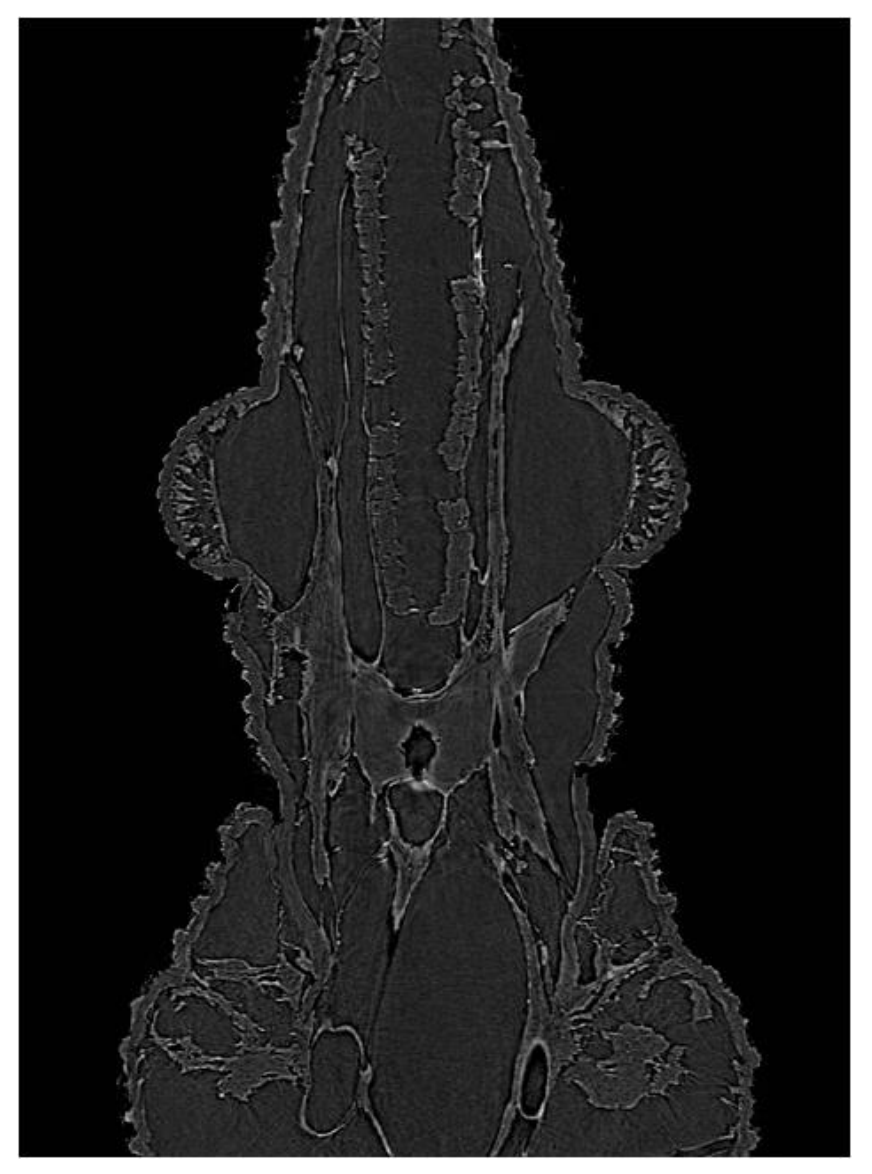

*Figura 3-17: Orthoslice da cabeça do Rhodnius prolixus fixado com Bouin Fluid + Iodine.*

A Figura 3-18 mostra uma seção longitudinal da cabeça do *Rhodnius prolixus*  fixada com a combinação de Bouin e Ósmio, onde também foi possível segmentar o *protocerebrum*, a faringe e a traqueia.

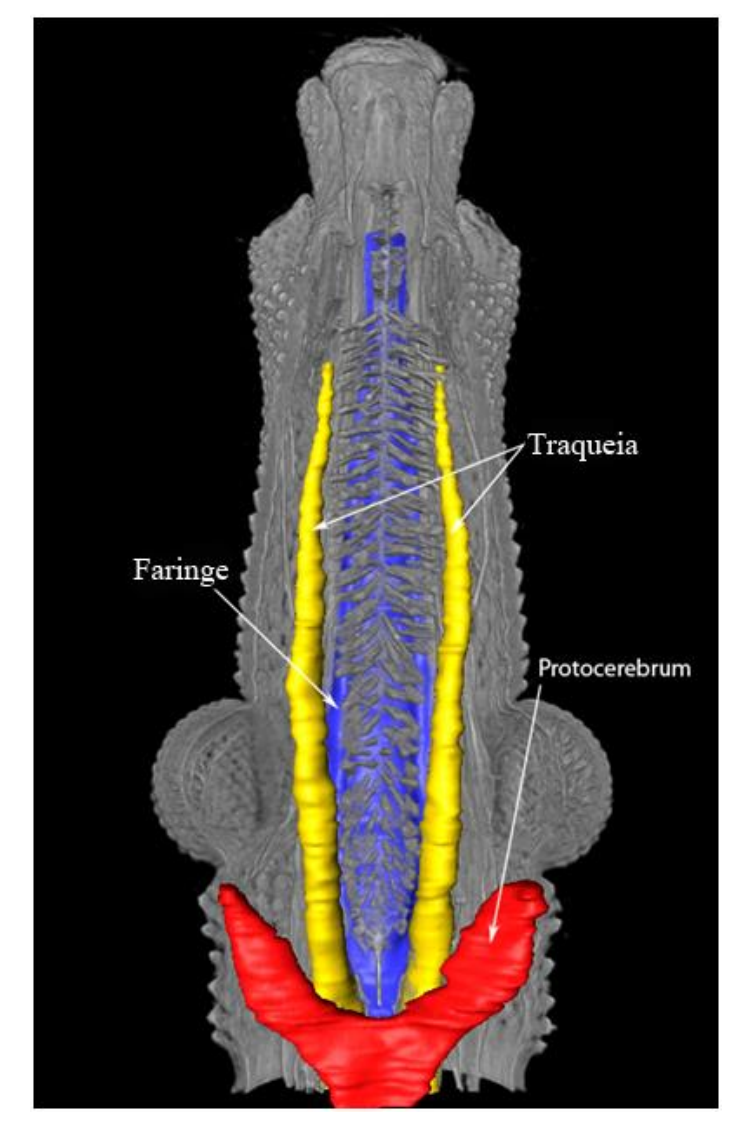

*Figura 3-18 Seção longitudinal da cabeça do Rhodnius prolixus fixado com Bouin Fluid + Ósmio.*

A Figura 3-19 mostra uma seção longitudinal da cabeça do *Rhodnius prolixus*  fixada com a combinação de Glutaraldeído e Ósmio, onde foi possível segmentar a faringe e a traqueia.

Nesta imagem pode-se ver claramente que o *protocerebrum* não aparece. Apesar de estruturas como a traqueia e a faringe estarem muito bem definidas, fica claro que este tipo de combinação de fixador e marcador não é apropriado para visualização do *protocerebrum*.

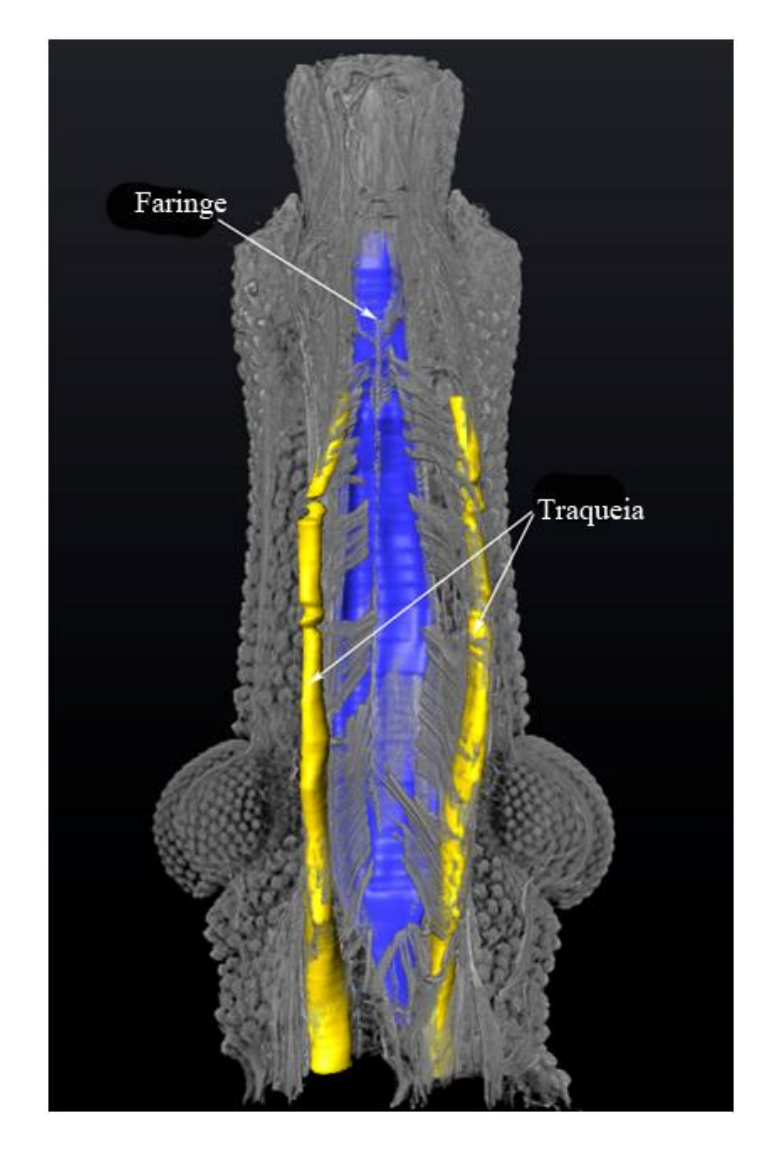

*Figura 3-19 Seção longitudinal da cabeça do Rhodnius prolixus fixado com Glut + Ósmio*

A Figura 3-120 mostra uma seção longitudinal da cabeça do *Rhodnius prolixus*  fixada com a combinação de Glutaraldeído e PTA, onde também só foi possível segmentar a faringe e a traqueia.

Nesta imagem pode-se ver claramente que o *protocerebrum* também não apareceu, mostrando que este tipo de combinação de fixador e marcador também não é ideal para visualização do *protocerebrum*.

A partir dos resultados obtidos nesta etapa do trabalho foi possível concluir que apesar do Glutaraldeído ser um excelente fixador para estruturas como faringe e traqueia, mesmo utilizando soluções marcadoras, não conseguimos visualizar e segmentar estruturas como o *protocerebrum.* 

Através das comparações qualitativas e quantitativas foi possível identificar os melhores protocolos para este tipo de amostra, que são Bouin's Fluid+Iodine e Bouin's Fluid+Ósmio.

Devido a manipulação com Ósmio ser muito complexa e esse marcador também ser muito mais caro, conclui-se que o melhor protocolo para marcação das estruturas internas do *Rhodnius prolixus* é o Bouin's Fluid+Iodine.

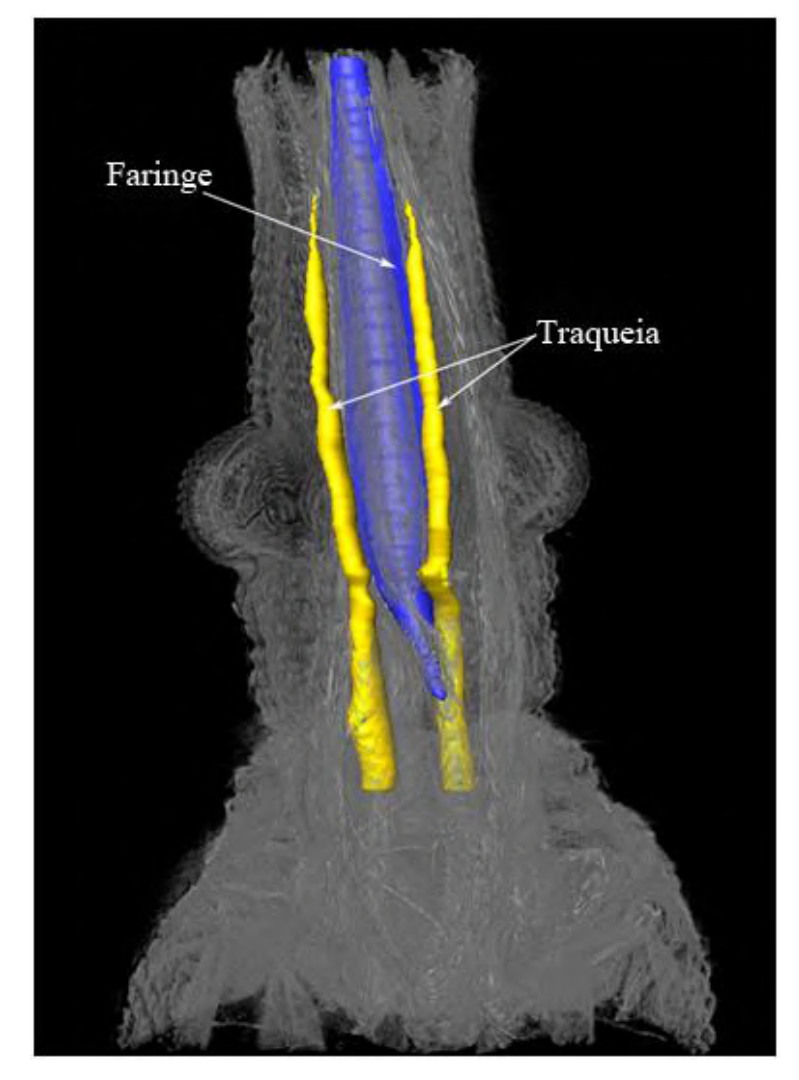

*Figura 3-20 Seção longitudinal da cabeça do Rhodnius prolixus fixado com Glut + PTA*

#### 3.4 ELETTRA

Este projeto teve como principal objetivo utilizar o protocolo que foi considerado o melhor durante as comparações realizadas nos primeiros projetos (Bouin's Fluid + Iodine) e a partir deste protocolo observar se seria possível visualizar as estruturas internas à cutícula nova do inseto e segmentá-las.

Um grupo fixado somente com Bouin's Fluid foi utilizado apenas para níveis de comparação.

### 3.4.1 ELETTRA - PREPARAÇÃO DAS AMOSTRAS

Foram selecionados 10 espécimes de *Rhodnius prolixus* da colônia de insetos do Laboratório de Bioquímica e Fisiologia de Insetos da FIOCRUZ. Os insetos foram alimentados com sangue de coelho e 25 dias após a alimentação eles foram sacrificados. Depois de sacrificados foram divididos em dois grupos. O primeiro grupo foi colocado em uma solução de Bouin"s Fluid e depois de duas horas foram transferidos para uma solução de Iodo. Quatro horas depois as cabeças foram colocadas de volta em uma solução de Bouin"s Fluid. O segundo grupo foi mantido em Bouin"s Fluid todo o tempo. As amostras permaneceram nas soluções até um dia antes das medidas, e foram deixadas secar por 24 horas.

As soluções fixadoras e marcadoras utilizadas estavam na seguinte forma: Bouin"s fluid a 70 % ácido pícrico, 25% de formalina e 5% de ácido acético; 1% Iodo metal (I2) dissolvido em 100% etanol.

### 3.4.2 ELETTRA - REALIZAÇÃO DAS MEDIDAS DE MICROTOMOGRAFIA

A quarta parte das medidas de microtomografia foram feitas na linha SYRMEP (SYnchroton Radiation for MEdical Physics) do laboratório de luz síncrotron ELETTRA, localizado na província de Triste na Itália. A linha de luz SYRMEP é uma das 26 linhas do ELETTRA.

No setup utilizado para as medidas, o feixe é contido antes do monocromador, sendo a microtomografia por absorção e por contraste de fase disponibilizadas numa cabana a aproximadamente 15 m da fonte (ABRAMI, 2005). Com o objetivo de realizar experimentos com uma alta resolução, um sistema com uma câmera CCD oferecendo uma resolução espacial de 2 μm foi utilizado, com um feixe de raio-X branco com área de seção máxima de 100 (horizontal) x 6 (vertical) mm a uma distância de 15 m da fonte. Uma tela cintiladora (Crytur, República Tcheca) de cristal de granada de lutécioalumínio dopado com cério (Lu3Al5O12) com 25 μm de espessura foi acoplada a uma câmera CCD de 16 bits refrigerada a ar (Photonic Science, KAI 4022M CCD, 2048 x 2048 full frame, tamanho de pixel de  $2 \times 2 \mu m^2$ ) através de um microscópio óptico de

luz visível (LEICA). A distância amostra-detector foi de 18 cm. A energia média do feixe incidente foi em torno de 24 keV. Para os experimentos, foram obtidas 1440 projeções ao longo de um intervalo angular de 180º com um passo de 0,125º.

As tomografias foram reconstruídas usando o algoritmo de retroprojeção filtrada com o filtro Shepp Logan através o programa SYRMEP TOMO PROJECT desenvolvido pelo grupo da SYRMEP, em uma linguagem IDL (Interactive Data Language) que é um ambiente computacional completo para análise interativa e visualização de dados. O IDL integra uma poderosa linguagem com numerosas técnicas de análise matemática e visualização gráfica (BRUN, 2017). O projeto IDL SYRMEP\_TOMO\_PROJECT, disponível na linha de luz, elabora as projeções através do seguinte procedimento de reconstrução usando retroprojeção filtrada:

Selecionar uma slice da qual se deseja construir o sinograma.

 Selecionar o filtro de reconstrução e alguns parâmetros de melhorias de imagem (ramlak, shepp\_logan, kernel width, rem ring, rem zinger). O filtro Shepp-Logan foi usado para todas as imagens.

 Otimizar o valor para o centro de rotação de modo a obter um sinograma melhor centrado em relação ao eixo de rotação, minimizando assim o aparecimento de artefatos nas *slices* reconstruídas.

 Estipular os melhores valores da razão alfa/beta para realização da recuperação de fase.

 Finalmente, depois de otimizados os parâmetros tomográficos, as slices podem ser reconstruídas.

### 3.4.3 ELETTRA - RESULTADOS

O objetivo desta última etapa do trabalho foi utilizar o protocolo escolhido através do projeto LNLS 3 para observar se seria possível com esse protocolo visualizar e segmentar as estruturas do *Rhodnius prolixus* no período da ecdise.

Os resultados mostraram que além do protocolo ser útil para visualização e segmentação do *protocerebrum* e de estruturas como a traqueia e a faringe (como foi visto no projeto LNLS 3), ele também permite a segmentação de estruturas no interior da cutícula nova do inseto no período da ecdise.

A Figura 3-21 mostra primeiramente uma seção longitudinal da cabeça do *Rhodnius prolixus* no período da ecdise fixado apenas com Bouin's Fluid. Nela se pode observar que não foi possível visualizar as estruturas internas à cutícula nova deste inseto.

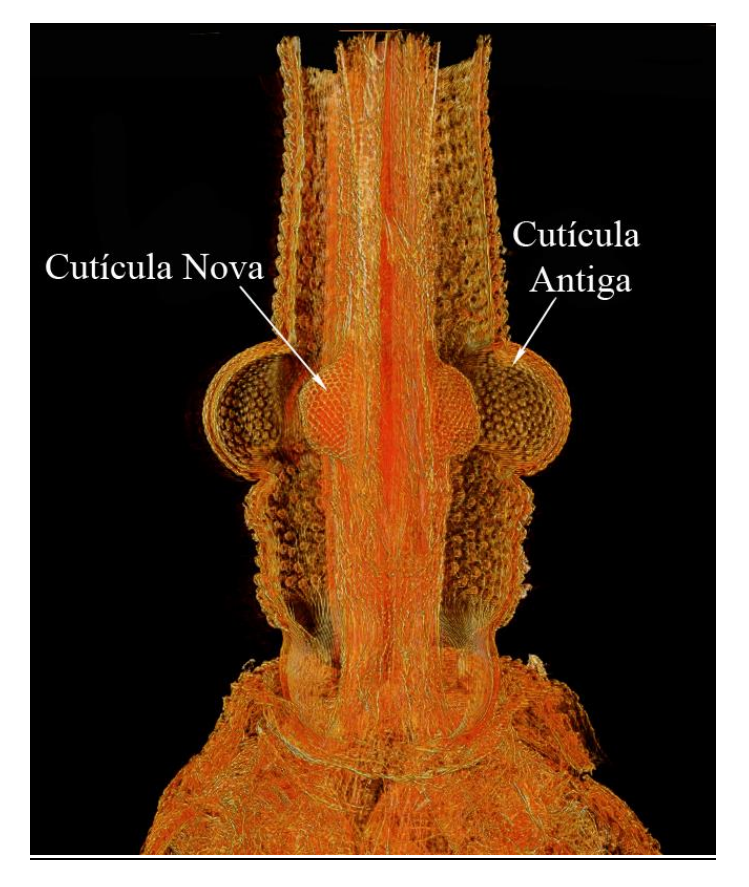

*Figura 3-21 Seção longitudinal da cabeça do Rhodnius prolixus no período da ecdise fixado apenas com Bouin's Fluid*

A Figura 3-22a mostra uma seção longitudinal da cabeça do *Rhodnius prolixus* no período da ecdise fixado com Bouin's Fluid e marcado com Iodine, como mostra o protocolo desenvolvido no projeto LNLS 3. Comparando essa figura com a Figura 3-20 acima, percebe-se que com o protocolo utilizado foi possível visualizar e segmentar estruturas importantes no desenvolvimento do inseto, como a faringe e a traqueia.

Na Figura 3-22b observa-se a traqueia e o esôfago segmentados e isolados da estrutura do inseto. A possibilidade de segmentar essas estruturas é uma importante ferramenta, já que em trabalhos futuros será possível realizar o cálculo do volume dessas estruturas e comparar com insetos tratados com drogas utilizadas para o controle da Doença de Chagas.

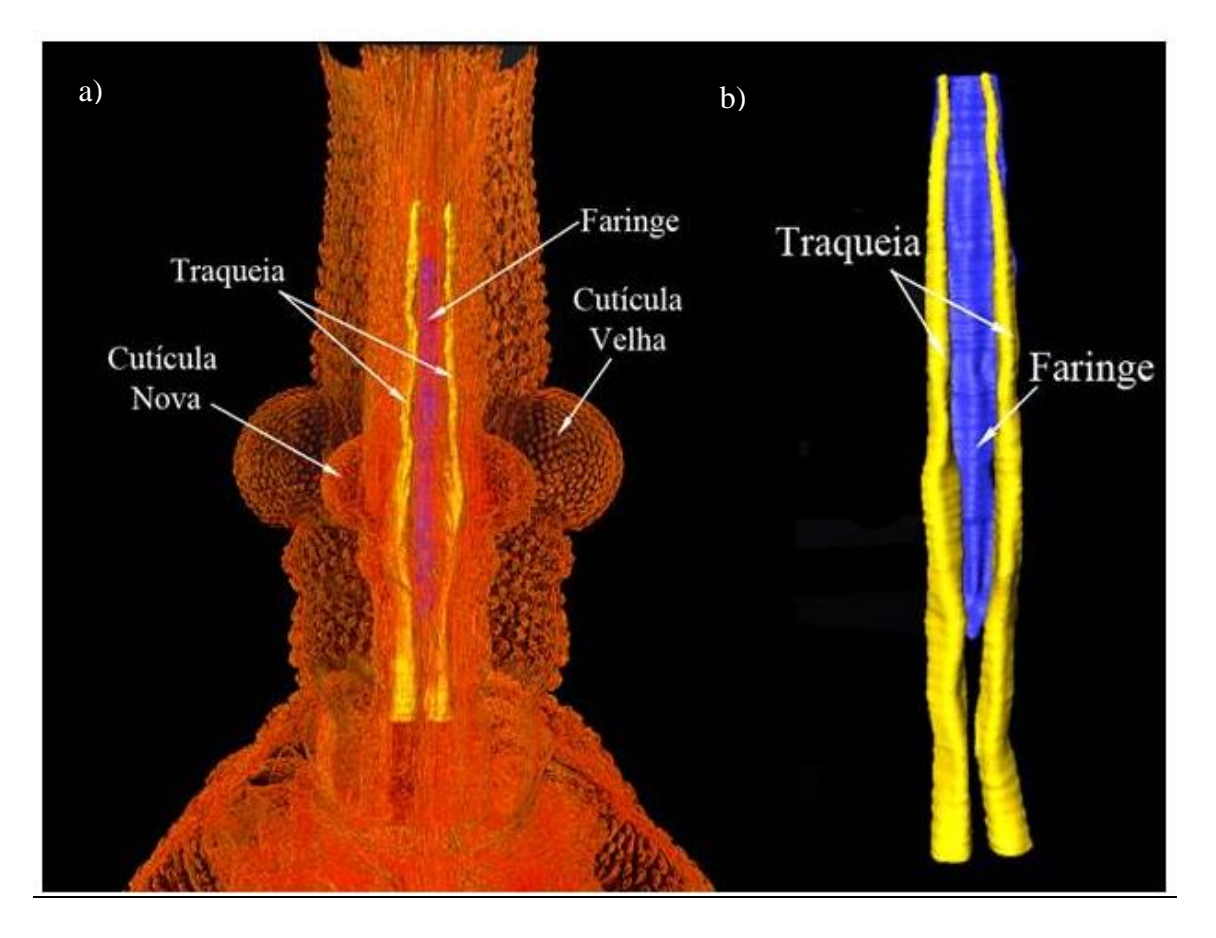

*Figura 3-22 Seção longitudinal da cabeça do Rhodnius prolixus fixado com Bouin's Fluid+Iodine mostrando a segmentação da traqueia e da faringe.*

# CAPÍTULO IV

# 4 CONCLUSÃO

Os primeiros resultados mostraram que através de pequenas mudanças no processo de fixação na preparação das amostras, foi possível identificar estruturas que não haviam sido visualizadas anteriormente nos resultados obtidos através da técnica de microtomografia por contraste de fase utilizando luz síncrotron e feixe policromático. Estes resultados mostraram que utilizando o fixador Bouin's Fluid é possível visualizar o *protocerebrum*, que é a principal estrutura nos estudos de controle do inseto vetor através do uso de drogas como a azadiractina.

A partir dos primeiros resultados, a continuação do trabalho mostrou que além do uso de diferentes fixadores, o uso de diferentes marcadores também pode alterar os resultados obtidos com a técnica de microtomografia. Através do cálculo de parâmetros de qualidade de imagem, como do contraste e do SNR, foi possível comparar diferentes combinações de fixadores e marcadores quantitativamente, mostrando que essas combinações influenciam diretamente nos valores obtidos para estes parâmetros. A partir dos resultados quantitativos obtidos, chegou-se à conclusão que os melhores protocolos foram Bouin's Fluid+Iodine e Bouin's Fluid+Ósmio.

Os resultados qualitativos corroboraram com os resultados quantitativos. As imagens obtidas para cada combinação de fixador e marcador foram comparadas e mostraram que os melhores protocolos são os mesmos que os encontrados nos resultados quantitativos.

Os protocolos Bouin's Fluid+Iodine e Bouin's Fluid+Ósmio foram considerados os melhores nas comparações quantitativas e qualitativas de diferentes combinações de marcadores e fixadores. Os resultados obtidos para estas duas combinações foram muito próximos (os dois permitiram a segmentação do *protocerebrum*, traqueia e faringe), mas o protocolo escolhido como modelo para realização de medidas de microtomografia no *Rhodnius prolixus* foi o Bouin + Iodine. Essa escolha foi feita porque apesar do Bouin + Ósmio mostrar um bom resultado, a preparação das amostras com o Ósmio exige um cuidado muito grande. Esse fixador/marcador é volátil e muito tóxico, podendo evaporar e afetar os olhos da pessoa que o está manipulando. Já o Iodine não é tóxico, é fácil de manipular e é mais barato.

Uma vez que o melhor protocolo foi escolhido, este foi aplicado nas amostras do inseto no período da ecdise.

Os resultados obtidos com o inseto fixado e marcado com o protocolo escolhido (Bouin's Fluid+Iodine) mostraram que é possível visualizar e segmentar estruturas importantes para o seu desenvolvimento, como a traqueia e a faringe, validando o protocolo desenvolvido.

Os resultados obtidos neste trabalho poderão ser úteis nas próximas pesquisas envolvendo o controle do inseto vetor e consequentemente da Doença de Chagas. Este protocolo desenvolvido na tese permitiu a visualização e segmentação do *protocebrum* e também de estruturas presentes no interior da cutícula nova do inseto no período da ecdise.

As principais drogas que atuam no controle do inseto vetor agem principalmente no *protocerebrum* e na fase da ecdise, portanto utilizando este novo protocolo nas próximas pesquisas será possível investigar o comportamento do inseto exatamente nos períodos principais dos estudos de controle da Doença de Chagas.

# REFERÊNCIAS

ABRAHÃO, DANIEL S., et al. 2004 "Estudo comparativo com diversos fixadores para aplicação em microscopia eletrônica de transmissão." Rev. Inst. Adolfo Lutz: 248-254.

ABRAMI, A., ARFELLI, F., BARROSO, R. C., et al., 2005 "Medical applications of synchrotron radiation at the SYRMEP beamline of ELETTRA". Nucl. Instrum. Meth. A 548, 221–227.

ALMEIDA, A. P., SOARES, J., MENESES, A. A. M et al., 2012 "Phase contrast X-Ray synchrotron imaging for assessing external and internal morphology of *Rhodnius prolixus*". Applied Radiation and Isotopes 70, 1340–1343

ALMEIDA, A. P., BRAZ, D., NOGUEIRA, L. P., et al., 2012 "Application of the SRPhC-µCT technique with phase retrieval for the characterization of internal and external structures of *Rhodnius prolixus*", Journal of Instrumentation 8, C07004

ALMEIDA, A. P., BRAZ, D., NOGUEIRA, L. P., et al., 2014 "Phase contrast X-ray microtomography of the *Rhodnius prolixus* head: Comparison of direct reconstruction and phase retrieval approach", Radiation Physics and Chemistry 95, 243–246

ALS-NIELSEN J, MCMORROW D, 2001. "Elements of Modern X-Ray Physics", Chichester: Wiley.

ANJOS, A., 2009. "Estatística II", disponível em: http://www.est.ufpr.br/ce003/material/apostilace003.pdf. Acesso em: 15 dezembro 2017.

BELTRAN, M.A., PAGANIN, D.M., UESUGI, K. AND KITCHEN, M.J., 2010. 2D and 3D X-ray phase retrieval of multi-material objects using a single defocus distance. Optics Express, 18(7), pp.6423-6436.

BETZ, O.,WEGST,U.,WEIDE,D., et al., 2007 "Imaging applications of synchrotron Xray phase-contrast microtomography in biological morphology and biomaterials science. I. General aspects of the technique and its advantages in the analysis of millimetre-sized arthropod structure". J. Microsc. 227,51–71.

BEUTEL R. G., GE S.Q., HÖRNSCHEMEYER T. 2008 "On the head morphology of Tetraphalerus, the phylogeny of Archostemata and the branching events in Coleoptera". Cladistics, 24:270-298.

BOUXSEIN ML, Boyd SK, Christiansen BA, Guldberg RE, Jepsen KJ, Müller R. Guidelines for assessment of bone microstructure in rodents using micro–computed tomography. Journal of bone and mineral research. 2010 Jul 1;25(7):1468-86.

BRUN, F., MASSIMI, L., FRATINI, M., DREOSSI, D., BILLÉ, F., ACCARDO, A., PUGLIESE, R. AND CEDOLA, A., 2017. SYRMEP Tomo Project: a graphical user interface for customizing CT reconstruction workflows. Advanced structural and chemical imaging, 3(1), p.4.

BRUNKE, O., BROCKDORF, K., DREWS, S., et. al., 2008 "Comparison between xray tube-based and synchrotron radiation-based μCT" , Developments in X-Ray Tomography VI, edited by Stuart R. Stock, Proceedings of SPIE, Vol. 7078.

DEGENHARDT, KARL, et al. 2010 "Rapid three-dimensional phenotyping of cardiovascular development in mouse embryos by micro-CT with iodine staining." Circulation: Cardiovascular Imaging : CIRCIMAGING-109.

E SILVA, JULIANA MARTINS DE S., et al. 2015 "Three-dimensional non-destructive soft-tissue visualization with X-ray staining micro-tomography." Scientific reports 5.

EBERHARD, M.J.B., LANG, D., METSCHERET, B., et al., 2010 "Structure and sensory physiology of the legs colopidial organs in Mantophasmatodea and their role in vibrational communication". Arthropod. Struct. Dev. 39, 230–241.

FESSLER. 2002 "Statistical image reconstruction for polyenergetic X-ray computed tomography." IEEE transactions on medical imaging 21.2 2002: 89-99.

GARCIA, E.S., AZAMBUJA,P. ,FORSTER, H., et al., 1984 "Feeding and molt inhibition by azadirachtins A, B and 7-acetylazadirachtin A in *Rhodnius prolixus* nymphs Z". Naturforsch 29, 1155–1158.

GARCIA, E.S., RATCLIFFE, N. A., WHITTENET, M. M., et al., 2007 "Exploring the role of insect host factors in the dynamics of Trypanosoma cruzi–*Rhodnius prolixus* interactions". J. Insect Physiol. 23, 11–21.

GARCIA, E. S., et al. 2012 "O sistema neuroendócrino de insetos." Tópicos Avançados em Entomologia Molecular 24.

GNATZY, WERNER, AND FRANZ ROMER. 1984 "Cuticle: formation, moulting and control." Biology of the integument. Springer Berlin Heidelberg, 638-684.

GOLDMAN, LEE W. 2007 "Principles of CT: radiation dose and image quality." Journal of nuclear medicine technology 35.4: 213-225.

GONZALEZ, M., SOUZA, M., GARCIA, E., 2013 *Trypanosoma cruzi* TcSMUG Lsurface Mucins Promote Development and Infectivity in the Triatomine Vector *Rhodnius prolixus*, PLOS Neglected Tropical Diseases, 7, 1-10.

GUREYEV TE, STEVENSON, PAGANIN D, et. al., 2000 "Quantitative methods in phase-contrast x-ray imaging", J Digit Imaging, 13 (Suppl 1): 121–126.

GUREYEV TE, MAYO S, WILKINS SW, PAGANIN D, et. al. 2001 "[Quantitative in](http://scholar.google.es/citations?view_op=view_citation&hl=pt-PT&user=d8UfCBAAAAAJ&citation_for_view=d8UfCBAAAAAJ:9yKSN-GCB0IC)[line phase-contrast imaging with multienergy x rays](http://scholar.google.es/citations?view_op=view_citation&hl=pt-PT&user=d8UfCBAAAAAJ&citation_for_view=d8UfCBAAAAAJ:9yKSN-GCB0IC)" Physical review letters 86 (25), 5827

HERMAN, G. T., 1980 "Image Reconstruction from Projections. The Fundamentals of Computerized Tomography", New York-London, Academic Press

HOHEISEL M.; BERNHARDT P.; LAWACZECK R.; et. al. 2006 "Comparison of Polychromatic and Monochromatic X-rays for Imaging". Medical Imaging 6142 614209-1

JENSEN, T. H., BOTTIGER A, BECH, M., et al., 2011 "X-ray phase-contrast tomography of porcine fat and rind". Meat Science 88, 379-383

KENDALL, B. "Basic Principles of Computed Tomography. 342, 1983 (University Park Press, Baltimore/Edward Arnold, London).ISBN 0-8391-

KETCHAM, R.A., AND HANNA, R.D. 2014 "Beam hardening correction for X-ray computed tomography of heterogeneous natural materials" Computers & Geosciences, 67, 49-61.

KONSTANTIN I. 2004 "Development of X-ray Phase Contrast and Microtomography Methods for the 3D Study of Fatigue Cracks", Georgia Institute of Technology.

LANDIS E. N., KEANE D. T. 2010 "X-ray microtomography", Materials Characterization, 61(12), 1305-1316

LAK J., NÉRAUDEAU D. , NEL A., et. al. 2008 "Phase Contrast X-Ray Synchrotron Imaging: Opening Access to Fossil Inclusions in Opaque Amber". Microsc Microanal. 14(3) 251-9

LESZCZYŃSKI, B., SKRZAT, J., KOZERSKA, M., WRÓBEL, A. AND WALOCHA, J., 2014. Three dimensional visualisation and morphometry of bone samples studied in microcomputed tomography (micro-CT). Folia morphologica, 73(4), pp.422-428.

LOCKE, M., 1958 "The Formation of Tracheae and Tracheoles in *Rhodnius prolixus"*, University College of the West Indies, 29-46.

MAYO, SHERIDAN C.; STEVENSON, et. al. 2012 ["In-Line Phase-Contrast X-Ray](http://en.zl50.com/120120629192744617.html)  [Imaging and Tomography for Materials Science"](http://en.zl50.com/120120629192744617.html) 5, 937-965

MELLO, C. B., et al.2008 "Laboratory evaluation of the effects of triflumuron on the development of Rhodnius prolixus nymph." Memorias do Instituto Oswaldo Cruz 103.8: 839-842.

METSCHER, BRIAN D. 2009 "MicroCT for developmental biology: A versatile tool for high-contrast 3D imaging at histological resolutions." Developmental dynamics 238.3: 632-640.

METSCHER, BRIAN D. 2009 "MicroCT for comparative morphology: simple staining methods allow high-contrast 3D imaging of diverse non-mineralized animal tissues." BMC physiology 9.1: 11.

METSCHER, BRIAN D. 2013 "Biological applications of X-ray microtomography: imaging microanatomy, molecular expression and organismal diversity." Microsc Anal (Am Ed) 27.2.

MIQUELES, EDUARDO X., et al. 2014 "Generalized Titarenko's algorithm for ring artefacts reduction." Journal of synchrotron radiation 21.6 2014: 1333-1346.

MIZUTANI, R., SUZUKI, Y., 2012 "X-ray microtomography in biology", Micron, 43, 104-115

NUGENT, K. A., T.E. GUREYEV, D.J. COOKSON, et. al. 1996 "Quantitative phase imaging using hard X rays," Phys. Rev. Lett.77, 2961-2964

ORCHARD, I., STEEL, C.G.H., 1980 "Electrical activity of neurosecretory axons from the brain of *Rhodnius prolixus*: relations of changes in the pattern of activity to endocrine events during the moulting cycle". Brain Res. 191, 53–65.

PAI, S. A. 2002 "X-ray microtomographic analysis for identification of cotton contaminants", Texas Tech University, 1-186

PAIVA, LYNCH J., ROSENBERG E., et. al. 1998 **"**A beam hardening correction for X-ray microtomography". NDT & E International, 31 16-22

RACK, A., STILLER, M., DALÜGGE, O., 2011 "Developments in High-Resolution CT: Studying Bioregeneration by Hard X-ray Synchrotron-Based Microtomography". Comprehensive Biomaterials. 3, 47-62.

RAMÍRES-PÉREZ, J., 1969 "Estudio sobre la anatomía de *Rhodnius prolixus"* .Rev. Venez Sanid. Assist Soc. 34 11-98

ROMINU, MIHAI, et al. 2014 "Zirconia enriched dental adhesive: a solution for OCT contrast enhancement. Demonstrative study by synchrotron radiation microtomography." Dental Materials 30.4: 417-423.

ROSA, J., BARATA, J., CILENSE, M., et. al. 1999 "Head morphology of 1st and 5th instar nymphs of Triatoma circummaculata and Triatoma rubrovaria (Hemiptera, Reduviidae)". International Journal of Insect Morphology and Embryology 28, 363-375

RUECKEL, J., STOCKMAR, M., PFEIFFER, F. AND HERZEN, J., 2014. Spatial resolution characterization of a X-ray microCT system. Applied Radiation and Isotopes, 94, pp.230-234.

RUSS J., 2011 "The Image Processing Handbook", Sixth Edition Hardcover, CRC Press.

SAITO, SHIGEYOSHI, AND KENYA MURASE. 2012 "Ex vivo imaging of mouse brain using micro-CT with non-ionic iodinated contrast agent: a comparison with myelin staining." The British journal of radiology 85.1019: e973-e978.

SENA, G.; ALMEIDA, A. P.; BRAZ, D.; et al, 2014 "Phase Contrast X-Ray Synchrotron Microtomography for Virtual Dissection of the Head of *Rhodnius prolixus*" , Journal of Physics: Conference Series 499

SENA, G., et al. 2015 "On the possibilities of polychromatic synchrotron radiation microtomography for visualization of internal structures of Rhodnius prolixus." Radiation Physics and Chemistry 115 2015: 179-182.

SENA, G., et al. 2016 "Ecdysis period of *Rhodnius prolixus* head investigated using phase contrast synchrotron microtomography." Physica Medica 32.6: 812-817.

SENA, G., et al. 2016 "Effects of different fixation methods on the study of *Rhodnius prolixus* head using 3D microCT imaging." AIP Conference Proceedings. Vol. 1764. No. 1. AIP Publishing.

E SILVA, J.M.D.S., ZANETTE, I., NOËL, P.B., CARDOSO, M.B., KIMM, M.A. AND PFEIFFER, F., 2015. Three-dimensional non-destructive soft-tissue visualization with X-ray staining micro-tomography. Scientific reports, 5, p.14088.

SMITH, J. 1979 "Effect of diet viscosity on the operation of the pharyngeal pump in the blood-feeding bug *Rhodnius prolixus* ", J. Exp. Biology. 82, 93-104.

SNELLING, E.P., SEYMOUR, R.S., RUNCIMAN, S., 2011. "Moulting of insect tracheae captured by light and electron-microscopy in the metathoracic femur of a third instar locust Locusta migratoria". J Insect Physiol. 57(9): 1312-6.

SNIGIREV A., SNIGIREVA I., KOHN V., et. al. 1995 "On the possibilities of x-ray phase contrast microimaging by coherent high-energy synchrotron radiation" Rev. Sci. Instrum. 66 5486

SOCHA, J., FORSTER, T., GREENLEE, K., 2010 "Issues of convection in insect respiration insights from synchroton X-ray imaging and beyond", Respiratory Physiology & Neurobiology, 173, S65-S73.

SOCHA, J.J., WESTNEAT, M. W., HARRISON, J. F., et al., 2007 "Real-time phasecontrast X-ray imaging: a new technique for the study of animal form and function". BMC Biol. 5, 6.

STAUDE, ANDREAS, 2011 "Determining the spatial resolution in computed tomography–comparison of MTF and line-pair structures." International symposium on digital industrial radiology and computed tomography-Tu. Vol. 4.

STEVENSON A.W., T.E. GUREYEV A, D. PAGANIN A,B, et al, 2003 "Phasecontrast X-ray imaging with synchrotron radiation for materials science applications" Nuclear Instruments and Methods in Physics Research B 199 427–435

TANG Z., HU G. 2011 "Dual Energy CT Imaging in Cone-Beam Micro-CT for Improved Attenuation Coefficient Measurement", Tsinghua Science and Technology, 16(4), 352-357.

VAN AARLE, WIM. 2012 "Tomographic segmentation and discrete tomography for quantitative analysis of transmission tomography data". Diss. Universiteit Antwerpen (Belgium).

WEBB, STEVE. 1988 The physics of medical imaging. CRC Press.

WESTNEAT M. W, BETZ O., BLOB R. W., et. al. 2003 **"**Tracheal Respiration in Insects Visualized with Synchrotron X-ray Imaging", Science 299 558-560

WESTNEAT, M. W., SOCHA, J. J., LEE, W. K., 2008 "Advances in biological structure, function, and physiology using synchrotron X-ray imaging". Annu. Rev. Physiol. 70, 119–142.

WILLMOTT P 2011 "An Introduction to Synchrotron Radiation: Techniques and Applications", John Wiley & Sons, Ltd , 1-352

WHO. World Health Organization, 2013. Control of Chagas Disease.

WIGGLESWORTH, V.B., 1990 "The properties of the lining membrane of the insect tracheal system". Tissue Cell. 22(2):231-8.

WIGGLESWORTH, V.B., 1991 "The distribution of aeriferous tracheae for the ovaries of insects". Tissue Cell. 23(1):57-65

WIGGLESWORTH, VINCENT B. 1934 "Memoirs: The physiology of ecdysis in Rhodnius prolixus (Hemiptera). II. Factors controlling moulting and "metamorphosis"." Journal of Cell Science 2.306: 191-222.

WILKINS S W, GUREYEV T E, GAO D, POGANY A, STEVENSON A W 1996 "[Phase-contrast imaging using polychromatic hard X-rays](http://scholar.google.ru/citations?view_op=view_citation&hl=pt-BR&user=_AMGDuQAAAAJ&citation_for_view=_AMGDuQAAAAJ:u5HHmVD_uO8C)" Nature 384 (6607), 335-338

ZHANG, K., LI, D., ZHU, P., et al., 2010 "3D visualization of the microstructure of Quediusbeesoni Cameron usingmicro-CT". Anal. Bioanal. Chem. 397,2143–2148. ZHOU, H., PENG, X., PERFECT, E., XIAO, T. AND PENG, G., 2013. Effects of organic and inorganic fertilization on soil aggregation in an Ultisol as characterized by synchrotron based X-ray micro-computed tomography. Geoderma, 195, pp.23-30.

# **ANEXO A ARTIGOS PUBLICADOS**

#### Radiation Physics and Chemistry 155 (2019) 26-30

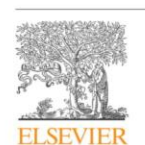

Contents lists available at ScienceDirect

Radiation Physics and Chemistry

journal homepage: www.elsevier.com/locate/radphyschem

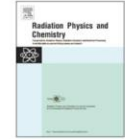

Improving image quality of Rhodnius prolixus head using different types of staining methods and synchrotron radiation phase contrast microtomography

G. Sena<sup>a,</sup>, L.P. Nogueira<sup>b,f</sup>, D. Braz<sup>a</sup>, M.V. Colaço<sup>b</sup>, A.P. Almeida<sup>c</sup>, P. Azambuja<sup>d</sup>, M.S. Gonzalez<sup>e</sup>, I. Soares<sup>a</sup>, R.C. Barroso<sup>t</sup>

 $\begin{array}{l} \text{``COPPE, Federal University of Rio de Janeiro, Brazil}\\ \text{``LabFiskMed, State University of Rio de Janeiro, Brazil}\\ \text{`` Institute of Biology, State University of West Zone, Brazil}\\ \text{``I_zdoratory of insects Physical Orysy}, Social University Fluminense, Brazil\\ \text{``Institute of Biology, Federal University Fluminense, Brazil} \end{array}$ 

<sup>f</sup> Oral Research Laboratory, University of Oslo, Norway

#### ARTICLEINFO

#### ABSTRACT

Keywords. Staining methods<br>Synchrotron microtomography Phase contrast<br>Image quality<br>*Rhodnius prolixus* 

Microtomography has already shown to be a powerful tool for studying insects' morphology yielding images with high resolution, in a non-destructive way and with fast data acquisition. Biological samples such as insects usually require the use of X-ray absorbing contrast agents in sample preparation, as there is a very little ference in the attenuation coefficient among soft tissue types. We have shown in previous studies that Synchrotron Radiation Phase Contrast Microtomography can produce high-quality images of Rhodnius prolizus head, however, there are some structures that cannot be visualized yet. Here, we used different combinations of fixatives and staining and the results were compared using two image quality parameters (contrast and signal-to-<br>noise ratio). The combinations tested here were Bouin's Fluid + Osmium tetroxide, Bouin's Fluid + Iodine, Glutaraldehyde + Osmium tetroxide, Glutaraldehyde + Phosphotungstic acid. Glutaraldehyde. Our data revealed significant differences between the different combinations of fixative/staining.

#### 1. Introduction

Microtomography is a powerful tool for a better understanding of the morphological characteristics of the insects and for the investigation of its internal anatomy, offering the possibility to obtain images with a high resolution, in a non-destructive way and in a relatively fast data acquisition (Rominu et al., 2014; Degenhardt et al., 2010). To obtain significant results through this technique it is extremely important to use an appropriate sample preparation. Biological samples such as insects usually require the use of X-ray absorbing contrast agents in sample preparation, because there is a small difference in density among soft tissue types and their composition is mainly of light elements (carbon, hydrogen, oxygen and nitrogen) (Saito and Murase, 2012). Most of the soft tissues do not differ in their X-ray attenuation, making it difficult to distinguish the details of their structures (Babczyńska et al., 2014). To overcome this limitation, phase-sensitive detection shows promise for improved contrast where absorption is insufficient. However, phase contrast alone does not yield the contrast sufficient for visualization of some structures. Thus, fixing and staining the sample with appropriate chemical agents can be a simple way to increase the contrast of relevant low-absorbing features in the sample (e) Silva et al., 2015), together with phase contrast techniques. Several studies have reported specific techniques aimed at overcoming certain problems associated with the fixation of specific structures and specimens (Metscher, 2009a, 2009b, 2013).

In this work, the specimen studied is Rhodnius prolixus, a model organism for the study of cellular and physiological processes in insects, and the main insect vector of Tripanosoma cruzi, the etiologic agent of Chagas disease, which accounts for 8000 deaths in 2015, affecting mainly Latin American. There is no available vaccine and treatment for this disease in the acute phase, so the best method to eradicate Chagas disease is the vector control, decreasing the population of the insects. Therefore, it is very important to understand the behavior of certain structures within this insect (Rembold and Garcia, 1989).

\* Corresponding author.

E-mail address: gabisenaa@gmail.com (G. Sena).

https://doi.org/10.1016/j.radphyschem.2018.06.039

Received 28 July 2017; Received in revised form 12 June 2018; Accepted 21 June 2018 Available online 28 June 2018

0969-806X/ © 2018 Elsevier Ltd. All rights reserved.

G. Sena et al.

Some previous studies have shown that Synchrotron Radiation Phase Contrast Microtomography can produce high-quality images of Rhodnius prolixus head (Almeida et al., 2012, 2014, 2013; Sena et al., 2014, 2016a).

We have already showed in a previous work using synchrotron radiation, a white beam and a resolution of  $2 \mu m$  that it is possible to achieve excellent images of some Rhodnius prolixus dense organs and rigid structures such as salivary channel, tracheal system, pharynxesophagus junction, muscles, callosities and composed eves of Rhodnius prolixus (Sena et al., 2015). However, the most important structure in the studies of vector control is the protocerebrum, the organ that is mostly affected by vector control drugs, which could not be visualized using the polychromatic beam. Although we have used phase contrast regimen, the results showed that something else was still needed in sample preparation to be able to visualize structures with low densities. such as *protocerebrum*. The first tests proved that using a few simple fixatives one could improve the visibility of details in Rhodnius prolixus (Sena et al., 2016b).

In the present work, we used different combinations of fixatives and staining so that contrast and visualization of details of the soft tissues of Rhodnius prolixus could be improved. The results were compared using image quality parameters (contrast and signal-to-noise ratio) and using longitudinal sections of Rhodnius prolixus head.<br>These parameters were calculated for each type of mixture and the

results were compared using the ANOVA statistical test.

The fixative/staining combinations used were Bouin's<br>  $\operatorname{Huid} + \operatorname{Osmium}$  tetroxide (Bouin +  $\operatorname{Osmium}$ ), Bouin's<br>  $\operatorname{Fluid} + \operatorname{Iodine}$ (Bouin + Iodine), Glutaraldehyde + Osmium tetroxide (Glut + Osmium), Glutaraldehyde + Phosphotungstic acid (Glut + PTA) and in addition the control samples, without any type of staining, Bouin's Fluid (Bouin) and Glutaraldehyde (Glut).

#### 2. Methodology

#### 2.1. Materials

- A) Bouin's Fluid: Prepare 70 mL saturated aqueous solution of picric acid, add 25 mL formalin (37% aqueous solution of formaldehyde) and 5 mL of glacial acetic acid to give 100 mL total volume.
- B) Glutaraldehyde: Prepare 21.4 g of sodium cacodylate with 34.2 g of sucrose. NHCl 4-5 mL and distilled water (1000 mL) to obtain 0.1 M sodium cacodylate buffer. Prepare 0.1 M sodium cacodylate buffer 50 mL with 25% EM grade glutaraldehyde 10 mL and distilled water 40 mL to obtain 2.5% glutaraldehyde in 0.1 M sodium cacodylate buffer.
- C) Osmium tetroxide: Prepare 0.1 M sodium cacodylate buffer with 2 g Osmium tetroxide Crystal to obtain 2% osmium tetroxide in 0.1 M sodium cacodylate buffer
- D) Iodine: Pure iodine metal (I2) dissolved in 100% ethanol (I2E) to make 1% solution.
- E) Phosphotungstic acid (Mix 30 mL 1% PTA solution + 70 mL absolute ethanol to make 0.3% PTA in 70% ethanol

#### 2.2. Methods

Eighteen specimens of fifth-instar nymphs of Rhodnius prolixus were taken from the colony of the Laboratory of Biochemistry and Physiology of Insects (Oswaldo Cruz Foundation, Brazil). Each insect was transversally cut at the junction between prothorax and mesothorax segments of the body (Gonzalez et al., 2013). The heads were divided into two groups; the first group was maintained in Glutaraldehyde and the other in Bouin's Fluid. After two hours, each group was divided into three groups, and the heads were placed during four hours in different staining: Osmium, PTA and Iodine. After that, they were returned to the respective fixative used in the beginning. Then, samples remained in Radiation Physics and Chemistry 155 (2019) 26-30

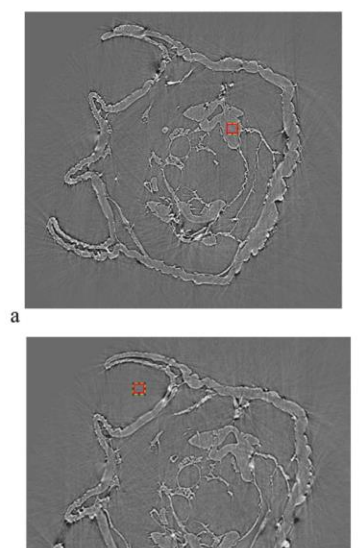

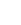

 $\mathbf b$ 

Fig. 1. a: Slice of Rhodnius prolixus head showing the 54  $\times$  54 pixel region of terest (sample). b: Slice of Rhodnius prolixus head showing the  $54 \times 54$  pixel region of interest (background)

the solution until the day before the measurement and were left to air dry for 24 h.

#### 2.3. Imaging

The X-Ray Microtomography beamline (IMX) at LNLS, extracts synchrotron radiation from bending magnet D6 with an electron source size of 391  $\mu$ m x 97  $\mu$ m and beam divergence of 808  $\mu$ rad x 26  $\mu$ rad. This beamline can operate in either monochromatic beam or white beam, but in this work, the white beam was used to reduce acquisition times. The white beam energy spectrum ranges from 4 to 15 keV, with a photon flux at the sample of  $10^{15}$   $\rm ph/mm^2/s.$  A commercial PCO.2000 detector system was used. The detector position, as determined by absorption or phase contrast imaging techniques, can be adjusted along the beam path. A lens-coupled Charged Coupled Device (CCD) camera system (high-resolution 2048  $\times$  2048 pixels<sup>2</sup>) designed to achieve up to 1.64 µm spatial resolution was used in white X-ray beam mode, providing a nearly parallel, laminar-section X-ray beam with a maximum area of  $100 \times 6$  mm<sup>2</sup> at a distance of about 15 m from the source. For our experiments, 1000 radiographic projections were acquired over an angular range of  $180^{\circ}$  with angular step of  $0.18^{\circ}$ , and the total acquisition time was about 10 min (Sena et al., 2016a).

Tomograms were reconstructed using the conventional filtered backprojection algorithm using the pyRAFT software (Miqueles et al  $2014$  ) developed by the LNLS team. Avizo 8.0 software was used to render the 3D volumes (Avizo User, 2013).

#### 27
G. Sena et al.

Radiation Physics and Chemistry 155 (2019) 26-30

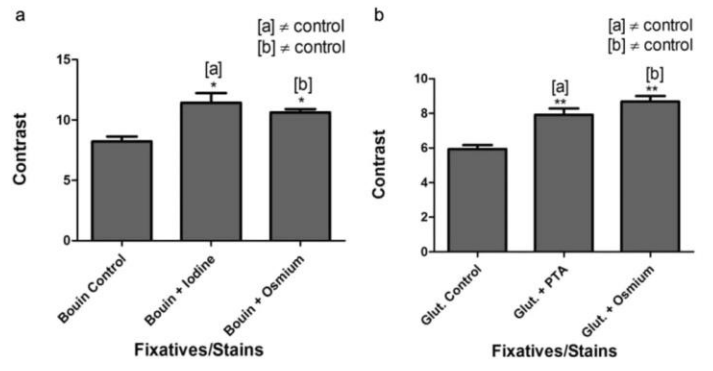

Fig. 2. a) Contrast of Bouin control, Bouin + Iodine and Bouin + Osmium; b) Contrast of Glut control, Glut + Osmium and Glut + PTA. Symbol [a]\* or [b]\* means significant difference (p < 0.05) versus control group and symb

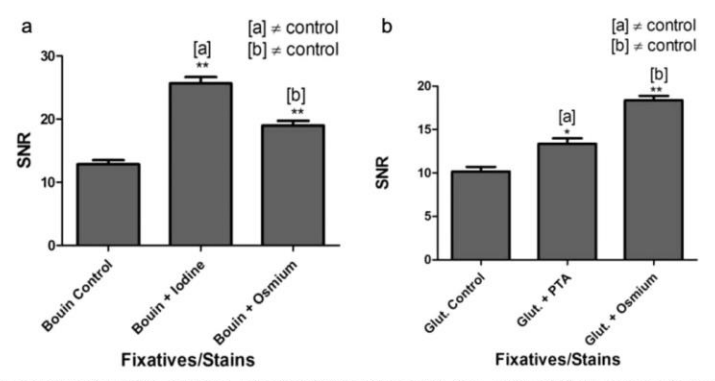

Fig. 3. a) SNR of Bouin control, Bouin + Iodine and Bouin + Osmium;b) SNR of Glut control, Glut + PTA and Glut + Osmium. Symbol [a]\* means significant difference (p < 0.05) versus control group and symbol [a]\*\* or [b]\*\* m

2.4. Calculation of the contrast and the signal-to-noise ratio

The contrast was quantitatively evaluated by plotting the histogram of a 54  $\times$  54 pixel $^2$  region of interested (ROI), as shown in Figs. 1a and 1b, and calculated using the formula:

$$
C = \frac{I_{obj} - I_{bac}}{I_{back}}
$$

where  $I_{obj}$  is the mean intensity value within the ROI at the sample and  $I_{back}$  is the mean intensity value within the ROI at the background (Dance et al., 2014).

The signal-to-noise ratio was calculated using the same histogram obtained

through for the contrast calculation, using the formula:

 $\label{eq:snr} SNR = \frac{I_{obj}}{\sigma_{back}}$ 

where  $I_{obj}$  is the mean intensity value within the ROI at the sample and  $\sigma_{back}$  is the standard deviation within the ROI at the background (Kraemer et al., 2015).

### 3. Results

The results showed significant differences between each type of samples. The contrast values (mean values  $\pm$  standard error) of the two groups of fixatives/stains are represented in Fig. 2a and Fig. 2b, respectively. The results showed that the contrast increases with the use of staining methods compared to the use of fixative alone.

The contrast of Bouin + Osmium and Bouin + Iodine increased significantly in relation with Bouin Control (p < 0.05). Likewise, the contrast of Glut + Osmium and Glut + PTA increased significantly in

relation to Glut Control ( $p < 0.01$ ).<br>The signal-to-noise (SNR) ratio values (mean values  $\pm$  standard<br>error) of the two groups of fixatives/stains are represented in Fig. 3a and Fig. 3b, respectively. The results showed that the SNR also in-% creased with the use of staining methods. The SNR of Bouin  $\,+\,$  Osmium and Bouin  $\,+\,$  Osmium and Bouin  $\,+\,$  Osmium and Bouin  $\,+\,$  Osmium and Bouin  $\,+\,$  Osmium and Bouin  $\,+\,$  Osmium and Bouin  $\,+\,$  Osmium an

ificantly in relation to Bouin Control ( $p < 0.01$ ). Likewise, the signal-<br>to-noise ratio of Glut + PTA and Glut + Osmium increased significantly<br>compared to Glut Control ( $p < 0.05$  and  $p < 0.01$ , respectively).

Due to the improved contrast and SNR achieved we could segment some structures of the head of *Rhodnius prolixus* so that they could be highlighted in the 3D rendering. In Figs. 4a and 4b it can be seen the longitudinal section of Rhodnius prolixus head fixed using Bouin  $\pm$ 

### 28

G. Sena et al.

a

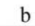

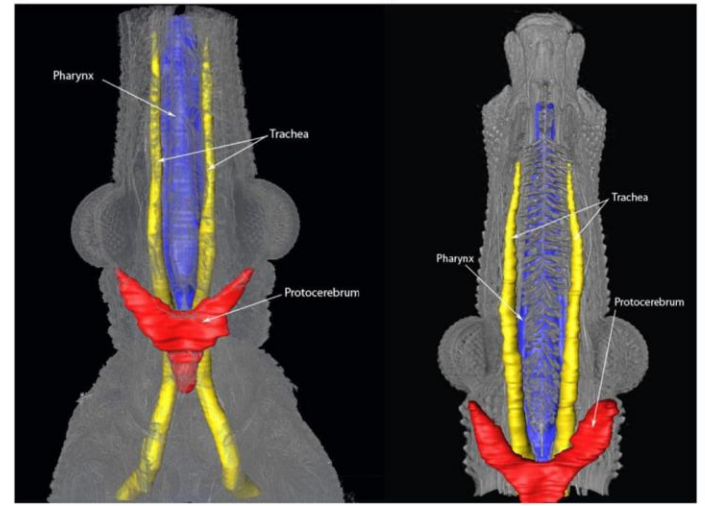

Fig. 4. a) Longitudinal section of Rhodnius prolixus head fixed and stained with Bouin + Iodine; b) fixed and stained with Bouin + Osmium.

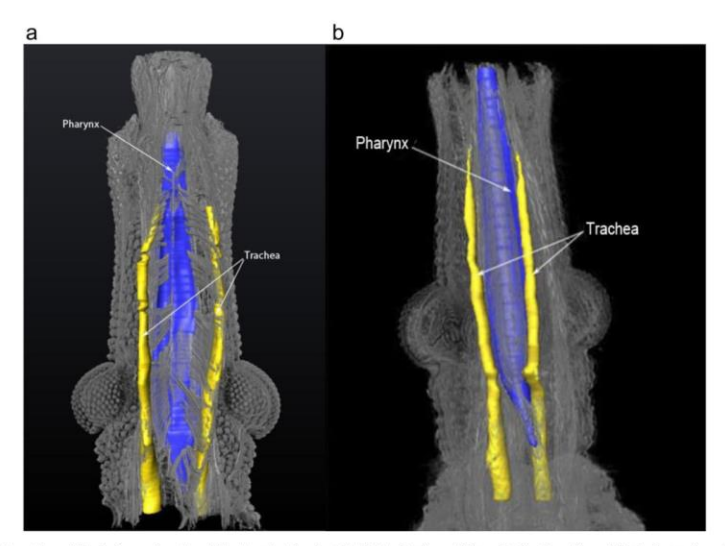

Fig. 5. a) Longitudinal section of Rhodnius prolixus head fixed and stained with Glut + Osmium b) Longitudinal section of Rhodnius prolixus head fixed and stained with Glut + PTA.

 $\label{eq:1} \begin{array}{ll} \text{Iodine and Bouin + Osmium, respectively.} \\ \text{In the images obtained using these two combinations the most im-} \end{array}$ In the images obtained using these two combinations the most im-<br>portant structures of *Rhodnius prolixus* head were segmented, including<br>the *protocerebrum*. This was only possible because of the use of staining.<br>However,

 $prolixus$  head fixed using Glut  $+$  Osmium and Glut  $+$  PTA, respectively. In these groups, the pharynx and the trachea could be segmented, but the  $protocerbrum$  could not be identified.

## 4. Conclusion

This work demonstrates that staining the sample with appropriate

# 29

#### G. Sena et al.

chemical agents is a simple way of increasing the contrast of relevant low-absorbing features in the specimen. The results showed that only a few staining methods for Synchrotron Radiation Phase Contrast Microtomography demonstrated to be a valid tool for increasing the contrast in insects.

Developing protocols to apply to high-resolution imaging for 3D morphological analyses will help to understand the details of brain morphology, and link it with organism function through comparative analyses. These protocols are essential in studies of vector control, allowing the observation of the behavior of different drugs in the body of these insects.

Through the obtained results it was possible to conclude that the mixtures that presented the best performances were Bouin + Iodine and Bouin  $+$  Osmium. As the results obtained with these two mixtures were very similar and both achieved the main objective which was the visualization of the *protocerebrum*, we can conclude that the best protocol includes the combination of Bouin + Iodine, since Osmium presents an extremely high toxicity, being hard to manipulate.

These results can be extended to other types of insects that present similar characteristics in its composition.

### Acknowledgments

The authors thank the Brazilian agencies CNPq (Conselho Nacional de Desenvolvimento Científico e Tecnológico) and FAPERJ (Fundação de Amparo à Pesquisa do Estado do Rio de Janeiro) for financial support. This work was supported by LNLS Users Programme (LNLS-IMX 20150053 and IMX 20150228). We acknowledge the IMX group for help during image acquisition and reconstruction.

#### References

- Almeida, A.P., Soares, J., Meneses, et al., 2012. Phase contrast X-ray synchrotron imaging al and internal morphology of Rhodnius prolixus. Appl. Radiat Isot. 70 (7), 1340-1343.
- 1sot. 70 (7), 1340–1343.<br>
Almeida, A.P., et al., 2013. Application of the SR-PhC-µCT technique with phase retrieval for the characterization of internal and external structures of Rhodnius prolixus. J. Instrum. 8 (07), C0
- 

#### Radiation Physics and Chemistry 155 (2019) 26-30

- microtomography of the Rhodnius prolixus head: comparison of direct reconstruction and phase retrieval approach. Radiat. Phys. Chem. 95, 243–246. Avizo User Guide, 2013. Visualization Sciences Group, SAS. Babczyńska, A.,
- 595-603.<br>Dance, D.R., Christofides, S., Maidment, A.D.A., 2014. Diagnostic Radiology Physics. International Atomic Energy Agency -Vienna International Centre, Vienna, Austria<br>Degenhardt, K., Wright, A.C., Horng, D., et al., 2010. Rapid three-dimensional pheno-Anetris
- 
- genhardt, K., Wright, A.C., Horng, D., et al., 2010. Rapid three-dimensional pheno-<br>typing of cardiovascular development in mouse embryos by micro-CT with iodine<br>staining. Girculation: Cardiovacular Imaging, CRCMMAGING-109  $\overline{c}$
- Gonzale, M., Souza, M., Garcia, E., et al., 2013. Trypanosoma cruzi TeSMUG L-surface<br>Mucins Promote Development and Infectivity in the Triatomine Vector Rhodnius<br>prolivus. PLoS Negl. Trop. D 7, 1–10.<br>**Krameck, E., I.arza,**
- 
- 
- 
- 
- 
- 
- 
- 
- 
- iodinated contrast agent: a comparison with myelin staming, Dr. J. Nation, o., 1,000, 27-978, Sena, G., Nogueira, L.P., Almeida, A.P., 2016b. Effects of different fixation methods on the study of Rhodnius prolixus head usi

30

Journal of Instrumentation

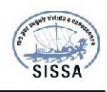

# Related content

# Application of synchrotron radiation phase-contrast microtomography with iodine staining to Rhodnius prolixus head during ecdysis period

To cite this article: G. Sena et al 2018 JINST 13 C05007

View the article online for updates and enhancements.

- Application of the SR-PhC-CT technique<br>with phase retrieval for the<br>characterization of internal and external<br>structures of Rhodnius prolixus<br>A P Almeida, D Braz, L P Nogueira et al. - Virtual dissection of Thoropa miliaris<br>
Iadoole using phase-contrast synchrotron<br>
microtomography<br>
G. Fidalgo, M.V. Colaço, L.P. Nogueira et<br>
G. Fidalgo, M.V. Colaço, L.P. Nogueira et

- <u>Elemental distribution in ascending aortic</u><br>after radiotherapy and chemotherapy by<br><u>Low Energy X-ray</u> Fluorescence<br>spectroscopy<br>**A. Mantuano, C.L. Mota, A. Pickler et al.** 

This content was downloaded from IP address 132.174.250.220 on 12/06/2018 at 00:10

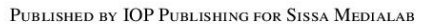

RECEIVED: January 23, 2018 REVISED: April 24, 2018 ACCEPTED: April 26, 2018 PUBLISHED: May 9, 2018

24<sup>TH</sup> INTERNATIONAL CONGRESS ON X-RAY OPTICS AND MICROANALYSIS 24-29 SEPTEMBER 2017 TRIESTE, **ITALY** 

# Application of synchrotron radiation phase-contrast microtomography with iodine staining to Rhodnius prolixus head during ecdysis period

G. Sena,  $a,1$  L.P. Noqueira,  $b, c$  D. Braz,  $a$  M.V. Colaço,  $b$  P. Azambuja,  $d$  M.S. Gonzalez,  $e$ G. Tromba, $^f$  A. Mantuano, $^b$  F.N. Costa<sup>g</sup> and R.C. Barroso<sup>b</sup> <sup>a</sup>COPPE/Federal University of Rio de Janeiro, Rio de Janeiro, Brazil

<sup>b</sup> Laboratory of Applied Physics to Biomedical Sciences/State University of Rio de Janeiro, Rio de Janeiro, Brazil

<sup>c</sup> Oral Research Laboratory (ORL), Institute of Clinical Dentistry, University of Oslo, Oslo, Norway <sup>d</sup>Laboratory of Biochemistry and Physiology of Insects/Oswaldo Cruz Institute/FIOCRUZ, Rio de Janeiro, Brazil

<sup>e</sup> Department of General Biology/Federal University Fluminense, Rio de Janeiro, Brazil

<sup>f</sup> Elettra - Sincrotrone Trieste S.C.p.a., Trieste, Italy

<sup>8</sup> Centre of Natural Sciences and Humanities, Federal University of ABC, São Paulo, Brazil

E-mail: gabisenaa@gmail.com

*inst* 

ABSTRACT: Synchrotron radiation phase-contrast microtomography (SR-PHC-CT) has become an important tool in studies of insects, mainly Rhodinius prolixus, the insect vector of Chagas disease. A previous work has shown that SR-PHC-CT is an excellent technique in studies about the ecdysis process of R. prolixus head. The term ecdysis refers to the set of behaviors by which an insect extracts itself from an old exoskeleton. The exoskeleton formation is indispensable for the evolutionary success of insect species, so failure to complete ecdysis will, in most cases result in death, making this process an excellent target in the search for new insect pest management strategies. Understanding the behavior of the ecdysis process is fundamental for the non-proliferation of Chagas disease. Despite it has been possible to identify the moulting process in the first work, main structures of the R.prolixus head could not be identified. In this work, it was developed a staining protocol which enabled the identification of these important structures using Iodine at SYRMEP beamline of ELETTRA. In the 3D images, it was possible to segment essential structures in the process of ecdysis. These structures have never been presented previously in the moulting period with SR-PHC-CT.

KEYWORDS: Accelerator Applications; Image reconstruction in medical imaging

C 2018 IOP Publishing Ltd and Sissa Medialab

https://doi.org/10.1088/1748-0221/13/05/C05007

<sup>&</sup>lt;sup>1</sup>Corresponding author.

# **Contents**

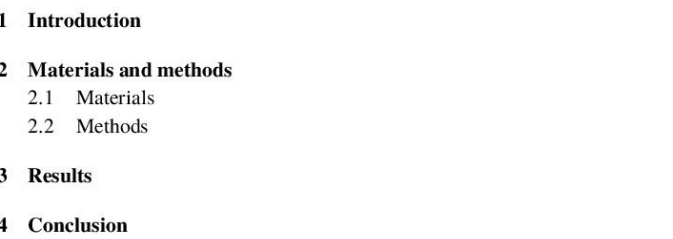

## 1 Introduction

The term ecdysis refers to the set of behaviors by which an insect extracts itself from an old exoskeleton. This moulting process involves the synthesis of a new cuticle underneath the old one, the digestion and resorption of most of the old cuticle, and the shedding of the old remaining cuticle in a behavioral process [1]. It is a complex process requiring a series of patterned behaviors and has been studied in detail in several holometabolous insects [2].

In this work we focus on the ecdysis period of *Rhodnius prolixus*, the major vector of Trypanosoma cruzi, the parasitic protozoan that causes Chagas disease in humans. This disease causes premature heart failure in humans and is responsible for high economic and social costs, and yet, there is not any available vaccine or treatment, so vector control is the best way to its prevention. Approximately 10,000 people die from the disease annually and 100 million people are at risk for infection  $[3]$ .

The exoskeleton formation of Rhodnius prolixus is indispensable for the evolutionary success of this insect, so failure to complete ecdysis will, in most cases result in death, making this process an excellent target in the search for new insect pest management strategies [4]. Understanding the behavior of the ecdysis process is fundamental for the non-proliferation of Chagas disease. Chagas disease is found mainly in endemic areas of 21 Latin American countries (Argentina, Belize, Bolivia, Brazil, Chile, Colombia, Costa Rica, Ecuador, El Salvador, French Guiana, Guatemala, Guyana, Honduras, Mexico, Nicaragua, Panama, Paraguay, Peru, Suriname, Uruguay, and Venezuela) [5, 6].

We have shown previously [7] that synchrotron radiation phase contrast microtomography (SR-PHC-CT) is an excellent technique to visualize the ecdysis period of Rhodnius prolixus head. In this first work, the results showed clearly the old cuticle and the new cuticle of the moulting period, however, it was impossible to identify the main internal structures.

In this work, we are describing a staining protocol using Iodine and SR-PHC-CT (SYRMEP beamline of the ELETTRA synchrotron radiation facility, Trieste, Italy) in the ecdysis period of Rhodnius prolixus head, which allows the segmentation of the internal structures. The 3D images made it possible to segment structures like trachea and pharynx. The segmentation process

 $\mathbf{1}$  $\overline{2}$  $\overline{2}$  $\overline{2}$ 3  $\overline{\mathbf{4}}$  is a critical step that allows identifying and separating structures of the reconstructed volume for subsequent quantitative analysis [8]. In this work, the reconstructed insects were manually segmented using Avizo 8.0 software. The main objective of this work was to develop a staining protocol that allows the segmentation and visualization of the structures of Rhodnius prolixus head during the period of ecdysis using SR-PHC-CT.

Metscher showed recently (2009) [9] that iodine is a powerful staining for some specific soft tissues imaged with microCT, permeating as a general cellular stain and adsorbing uniformly to the tissue constituents  $[10, 11]$ . In our protocol, we use this same iodine solution but combined with a different fixative: Bouin's Fluid. The results obtained with this staining protocol are of extreme importance in the studies of Chagas disease prevention since by means of the segmentation it will be possible to calculate the volume of the structures, essential step in biological studies. The protocol used can be applied to other types of insects in the moulting period.

# 2 Materials and methods

## 2.1 Materials

Ten specimens representing nymphs in the fifth-instar of Rhodnius prolixus were obtained from the colony of the Laboratory of Biochemistry and Physiology of Insects (Oswaldo Cruz Foundation, Brazil). The specimens were fed with defibrinated rabbit blood and sacrificed after 25 days. Each insect was transversally cut at the junction between prothorax and segments mesothorax so as to separate their heads [12]. The heads of Rhodnius prolixus were divided into two groups; the first group was immersed in Bouin's Fluid for two hours and after that, they were transferred to a 1% w/v Iodine solution iodine metal (I2) dissolved in 100% ethanol (I2E). Four hours later the heads were returned to the Bouin's solution. The second group was maintained in Bouin's Fluid only.

All samples remained in the solution until the day before the measurement and were left to air dry for 24 hours prior to the process of imaging.

## 2.2 Methods

Phase-contrast microtomography scans were performed using the set-up available at the SYRMEP beamline of ELETTRA synchrotron facility (Trieste, Italy) [13]. In order to optimize the performances of the microtomography set-up for high-resolution experiments, a lens-coupled CCD camera system designed to achieve up to  $1.6 \mu m$  spatial resolution was used in white X-ray beam mode. The sample-to-detector distance was set to 18 cm. The average energy was around 22 keV. For our experiments, 1440 radiographic projections were acquired over an angular range of 180° with angular steps of 0.125°. Synchrotron radiation is yielded from a bending magnet that provides a nearly parallel, laminar-section X-ray beam with a maximum area of  $100 \text{ mm}$  (horizontal)  $\times$  6 mm (vertical) at a distance of about 15 m from it. A 25-µm thick single crystal of cerium-doped lutetium-aluminium garnet (Lu3Al5O12) scintillator screen (Crytur, Czech Republic) was coupled to an air-cooled 16-bit CCD camera (Photonic Science, KAI 4022M CCD, 2048×2048 full frame) via a visible light microscope optics (LEICA). The photon flux measured on the beamline is  $1.6 \times 10^8$  photons/mm<sup>2</sup>, the electric current is 300mA when Elettra is with 2 GeV of energy. Tomographic slices were reconstructed using the conventional filtered backprojection algorithm using the SYRMEP TOMO PROJECT

(STP) software developed by the SYRMEP team [14]. In this work, the approach to the inverse problem of phase retrieval based on transport-of-intensity (TIE) algorithm [15] was used. Image processing and reconstruction of the 3D volume were carried out using  $Avizo^{\circledR} 8.0$  software [16].

# 3 Results

Figure 1a and 1b illustrate the insect in stages previous to ecdysis without the staining protocol and with the staining protocol, respectively. Both specimens are at the same moulting stage and the images highlight different results for each treatment group. In figure 1a the inner region of the outermost cuticle got well fixed, and it permits the clear observation of its interior. Nevertheless, the region inside the new cuticle was not fixed/stained properly and does not show any detail inside. This seems to be caused by the relative rigidity of the Rhodnius prolixus exoskeleton, which hinders the penetration of the fixative  $[17]$ , or because of the absence of the iodine.

In figure 1b, the specimen was treated using the protocol combining Bouin's Fluid and Iodine staining, what allowed the identification and the manually segmentation of the trachea. Bouin's Fluid solution is a fixative and it was used in this work to preserve the tissues. The iodine is a stain, and its role is to improve the contrast of some tissues, penetrating in the structures and the cuticles, increasing the attenuation between the tissue and the X-rays [10]. The iodine-binding properties facilitate good staining of soft tissues composed of glycogen-rich cells, like trachea [18].

In figure 2a it is possible to observe another insect in the ecdysis process treated with the staining protocol. In this specimen, the trachea and the pharynx were identified and segmented allowing the visualization of these structures individually, as shown in figure 2b. These structures

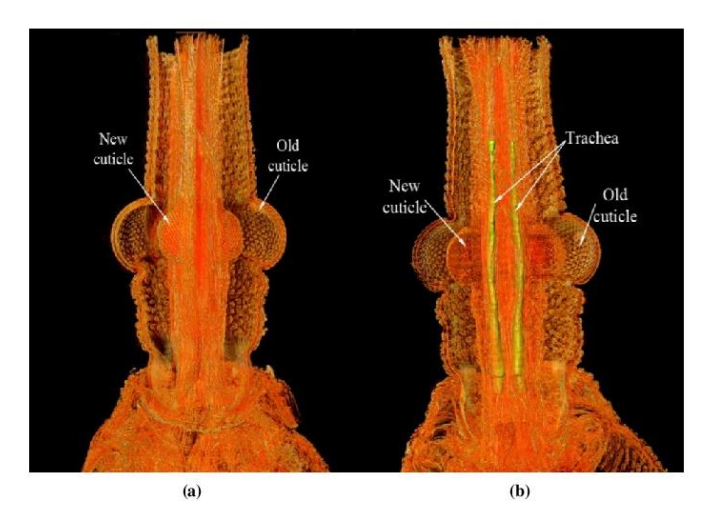

Figure 1. Longitudinal section of Rhodnius prolixus head fixed (a) without the staining protocol; (b) with the staining protocol.

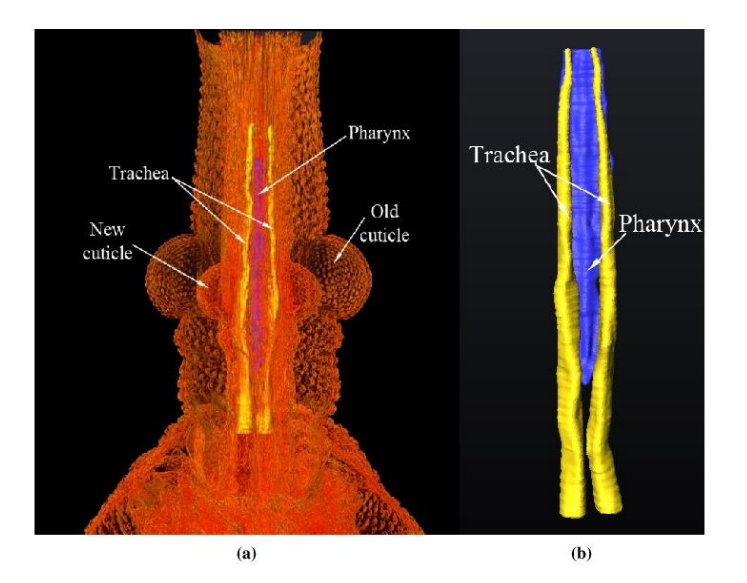

Figure 2. (a) Longitudinal section of *Rhodnius prolixus* head fixed with the staining protocol; (b) Pharynx and trachea seen individually.

are important in the ecdysis process [19], which can be subdivided into three phases. The first two-thirds are devoted to shedding the trachea and the foregut (region comprising pharynx and esophagus). And in the last phase, when the ecdysis finally occurs, the insect moves out of the old cuticle trailing old tracheae out of the spiracles [20].

## 4 Conclusion

Insect growth and development is related to the capability to remodel structures made of chitin. The insects consistently synthesize and degrade chitin in a highly controlled manner, and this allows ecdysis and regeneration of the peritrophic matrices  $[21]$ . In this work, it was possible to segment trachea and pharynx during the moulting process of Rhodnius prolixus, structures with considerable amounts of chitin, being important for ecdysis to occur. Some studies have shown that some drugs and pesticides affect directly the ecdysis process in Rhodnius prolixus. For example, insects fed with azadirachtin (an antifeedant and growth disruptor) have the ecdysis inhibited by the blocking of the ecdysone production [22]. The Triflumurom (BPU pesticide) inhibits synthesis of chitin, affecting directly the process of ecdysis [23]. Both drugs have the potential to serve in vector control programs against hematophagous triatomine species.

Understanding how these drugs affect the ecdysis is essential in the development of control strategies for parasite-vector interactions. So, the protocol described in this study has the potential to contribute to the studies of vector control.

 $-4-$ 

 $\bigcirc$ 

Furthermore, the protocol is applicable to other insects, as Rhodnius prolixus is a model organism for the study of insect's physiology, providing faster and more efficient segmentation of insect's tissues in micro-CT images for 3D visualization.

### **Acknowledgments**

The authors thank the Brazilian agencies CNPq (Conselho Nacional de Desenvolvimento Científico e Tecnológico) and FAPERJ (Fundação de Amparo à Pesquisa do Estado do Rio de Janeiro) for financial support. The authors thank ICTP (The Abdus Salam International Centre for Theoretical Physics) and IAEA (International Atomic Energy Agency) for the financial support. We acknowledge the ELETTRA group for help during image acquisition and reconstruction.

# **References**

- [1] C. Lenaerts, D. Cools, R. Verdonck, L. Verbakel, J.V. Broeck and E. Marchal, The ecdysis triggering hormone system is essential for successful moulting of a major hemimetabolous pest insect, schistocerca gregaria, Sci. Rep. 7 (2017) 46502.
- [2] D. Zitnan and M. Adams, Neuroendocrine regulation of ecdysis, in Insect Endocrinology, Elsevier (2012), pp. 253-309, [DOI: 10.1016/b978-0-12-384749-2.10007-x].
- [3] R.D. Mesquita et al., Genome of Rhodnius prolixus, an insect vector of Chagas disease, reveals unique adaptations to hematophagy and parasite infection, Proc. Natl. Acad. Sci. U.S.A. 112 (2015) 14936.
- [4] P.J. Jewess, Chitin Biosynthesis Inhibitors, in Encyclopedia of Agrochemicals (2003).
- [5] Chagas disease (American trypanosomiasis), retrieved from: http://www.who.int/mediacentre/factsheets/fs340/en/ (16 March 2018).
- [6] A. Marcilla, L. Martin-Jaular, M. Trelis, A. de Menezes-Neto, A. Osuna, D. Bernal et al., Extracellular vesicles in parasitic diseases, J. Extracell. Vesicles 3 (2014) 25040
- [7] G. Sena, L. Nogueira, D. Braz, A. Almeida, M. Gonzalez, P. Azambuja et al., Ecdysis period of rhodnius prolixus head investigated using phase contrast synchrotron microtomography, Phys. Med. 32 (2016) 812
- [8] J.-J. Fernández, A.F. Lawrence, J. Roca, I. García, M.H. Ellisman and J.-M. Carazo, High-performance electron tomography of complex biological specimens, J. Struct. Biol. 138 (2002) 6.
- [9] B.D. Metscher, MicroCT for comparative morphology: simple staining methods allow high-contrast 3d imaging of diverse non-mineralized animal tissues, BMC Physiol. 9 (2009) 11.
- [10] R. Mizutani and Y. Suzuki, X-ray microtomography in biology, Micron 43 (2012) 104.
- [11] R. Tahara and H.C.E. Larsson, Quantitative analysis of microscopic x-ray computed tomography imaging: Japanese quail embryonic soft tissues with iodine staining, J. Anatomy 223 (2013) 297.
- [12] E.S. Garcia et al., Feeding and molt inhibition by azadirachtins A, B, and 7-acetyl-azadirachtin A in Rhodnius prolixus nymphs, Z. Naturforsch. C 39 (1984) 1155.
- [13] G. Tromba et al., The SYRMEP Beamline of Elettra: Clinical Mammography and Biomedical Applications, AIP Conf. Proc. 1266 (2010) 18.

 $-5-$ 

- [14] F. Brun et al., Enhanced and Flexible Software Tools for X-ray Computed Tomography at the Italian Synchrotron Radiation Facility Elettra, Fund. Inform. 141 (2015) 233.
- [15] D. Paganin, S.C. Mayo, T.E. Gureyev, P.R. Miller and S.W. Wilkins, Simultaneous phase and amplitude extraction from a single defocused image of a homogeneous object, J. Microsc. 206 (2002) 33.
- [16] G. Sena, A. Almeida, D. Braz, L. Nogueira, J. Soares, P. Azambuja et al., On the possibilities of polychromatic synchrotron radiation microtomography for visualization of internal structures of rhodnius prolixus, Radiat. Phys. Chem. 115 (2015) 179.
- [17] W. Gnatzy and F. Romer, *Cuticle: Formation, moulting and control*, in *Biology of the Integument*, Springer, Berlin, Heidelberg (1984), pp. 638-684 [DOI: 10.1007/978-3-642-51593-4\_33].
- [18] L. Levenbook, The composition of horse bot fly (gastrophilus intestinalis) larva blood, Biochem. J. 47  $(1950)$  336.
- [19] M. Locke, The formation of tracheae and tracheoles in Rhodnius prolixus, J. Cell Sci. 99 (1958) 29.
- [20] V.B. Wigglesworth, Memoirs: The physiology of ecdysis in Rhodnius prolixus (Hemiptera). II. Factors controlling moulting and 'metamorphosis', J. Cell Sci. 77 (1934) 191.
- [21] H. Merzendorfer and L. Zimoch, Chitin metabolism in insects: structure, function and regulation of chitin synthases and chitinases, J. Exp. Biol. 206 (2003) 4393.
- [22] E. de Souza Garcia and H. Rembold, Effects of azadirachtin on ecdysis of rhodnius prolixus, J. Insect Physiol. 30 (1984) 939.
- [23] C. Mello, D. Mendonça-Lopes, D. Feder, C. Uzeda, R. Carneiro, M. Rocha et al., Laboratory evaluation of the effects of triflumuron on the development of rhodnius prolixus nymph, Mem. I. Oswaldo Cruz 103 (2008) 839.

 $-6-$ 

## Physica Medica 32 (2016) 812-817

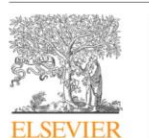

# Contents lists available at ScienceDirect Physica Medica

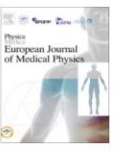

journal homepage: http://www.physicamedica.com

### Original paper

# Ecdysis period of Rhodnius prolixus head investigated using phase contrast synchrotron microtomography

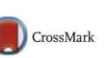

G. Sena<sup>a</sup>, L.P. Nogueira<sup>b,\*</sup>, D. Braz<sup>a</sup>, A.P. Almeida<sup>c</sup>, M.S. Gonzalez<sup>d</sup>, P. Azambuja<sup>e</sup>, M.V. Colaço<sup>b</sup>, R.C. Barroso<sup>c</sup>

<sup>a</sup> COPPE/Federal University of Rio de Janeiro, Brazil<br><sup>b</sup> Medical Physics Laboratory/Physics Institute/State University of Rio de Janeiro, Brazil<br><sup>c</sup>UEZO/State University of West Zone, Brazil

<sup>d</sup> Department of General Biology/Federal University Fluminense, Brazil

expansion of Biochemistry and Physiology of Insects/Oswaldo Cruz Institute/FIOCRUZ, Brazil

### ARTICLE INFO

## ABSTRACT

Article history Received 23 February 2016 Received 25 rebutally 2016<br>Received in Revised form 9 May 2016<br>Accepted 10 May 2016<br>Available online 13 May 2016

Keywords Rhodnius prolixus Phase contrast synchrotron<br>microtomography<br>Ecdysis<br>Chagas' disease Microtomography using synchrotron sources is a useful tool in biological imaging research since the phase coherence of synchrotron beams can be exploited to obtain images with high contrast resolution. This work is part of a series of works using phase contrast synchrotron microtomography in the study of Rhodnius prolixus head, the insect vector of Chagas' disease, responsible for about 12,000 deaths per year. The contro that the use of triflumuron, a chirin synthesis inhibitor, disrupted chitin synthesis during larval development and it's an alternative method against insect pests.

The aim of this work was to investigate the biological effects of treatments with triflumuron in the eco-<br>ysis period (the moulting of the R. prolixus cuticle) using the new imaging beamline IMX at LNLS Figure (Brazilian Synchrotron Light Laboratory). Nymphs of *R*, *prolitius* were taken from the Laboratory of Biochemistry and Physiology of Insects, Oswaldo Cruz Foundation, Brazil. Doses of 0.05 mg of triflumuron were ap sacrificed 25 days after feeding (intermoulting period) and fixed with glutaraldehyde.<br>The results obtained using phase contrast synchrotron microtomography in R. prolixus showed amazing

images of the effects of triflumuron on insects in the ecdysis period, and the formation of the new cutricle<br>on those which were not treated with triflumuron. Both formation and malformation of this insect's cuti-<br>on those cle have never been seen before with this technique

@ 2016 Associazione Italiana di Fisica Medica. Published by Elsevier Ltd. All rights reserved.

### 1. Introduction

Absorption contrast was, for a long time, the only contrast<br>mechanism that could be used for the X-ray imaging and reconstruction of 3D structures. However this technique was only effective on highly absorbing samples, which presented either a high<br>X-ray attenuation coefficient or consisted of components with sufficiently large differences in their attenuation coefficients [1].

Recent years have experienced a growing interest in various forms of synchrotron radiation phase-contrast microtomography in order to visualize materials with low densities  $[2,3]$ . Phase contrast is caused by modification of the geometry of a planar<br>wave front and the arrival of this technique made possible the non-destructive investigation of materials with low X-ray for investigating microstructure inside insects and biological specimens, without staining them with a contrast medium [2]. In this work, we report on the particular advantages of syn-In the contrast microtomography, using the<br>new imaging beamline IMX at LNLS (Brazilian Synchrotron Light Laboratory), in the study of the biological effects of treatments

attenuation coefficients such as insects and biological samples. enhancing mainly the visibility of borders and soft tissues in the

images [4,5]. Synchrotron radiation phase-contrast microtomography is often particularly sensitive to high spatial frequency fea-

tures, giving an alternative view of the sample and being useful

Chagas' disease. Chagas' disease, also known as a American trypanosomiasis, is a widely spread illness in South America disseminated by hematophagous insects and causes about 12,000 deaths per year. From

with triflumuron (TFM) (Starycide® sc 480 Bayer) on the fifth instar nymph of Rhodnius prolixus, the most important insect vector of

\* Corresponding author E-mail address: liebertrj@gmail.com (L.P. Nogueira).

http://dx.doi.org/10.1016/j.ejmp.2016.05.051<br>1120-1797/© 2016 Associazione Italiana di Fisica Medica. Published by Elsevier Ltd. All rights reserved.

thirty to forty percent of the infected people develop cardiomyopathy and/or digestive syndromes [6]

The blood-sucking bug R. prolixus undergoes five nymphal<br>stages. At the fifth moulting, when the insect becomes adult, there are striking changes in all parts of the body. Moulting in R. prolixus occurs at a definite interval after feeding, only one meal being necessary to trigger the process in each stage. The moulting to the fifth nymph usually happens about 25 days after feeding [

The primary mode of action of treatments with triflumuron<br>(TFM) (Starycide® sc 480 Bayer) is to disrupt chitin synthesis during larval development, which is the period that determines moulting inhibition and malformations of the cuticle. Chitin is a linear polymer of N-acetylglucosamine, an essential element of the exoskeleton in insects. During ecdysis (the shedding or casting off of an outer coat), chitin metabolism is increased to produce a new exoskeleton. The old exoskeleton is resorbed, and parts of the digested material will be recycled [8].

Nowadays, the chemical insecticide constitutes the most important tool for vector population control programs, although several of them also induced resistance on the target insects. Thus, data suggest that TFM and perhaps other chitin synthesis inhibitors may be considered as potential tools for integrated vector control programs against hematophagous triatomine species [9].

First works  $[10-15]$  using synchrotron radiation phase-contrast<br>microtomography in R. prolixus showed that this technique is an excellent tool to visualize the internal and external structures of R. prolixus.

The high intensity and high transverse coherence of delivered radiation from last generation synchrotron sources provides best qualities in comparison with other sources: orders of magnitude<br>higher on photon flux density; the almost parallel beam propagation; the coherence properties of the beam arriving at the sample; a significantly better resolution; a larger signal-<br>to-noise ratio; and short acquisition times. These characteristics, together with the development of novel X-ray detectors and faster computers, have increased the interest in the use of microtomography applied to biological samples, as they allow an improvement in resolution and the use of propagation phase contrast (due to the parallel beam and high flux, the distance between source and experiment can be extended up to several centimeters) [1,16,17

Propagation-based phase contrast involves placing the detector some distance from the sample, so that the radiation refracted from the sample can interfere with the unchanged beam [18] Phase-sensitive µCT is characterized by an enhanced contrast in regions of highly localized change in refractive index, such as sample borders or interfaces between the original object and included materials [19].

In this paper, we use phase contrast synchrotron microtomography at IMX beamline to investigate the behavior of internal structures of R. prolixus treated with TFM in the intermoulting period and compared the results with a control group of R. prolixus.

### 2. Materials and methods

The imaging beamline, IMX, at LNLS extracts synchrotron radiation from bending magnet D6, with an effective X-ray source size at the entrance point of the beamline of 391  $\mu$ m × 97  $\mu$ m<br>(horizontal × vertical) and a beam divergence of 808  $\mu$ rad × 26 µrad. This beamline can operate with either monochromatic beam or white beam, but in this work the white beam was used to reduce acquisition times, by removing the monochromator crystals from the beam path. The white beam energy spectrum ranges from 4 to 25 keV, and the association of physical filters

makes the average X-ray energy to be around  $8 \text{ keV}$  – what is called pink beam – with a photon flux at the sample of about<br> $10^{14}$  ph/s/mm<sup>2</sup>. The sample stage provides a high precision<br>rotation, translation and reposition of the sample in the beam path. Incorporated into the sample stage there is a high-speed slip-ring, to allow for continuous rotation and an ultra-precision direct-drive stage for sample scanning. A commercial indirectdetector system is used on the beamline, the detector position, as determined by absorption or phase contrast imaging techniques, can be adjusted along the beam path. In order to optimize the performances of the microCT setup for high resolution experiments in the IMX beamline, the imaging detector system consists of a 50 µm thick YAG:Ce scintillator and a charged coupled device camera (PCO2000) of  $2048 \times 2048$  pixels<sup>2</sup>, where each pixel is 7.4 um. A set of lenses (Optique Peter microscope) magnifies the image displayed on the scintillator before it is acquired by the charged coupled device [20]. Different magnifications can be canceled depending on the required spatial resolution. For our measurements, the images were acquired with  $4\times$  magnification optics, what gives us virtual pixel size of 1.9 µm. The advantage of using this new setup was the faster acquisition time achieved<br>and a very high photon flux. For our experiments, 1000 radiographic projections were acquired over an angular range of

 $180^{\circ}$  with angular step of 0.18°.<br>The high spatial resolution imaging detector, together with good lateral coherence provided by the synchrotron source and the sample-to-detector distance of 17 cm enabled us to acquire propagation-based X-ray phase contrast images.

Tomographic slices were reconstructed using the conventional filtered backprojection algorithm using the PYRAFT software developed by the LNLS team.

Several algorithms have been developed in order to retrieve, from propagation-based images, the quantitative information concerning the absorption and phase induced by the object [14]. In this work, to reconstruct the complex refractive index, a singledistance phase-retrieval algorithm, based on the transfer of intensity equation (TIE), is applied to the acquired data sets [21]. Phase-retrieval algorithm is implemented together with the reconstruction algorithm however phase-retrieval has been applied to the projections of the tomographic scans, prior to reconstruction. Avizo 8.0 software was used to render the 3D volumes

For the single-distance phase-retrieval algorithm, a priori knowledge of the  $\delta/\beta$  ratio of the refractive index is needed. Here we used  $\delta/\beta$  = 398 for the insect composition, which is composed of chitin, a polymer of N-acetyl-B-d-glucosamine, described by hydrogen, carbon, oxygen and nitrogen in the following ratios: C8, H13, O5 and N1 [22,23]. This insect composition was used<br>in the online calculator for the refractive index (Center of X-ray Optics, Lawrence Berkeley National Laboratory [24], with<br>a density of 1.4 g cm<sup>-3</sup> and X-ray energy of 8 keV, to obtain  $\delta/\beta$  = 398 [25], with the assumption that the sample is homogeneous. The white beam energy ranges from 4 to 25 keV, however the association of physical filters together with the storage ring characteristics make the average X-ray energy around 8 keV (pink beam)

To show the benefit of single-distance phase retrieval over conventional propagation-based phase contrast imaging itself, slices were also reconstructed without prior application of a phaseretrieval algorithm. Fig. 1a and b show a comparison between a slice obtained with the use of phase retrieval approach and without the use of phase retrieval approach.

Fifteen specimens of fifth-instar nymphs of *, prolixus were* taken from the colony of the Laboratory of Biochemistry and Physiology of Insects (Oswaldo Cruz Foundation (FIOCRUZ), Brazil) and were divided in two groups.

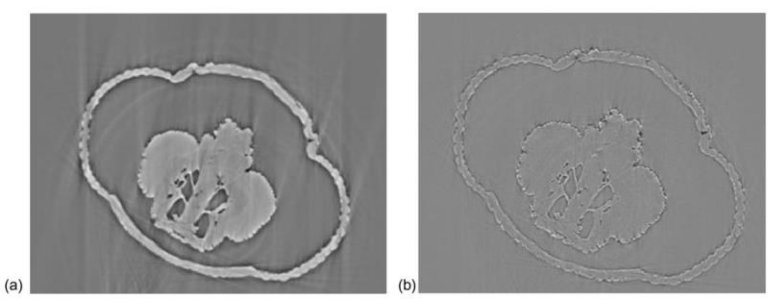

Fig. 1. Slice of Rhodnius prolixus' head in the eye level, in the intermoulting period; (a) with the phase retrieval approach; (b) without the phase retrieval approach.

In the first group, immediately after feeding the insects with defibrinated rabbit blood, a Starycide® containing  $48 g$  of TFM per 100 mL, provided by Bayer (Brazil), was applied directly to the ventral surface of the abdomen of these insects. Doses from 0.05 mg of Starycide® per insect were used for the topical treatment. After this procedure, the insects were reared and maintained in the laboratory at 28 °C with a relative humidity of 60-70%, as described by Garcia et al. (1984) [21]. The insects starved for 25 days and then were sacrificed.

The second group, the control group, remained also unfed and was kept under the same conditions. They were sacrificed after 25 days either.

Each insect of both groups was transversally cut at the junction between prothorax and mesothorax segments of body and fixed with glutaraldehyde.

## 3. Results and discussion

Most of the structures studied in this insect present low difference in their attenuation coefficients, which means that the phase contrast is extremely important to allow the visualization of the interior structures of R. prolixus. The three necessary conditions to achieve the propagation-based X-ray phase contrast were attended at this work: the high lateral coherence of the photon beam (obtained through the synchrotron source), the significant distance between the sample and the detector (17 cm) and the calculation of the phase shift (phase retrieval). The images obtained at<br>the intermoulting period of this insect, did not show all expected effects of the phase contrast because of the difficulty of the fixative to penetrate completely when the ecdysis occured. Despite it is not possible to visualize all structures inside R. prolixus' head, it was possible to see the chitin disrupting by the use of TFM, the goal of the work.

In Fig. 2a and b one can see the external structure of R. prolixus head with the use of TFM and without the use of TFM, respectively Observing these images it can be noticed that the use of TFM did not change the external structures of the insect.

Differently from the results obtained in the external structures of R. prolixus' head, Figs. 3 and 4a and b shows that the interior of the insects changed abruptly with the use of TFM.

In Fig. 3a and b it can be seen the internal structures of R. prolixus' head of two control insects. These images show the new cuticle, the new compound eyes forming in the interior of the old cuticle and the old compound eyes in two different insects of the control group.

The intermoulting period has never been seen before using microtomography in any type of insect and observing this period could be very helpful in the studies of vector control. The cuticle

(exoskeleton) and the attached epidermis are some of the largest and most important organs of the insects' body. It is defined as a supramolecular assembly of chitin, protein, minerals, lipids, catechols, pigments, water and other components that determine body shape and allow the insect to grow, move, communicate, reproduce and cope with environmental hazards such as predators, pathogens and toxic substances. As a consequence of the exoskeleton's rigidity, insects must form new cuticles and shed old confining ones periodically in order to grow and develop into larger larvae, pupae or adults. The stabilization of a new cuticle and destabilization of the old one are critical events in the moulting process [26]. Understanding the behavior of the ecdysis period is fundamental in the studies about vector control and consequently Chagas' disease control.

In Fig. 4a and b it can be seen the internal structures of R. prolixus' head of the group treated with TFM in two different insects. Observing the images it can be seen that the new cuticle and the new compound eyes are not being formed, or are malformed. Hence, the adult insect will not be able to develop and finish the moulting process because TFM is inhibiting the cuticle synthesis.

Figs. 5 and 6 show a tranversal section of R. prolixus' head without use TFM and with the use of TFM, respectively. In Fig. 5 it can be identified the new compound eyes beeing formed in the interior of the old compound eyes. Comparing this image with the image in Fig. 6, significant changes it can be noticed. In Fig. 6 the formation of the structures of R. prolizus is not well defined, the new compound eyes and the new cuticle are deformed, as discussed in Fig. 4a and b.

The results obtained through IMX beamline showed that X-ray phase contrast synchrotron microtomography is a powerful tool to visualize structures of R. prolixus head in the intermoulting period. The results showed significant differences between the control group of R. prolixus and the group treated with TFM. Furthermore, phase contrast enabled the perfect visualization of the new cuticle of the insect.

### 4. Conclusions

The results showed images obtained through phase contrast X-ray synchrotron microtomography of R. prolixus samples (which present very low attenuation contrast) without any type of staining method, which was only possible due to the good degree of coherence provided by the Brazilian Synchrotron Light Laboratory, what enabled the acquisition of images by single-distance phase contrast technique.

The images showing R. prolixus in the intermoulting period had never been presented before with any type of insects using microG. Sena et al./ Physica Medica 32 (2016) 812-817

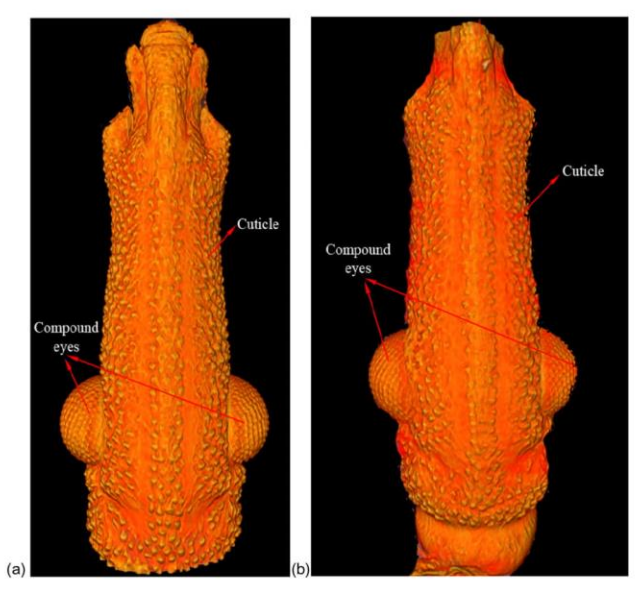

Fig. 2. External section of Rhodnius prolixus head (a) using TFM and (b) without using TFM, respectively.

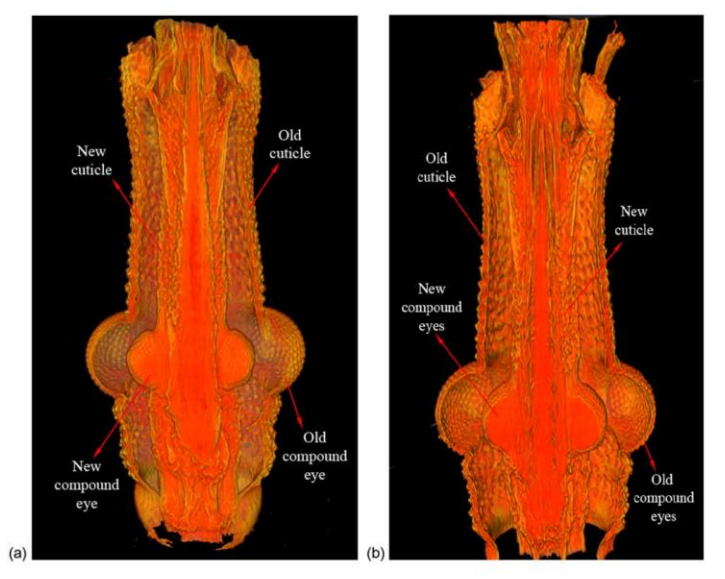

Fig. 3. Longitudinal section of Rhodnius prolixus head without TFM, in two different insects.

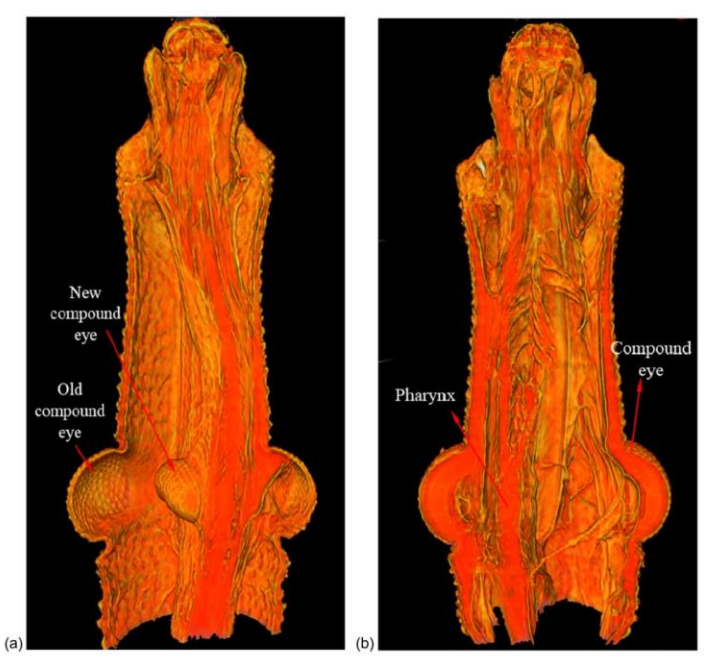

Fig. 4. Longitudinal section of Rhodnius prolixus head with TFM, in two different insects.

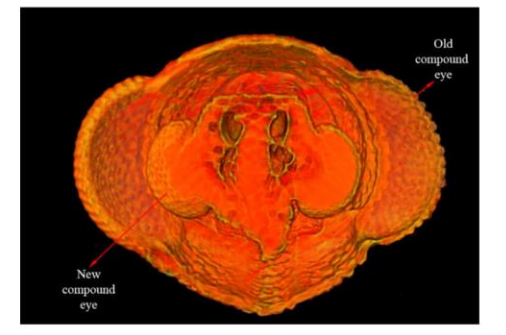

Fig. 5. Transversal section of Rhodnius prolixus head without the use of TFM.

tomography. Furthermore the tests comparing the control group<br>and the group treated with TFM helped evaluate the efficacy of

the growth regulator.<br>
Exoskeleton formation is indispensable for the evolutionary<br>
success of insect species; thus, the chitin disrupting is the best way to interrupt the normal development of insects and reducing<br>their viability at each moulting.

The images obtained have also confirmed the efficacy of TFM, and that it can be used as a pesticide and is excellent in vector control, disrupting chitin synthesis during larval development, and so contributing for non-proliferation of Chagas' disease.

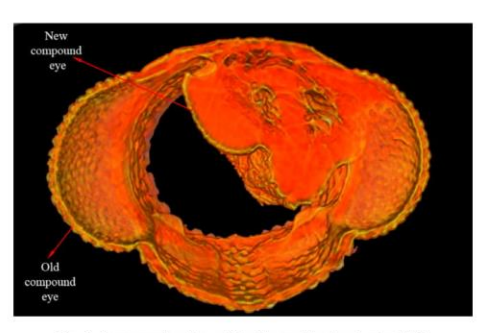

Fig. 6. Transversal section of Rhodnius prolixus head using TFM.

The results also highlight the capability of IMX beamline at the Brazilian Synchrotron Laboratory in terms of resolution and visibility of details with the single-distance phase contrast microtomography.

## Acknowledgments

The authors thank the Brazilian agencies CNPq (Conselho<br>Nacional de Desenvolvimento Científico e Tecnológico) and FAPERJ (Fundação de Amparo à Pesquisa do Estado do Rio de Janeiro) for financial support.

This work was supported by LNLS (Brazilian Synchrotron Light Laboratory) Users Programme (LNLS - IMX 16929). We acknowledge the IMX group for help during image acquisition and reconstruction.

#### References

- [1] Betz O, Wegst U, Weide D, Heethoff M, Helfen L, Lee WK, Cloetens P. Imaging<br>applications of synchrotron X-ray phase-contrast microtomography in<br>biological morphology and biometerials science. General aspects of the<br>te
- 
- 2003; 11(19):2289–302.<br>[3] Fu J, Willner M, Chen L, Tan R, Achterhold K, Bech M, Herzen J, Kunka D, Mohr J, Pfeiffer F, Helical differential X-ray phase-contrast computed tomography.
- 
- Pietfier F. Helical differential X-ray phase-contrast computed tomography.<br>
Physica Med 2014;30(3):374-9.<br>
[4] Cosmi F, Bernasconi A, Sodini N. Phase contrast micro-tomography and<br>
morphological analysis of a short carbon
- 
- 
- 100 States (2010). Transfer and beyond. Respir Physiol Neurobiol<br>
2010;173:565-73.<br>
(**6**) Ons. S, Lavore A, Street M, Wulff JP, Sjerra I, Barnetche JM, Rodriguez MH, et al.<br>
Identification of G protein coupled receptors fo
- 
- 
- 101 e ranesas *n* i, sontras J, meneses *n* expositores and and internal and<br>the magnitude of the main specifical and<br>internal and internal and internal morphology of Rhodnius profiluxe. Appl Radiat Isto 2012;70(7):1340-3.

- 
- **817**<br> **S17**<br> **CALCOLET ANDIMETER COMPARE SET AND THE CONDUCT CONTINUITS (ITS CONTINUITS) (12) Almeida AP, Braz D, Nogueira LP, Colaço MV, Soares J, Cardoso SC, Garcia ES,<br>
112] Almeida AP, Braz D, Nogueira LP, Colaço MV,**
- 
- 
- 
- 
- microstructure analysis of biological soft tissues. Optik-Int J Light Electron<br>Optics 2014;125(3):1062-4.<br>
18) Wiklins SW, Gureyev TE, Gao D, Pogany A, Stevenson AW. Phase-contrast<br>
imaging using polychromatic hard X-rays.
- 
- 
- Are human peripheral nerves sensitive to X-ray imaging? PloS ONE 2015:10<br>
(3):e0116831.<br>
(3):e0116831.<br>
(3):e0116831.<br>
(2012) Paganin D. Mayo SC, Guregev TE. Miller PR, Wilkins SW. Simultaneous phase<br>
and amplitude extact
- 
- 
- 

# Effects of different fixation methods on the study of Rhodnius prolixus head using 3D microCT imaging

G. Sena, L. P. Nogueira, A. P. Almeida, D. Braz, P. Azambuja, M. S. Gonzalez, and R. C. Barroso

Citation: AIP Conference Proceedings 1764, 030007 (2016); doi: 10.1063/1.4961141 View online: https://doi.org/10.1063/1.4961141 View Table of Contents: http://aip.scitation.org/toc/apc/1764/1 Published by the American Institute of Physics

# Articles you may be interested in

Application of synchrotron radiation computed microtomography for quantification of bone microstructure in human and rat bones AIP Conference Proceedings 1437, 39 (2012); 10.1063/1.3703340

A versatile x-ray microtomography station for biomedical imaging and materials research<br>Review of Scientific Instruments 86, 063705 (2015); 10.1063/1.4922607

Evaluation of photon irradiation treatment upon calcium content of ribs of Wistar rats using micro-XRF AIP Conference Proceedings 1437, 104 (2012); 10.1063/1.3703352

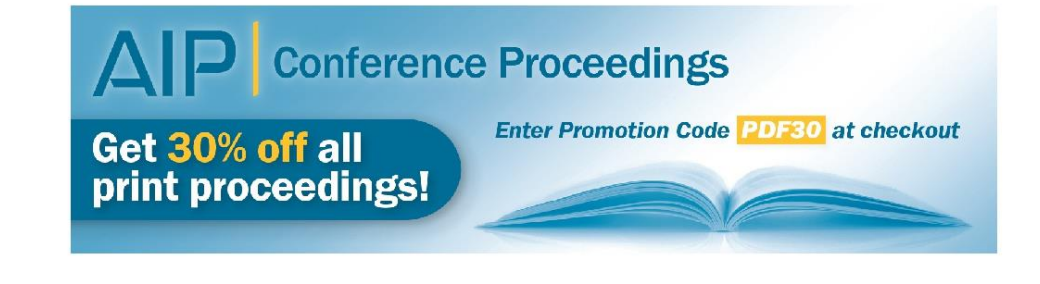

# Effects of different fixation methods on the study of Rhodnius prolixus head using 3D microCT imaging

G. Sena<sup>1, a)</sup>, L.P. Nogueira<sup>2</sup>, A.P. Almeida<sup>3</sup>, D. Braz<sup>1</sup>, P. Azambuja<sup>4</sup>, M.S. Gonzalez<sup>5</sup>, R.C. Barroso<sup>2</sup>

> <sup>1</sup> COPPE, Federal University of Rio de Janeiro, Brazil <sup>2</sup> LabFisMed, State University of Rio de Janeiro, Physics Institute, Brazil Institute of Biology, State University of West Zone, Brazil <sup>4</sup> Laboratory of Insects Physiology, Oswald Cruz Foundation, Brazil <sup>5</sup> Institute of Biology, Federal University Fluminense, Brazil

> > a)Corresponding author: gabisenaa@gmail.com

Abstract. Chagas' disease, also called American trypanosomiasis, is a human tropical disease, which is endemic in large areas of South and Central America. Rhodnius prolixus is the most important insect vector of Trypanoso areas or south and Central America. *Rindes* have shown that microcomputed tomography (microCT) provides an excellent tool for 3D reconstruction of *Rhodnius prolixus* is used. Although this approach can produce finely re necessary so that structures can be better distinguished. An appropriate contrast staining and fixative methodology can<br>produce high-quality images of soft tissues enhancing the contrast of the reconstructed images from mi work, different fixative methods were used to improve 3D imaging visualization of internal structures of Rhodnius prolixus using microCT. All specimens were imaged at Brazilian Synchrotron Laboratory (LNLS). The fixatives were gluteroldehyde, Bouin's fluid and Bouin's alcoholic. The results showed relevant differences in the images obtained with different fixatives. This work revealed that it is possible to improve contrast and visibility o prolixus and other insects as well, by the appropriate use of fixative and staining methods.

## **INTRODUCTION**

Rhodnius prolixus is one of the most important triatomine vector of Chagas' disease. They are an interesting group to be studied, as they comprise a large number of insect species of which some are vectors of Trypanosoma cruzi, the causative agent of Chagas' disease. Members of the subfamily Triatominae, family Reduviidae, they are blood-sucking insects well known by its importance as vector of Chagas' disease, especially in Latin America. Despite the fact that the Rhodnius prolixus is one of the most well-known model in terms of both physiology and vector-parasite interactions studies, the understanding of how some morphophysiological aspects of mainly the retrocerebral complex in different time of the life cycle are related to the development and reproduction of this insect vector remains remarkably limited [1, 2]. Head morphology is also largely unknown, especially internal features. It was demonstrated in earlier studies that head structures are not only of great importance in terms of coordination of the central nervous system, sensory perception, and food processing, but also provide much phylogenetic information due to their complexity [3].

Microcomputed tomography (microCT) provides an excellent tool for 3D reconstruction of Rhodnius prolixus [4-8], allowing virtually sectioning of the samples in any direction, with clearer visualizations, in different depths of the whole head, with high resolution and also keeping their natural state without elaborate and time-consuming dissection or histology. Although this approach can produce finely resolved images of internal morphology of

> ICXOM23 *ICXOM23*<br>AIP Conf. Proc. 1764, 030007-1-030007-7; doi: 10.1063/1.4961141<br>Published by AIP Publishing. 978-0-7354-1422-8/S30.00 030007-1

insects [9-11], the improvement of the contrast between the low density tissues of the insect is somehow necessary so that structures can be better distinguished

Some studies have shown [12-14] that with an appropriate fixative and sample mounting, microCT can produce high-quality images of soft tissues enhancing the contrast of these images.

As microstructure of Rhodnius prolixus head is mainly comprised of soft tissue, results from these previous works have suggested that with an appropriate fixative stain, microCT can produce high-quality images of soft tissues enhancing the contrast. In this work different fixative methods (Bouin's fluid, Bouin's alcoholic and gluteraldehyde) for 3D microCT imaging of Rhodnius prolixus head were tested using phase contrast synchrotron radiation at the new beamline IMX, at the Brazilian Synchrotron Light Laboratory (LNLS).

### Materials

Sixteen specimens of fifth-instar nymphs of Rhodnius prolixus were taken from the colony of the Laboratory of Biochemistry and Physiology of Insects (Oswaldo Cruz Foundation, Brazil). Each insect was transversally cut at the junction between prothorax and mesothorax segments of body. After that, three different fixatives were used: gluteraldehyde, Bouin's fluid and Bouin's alcoholic. Samples were remained in the solution until the day before the measurement, and were left to air dry for 24 hours.

The fixatives were prepared as following. Bouin's fluid, was prepared with 70 parts  $(v/v)$  saturated aqueous picric acid, 25 parts formalin (37% formaldehyde) and 5 parts glacial acetic acid. Bouin's alcoholic, refers to either a mixture of Bouin's fluid and ethanol 70% (1:1). Gluteraldehyde, was prepared with 1% glutaraldehyde and 5% sucrose in 0.1M cacodylate buffer.

## Methods

The imaging beamline (IMX) at LNLS, extracts synchrotron radiation from bending magnet D6 with an electron source size of 391 um x 97 um and beam divergence of 808 urad x 26 urad. This beamline can operate in either monochromatic beam or white beam, but in this work the white beam was used to reduce acquisition times. The white beam energy spectrum ranges from 4 to 15keV, with a photon flux at the sample of 10<sup>15</sup> ph/mm<sup>2</sup>/s. The sample stage provides a high precision rotation, translation and repositioning of the sample in the beam path. The rotation axis can be aligned to sub-pixel resolution. Incorporated into the sample stage there is a high-speed slip-ring, to allow for continuous rotation and an ultra-precision direct-drive stage for sample scanning. A commercial indirectdetector system is used. The detector position, as determined by absorption or phase contrast imaging techniques, can be adjusted along the beam path. In order to optimize the performances of the microCT setup for high resolution experiments in the IMX beamline, a lens-coupled CCD camera system (high-resolution 2048 x 2048 pixels<sup>2</sup>) designed to achieve up to 1.64 um spatial resolution was used in white X-ray beam mode, providing a nearly parallel, laminar-section X-ray beam with a maximum area of 100 x 6 mm<sup>2</sup> at a distance of about 15 m from the source. The advantage of using this new setup was the faster acquisition time achieved and a very high photon flux. For our experiments, 1000 radiographic projections were acquired over an angular range of 180° with angular step of 0.18°, and the total acquisition time was about 10 minutes.

Tomographic slices were reconstructed using the conventional filtered backprojection algorithm using the pyRAFT software developed by the LNLS team. Avizo 8.0 software was used to render the 3D volumes.

# **RESULTS**

Until now, internal and external features of Rhodnius prolixus head in a solution containing 1% glutaraldehyde and 5% sucrose in 0.1M cacodylate buffer were studied using synchrotron microtomography at the SYRMEP (SYnchrotron Radiation for MEdical Physics) beamline at Elettra Synchrotron facility, Trieste, Italy, on monochromatic [4-6] and polychromatic configuration [7-8].

One purpose of the present study is to explore and further establish an optimal protocol to get the best treatment for the improvement of the contrast between the low density tissues of the insect. This protocol is somehow necessary so that structures can be better distinguished by using polychomatic beam. For this, we tested three different fixatives: Bouin's Fluid (a standard histological fixative), Bouin's alcoholic (sometimes favored for arthropods in microscopy) and glutaraldehyde.

In figure 1 it can be seen a longitudinal section of  $Rhodnius$  prolixus' head fixed with Bouin's alcoholic, where three structures are well defined: the protocerebrum, the dilator muscles of pharynx and the trachea [15]. Pro and was never seen before with polychromatic beam. The visualization of this organ using microtomography can help the biologists understand the protocerebrum physiology without any type of dissection. The growth and moulting in Rhodnius prolixus are induced at all stages of development by a 'moulting homone' secreted in the dorsum of the protocerebrum. When this hormone alone is acting, the latent imaginal characters are realized and not all the protocerebrum. When thus nonline alone is actually the facturity of the researches are realized and understanding of the protocerebrum function and evolution [16-18].

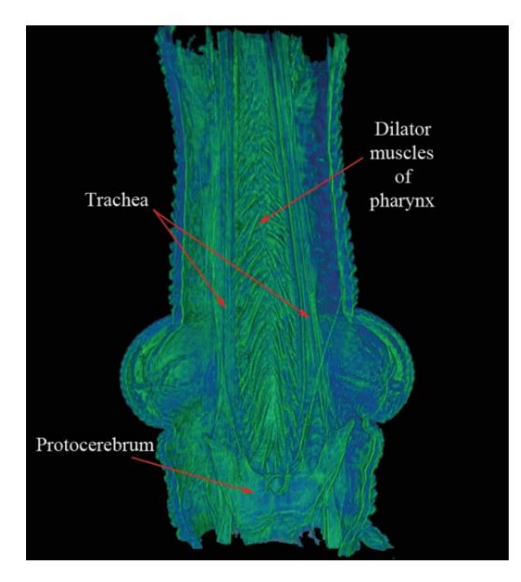

FIGURE 1: Longitudinal section of Rhodnius prolixus' head fixed with Bouin's alcoholic.

In figure 2 it can be seen a transversal section of Rhodnius prolixus' head fixed with Bouin's alcoholic, showing mainly the pharynx, the dilator muscles of pharynx and the tracheoles. It was the first time that tracheoles have been identified in Rhodnius prolixus with microtomography.

The trachea and tracheoles are composed of chitin, the material of the arthropod exoskeleton, forming a net of The nature and naturely to the air through the spracles and has evolved to bring oxysterion, toninum a new through the spracles and has evolved to bring oxysen to the cells [19]. The level of oxygen consumption changes str system during the adult transformation is essential to understand the evolution of Rhodnius prolixus [20].

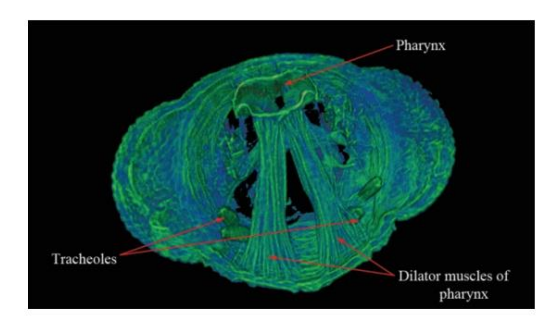

FIGURE 2: Transversal section of Rhodnius prolixus' head fixed with Bouin's alcoholic.

Figure 3 shows a sagital section of *Rhodnius prolixus* head fixed with Bouin's alcoholic where the pharynx, esophagus and the dilator muscles of pharynx can be identified,. These muscles are well defined in figures 1, 2

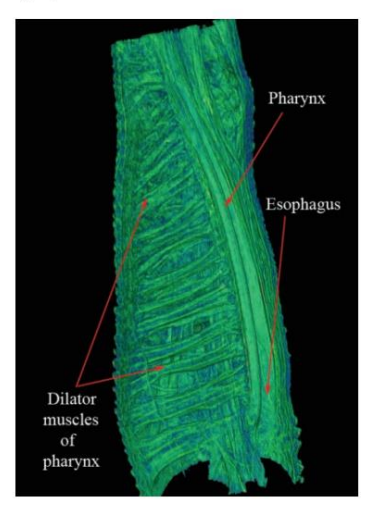

FIGURE 3: Sagital section of Rhodnius prolixus' head fixed with Bouin's alcoholic.

Figures 4 and 5 show that the results obtained through the images allowed the visualization of the same structures seen with Bouin's alcoholic. The protocerebrum, the tracheoles, the pharynx, the trachea and the dilator mu

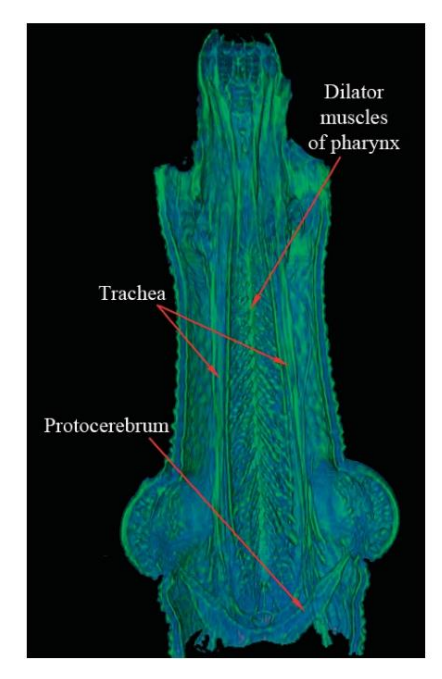

FIGURE 4: Longitudinal section of Rhodnius prolixus' head fixed with Bouin's Fluid.

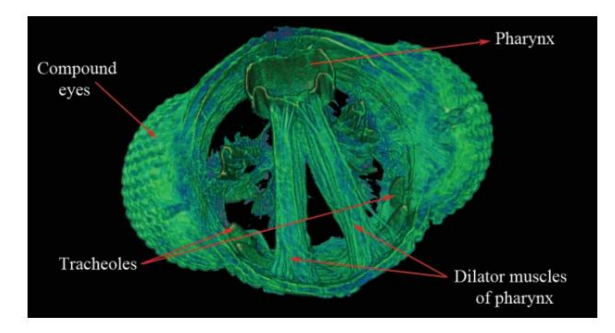

FIGURE 5: Transversal section of Rhodnius prolixus' head fixed with Bouin's Fluid.

In figure 6 it can be seen a transversal section of Rhodnius prolixus' head fixed with the last fixative tested, the glutaraldehyde, showing the pharynx and the dilator muscles of pharynx.

Comparing figure 6 with figures 2 and 5 it is possible to see that the tracheoles cannot be visualized in figure 6.<br>Despite the fact that it is not possible to see the tracheoles, others structures are equally visualized,  $and 5$ 

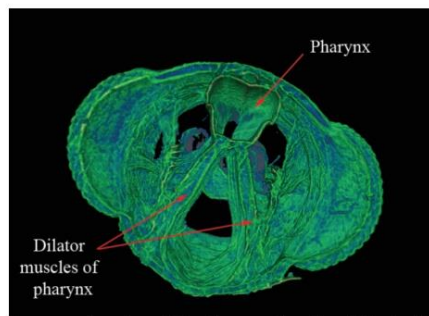

FIGURE 6: Transversal section of Rhodnius prolixus' head fixed with glutaraldehyde.

Figure 7 is a longitudinal section of *Rhodnius prolixus'* head fixed with glutaraldehyde showing mainly pharynx and esophagus. Comparing this figure with figures 1 and 4 one can realize that the protocerebrum and the dil

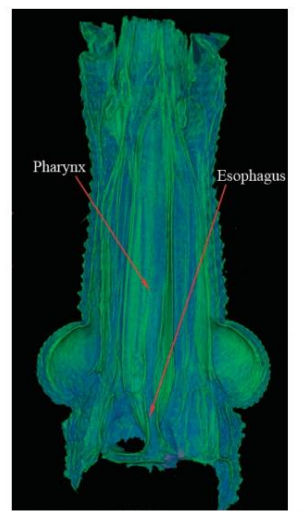

FIGURE 7: Longitudinal section of Rhodnius prolixus' head fixed with Glutaraldehyde.